# **PerfFuzz**: Automatically Generating Pathological Inputs

**Caroline Lemieux,** Rohan Padhye, Koushik Sen, Dawn Song University of California, Berkeley

source: https://github.com/carolemieux/perffuzz

#### Nobody Expects Performance Problems

Intro<br>Discovery of the Method Construction and the Evaluation End End Construction and End Construction End Construction and End Construction and End Construction and End Construction and End Construction and End Construct

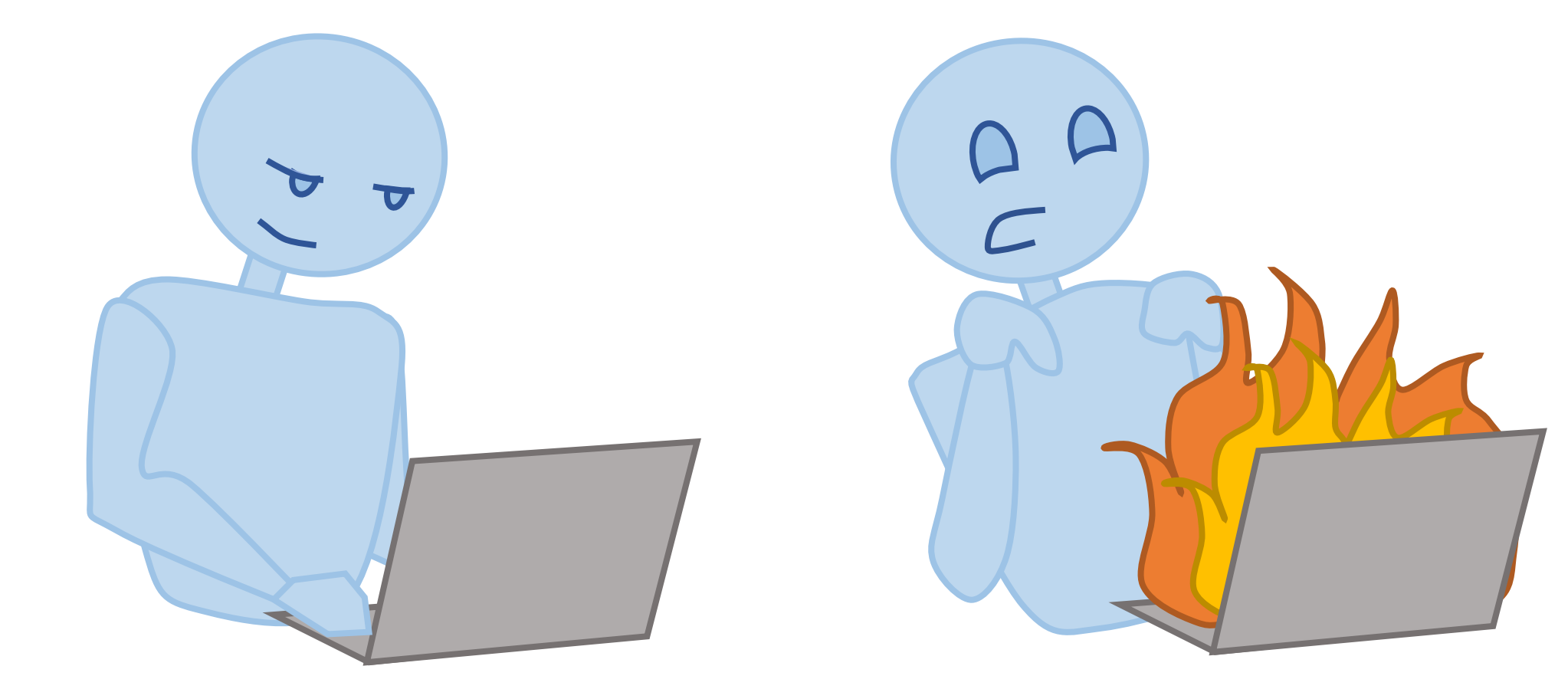

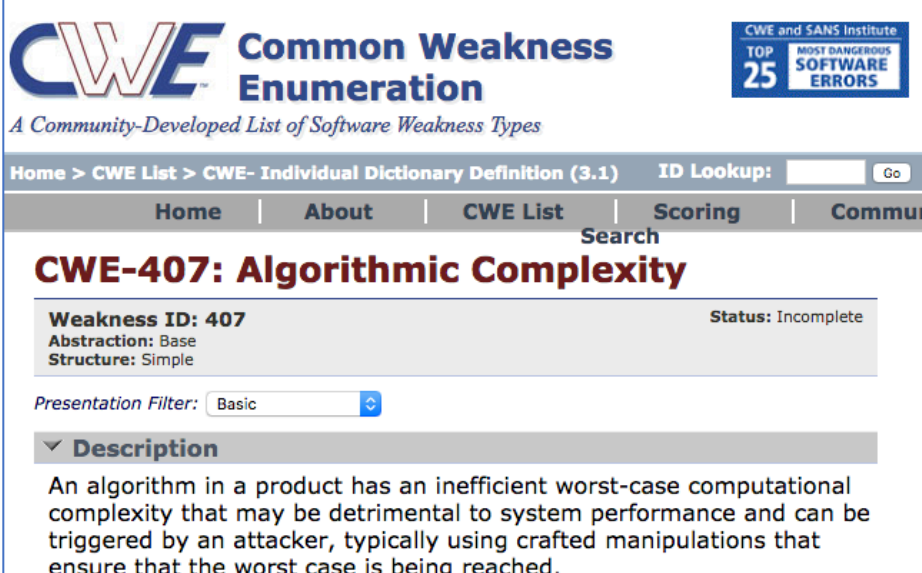

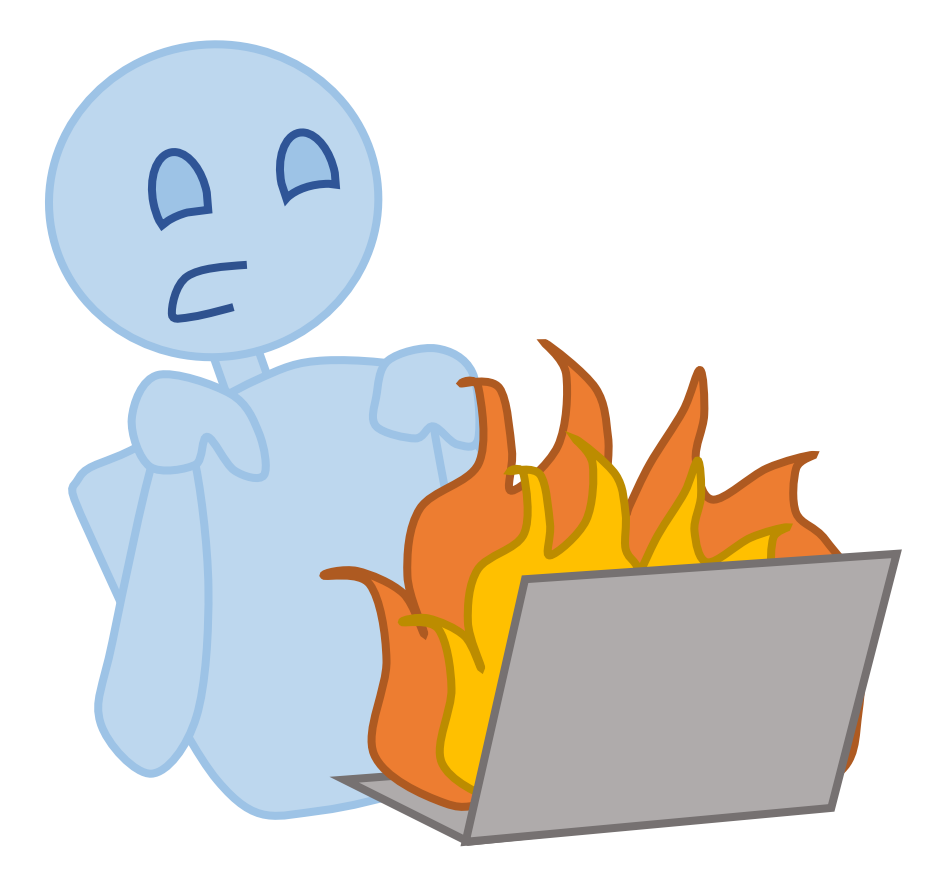

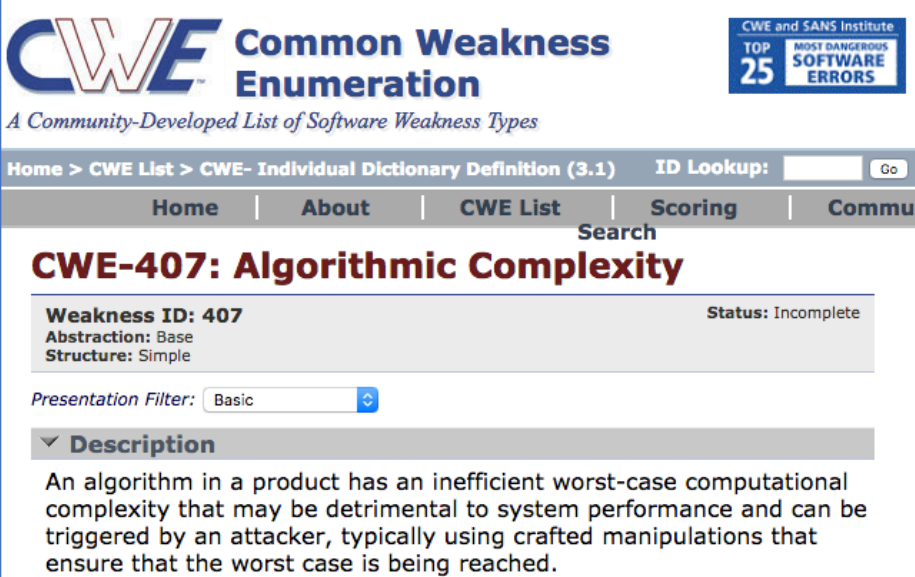

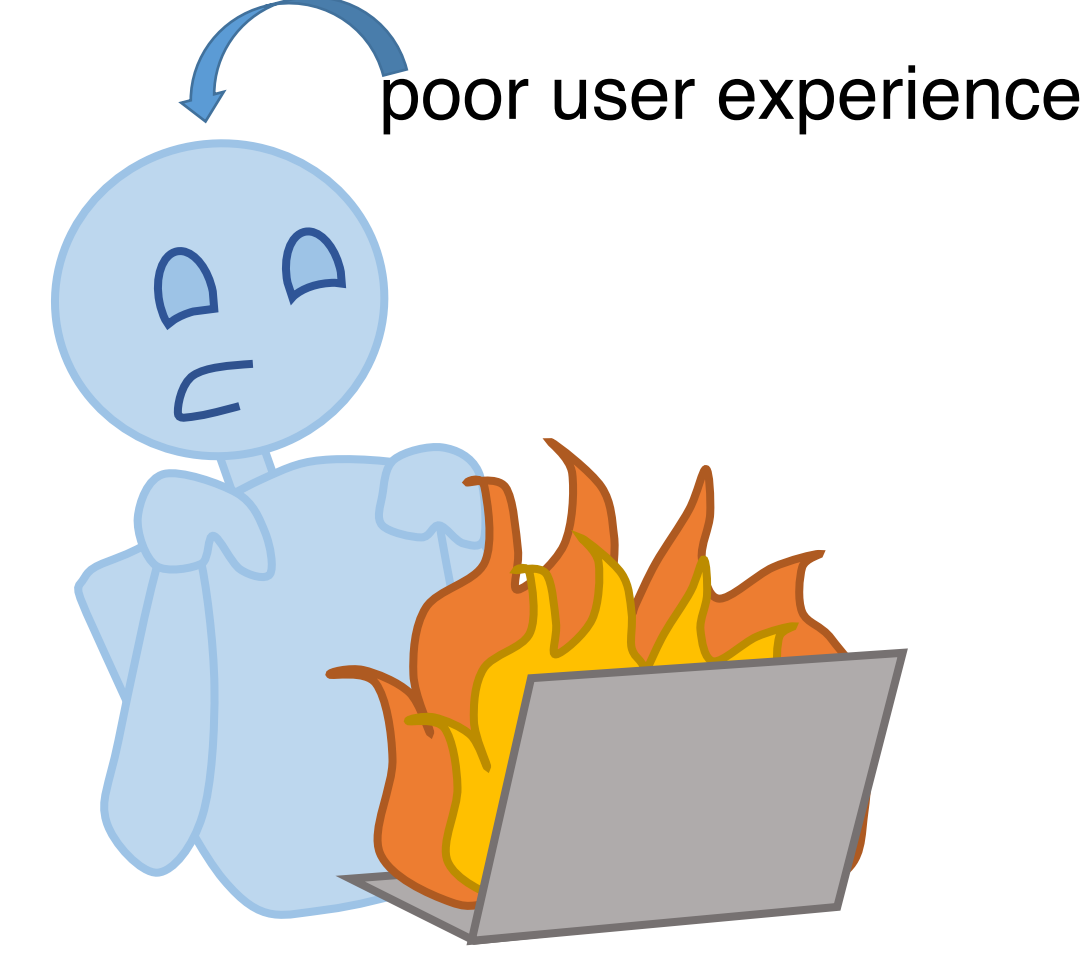

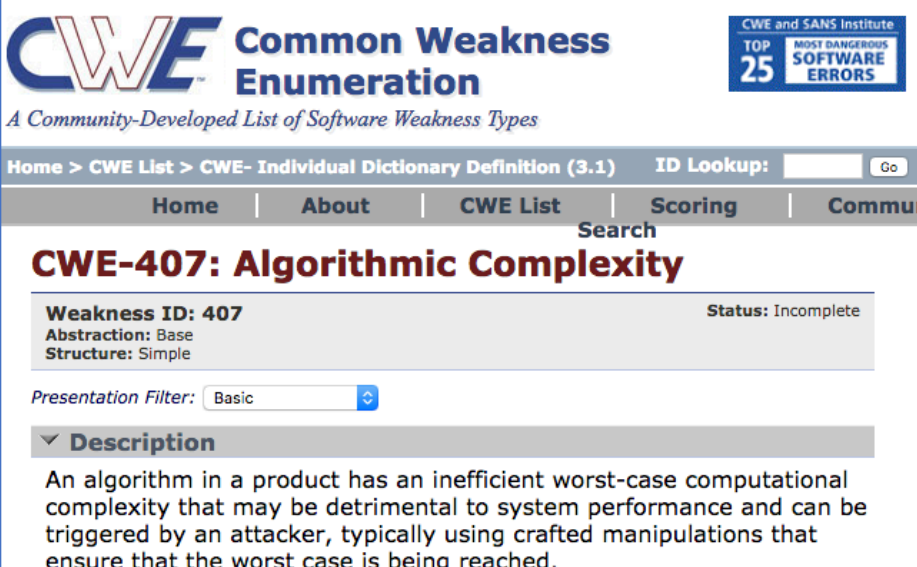

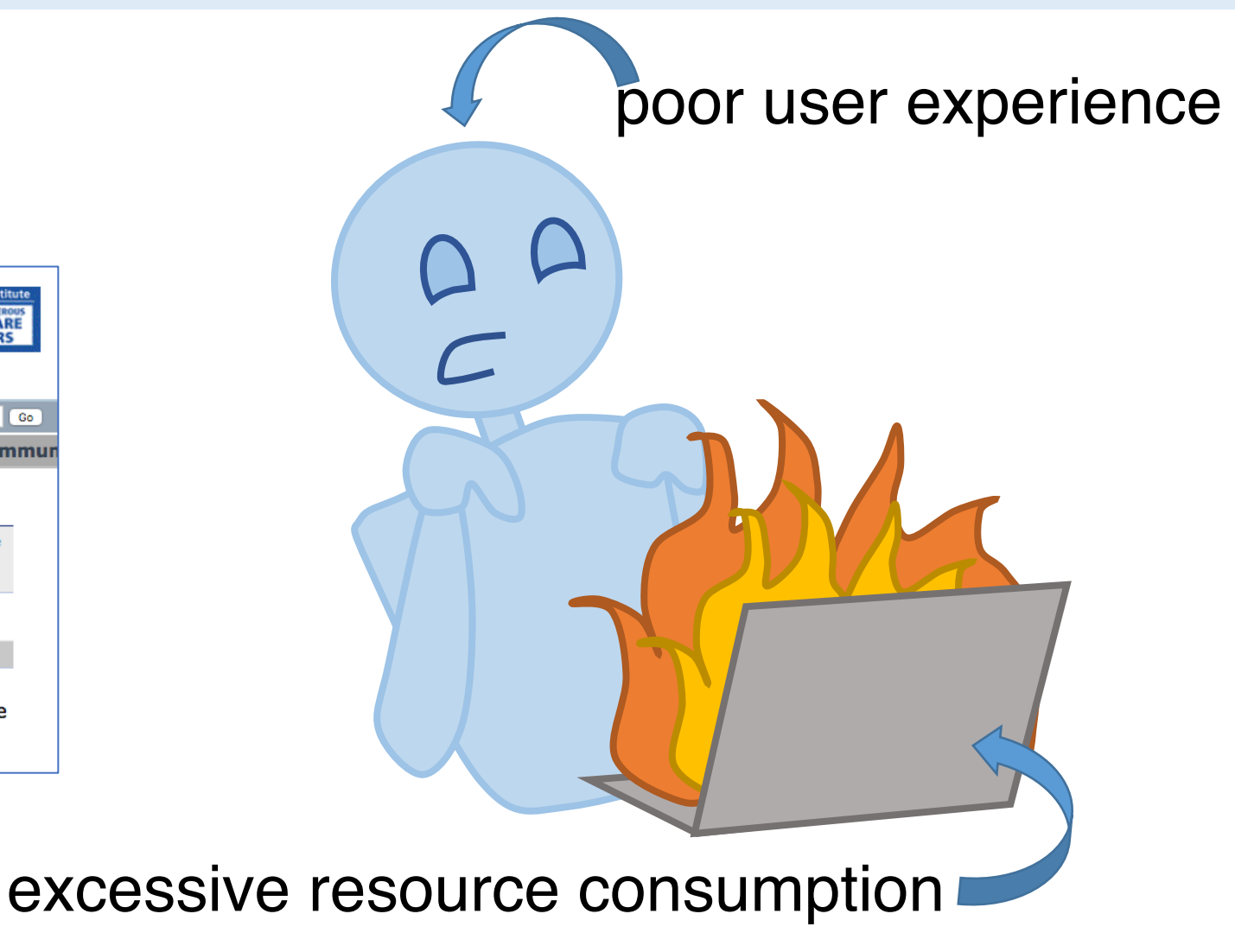

## Performance Problems Have Consequences

Intro **Evaluation** End

#### security vulnerabilities (DoS)

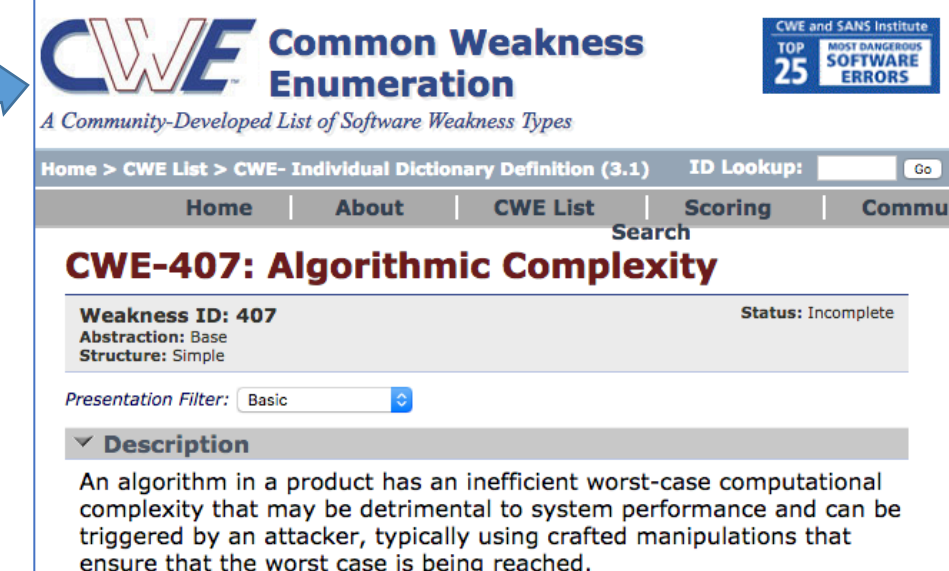

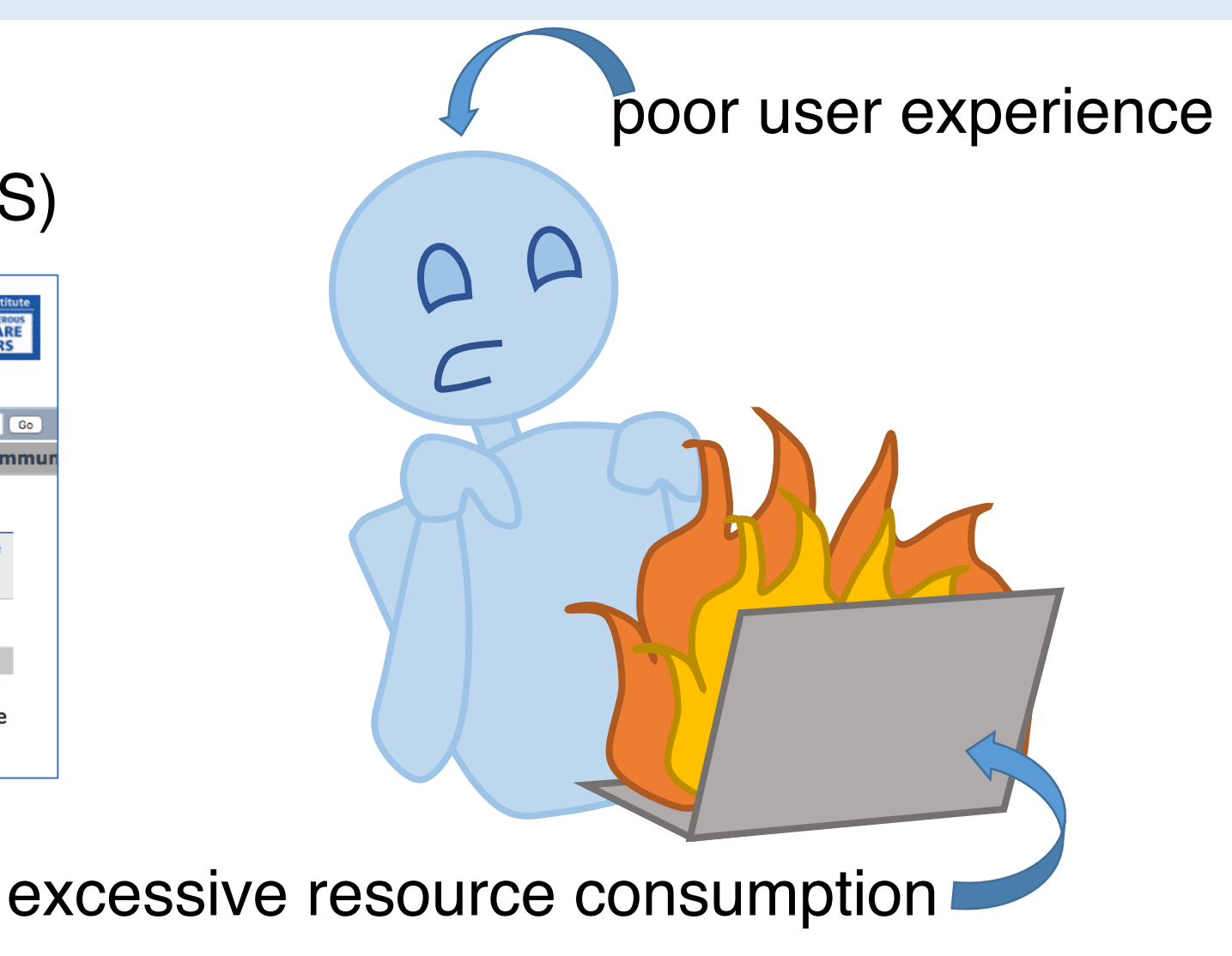

#### Alleviating Performance Problems

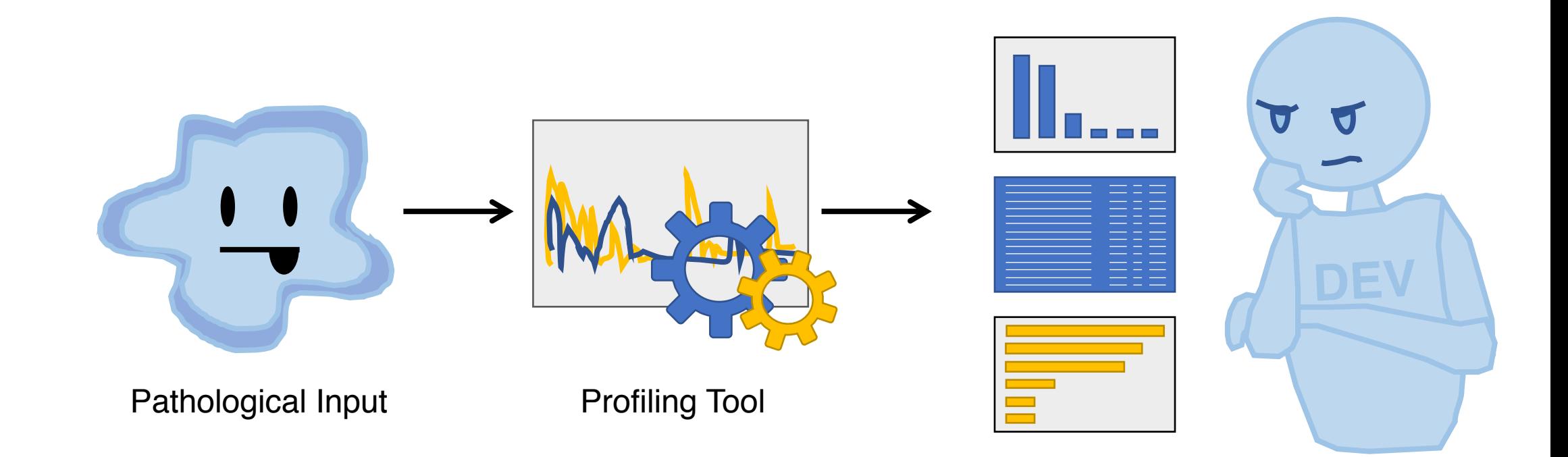

#### Alleviating Performance Problems

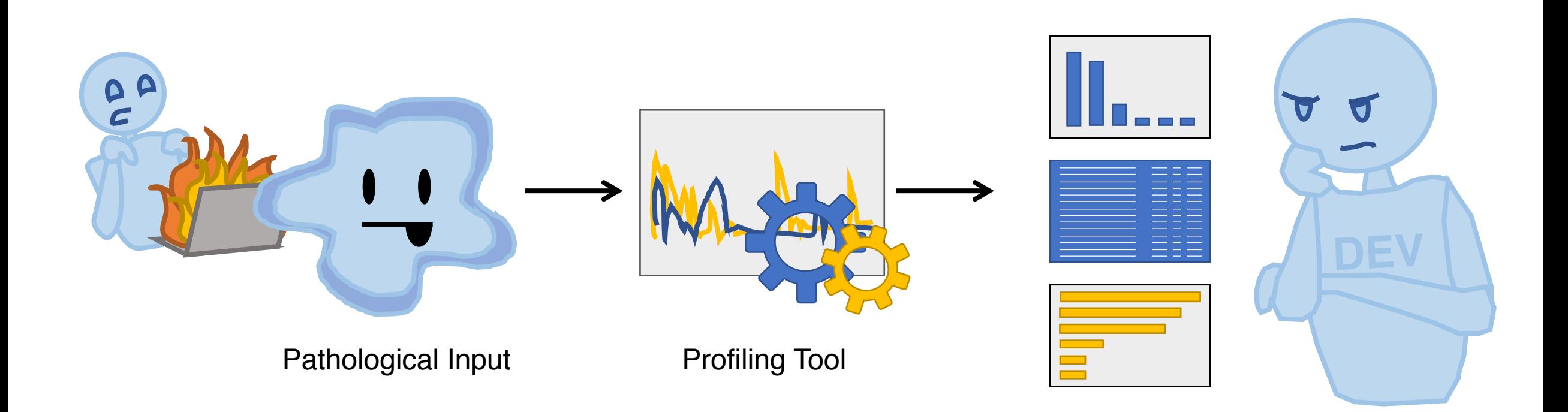

#### PerfFuzz Goal

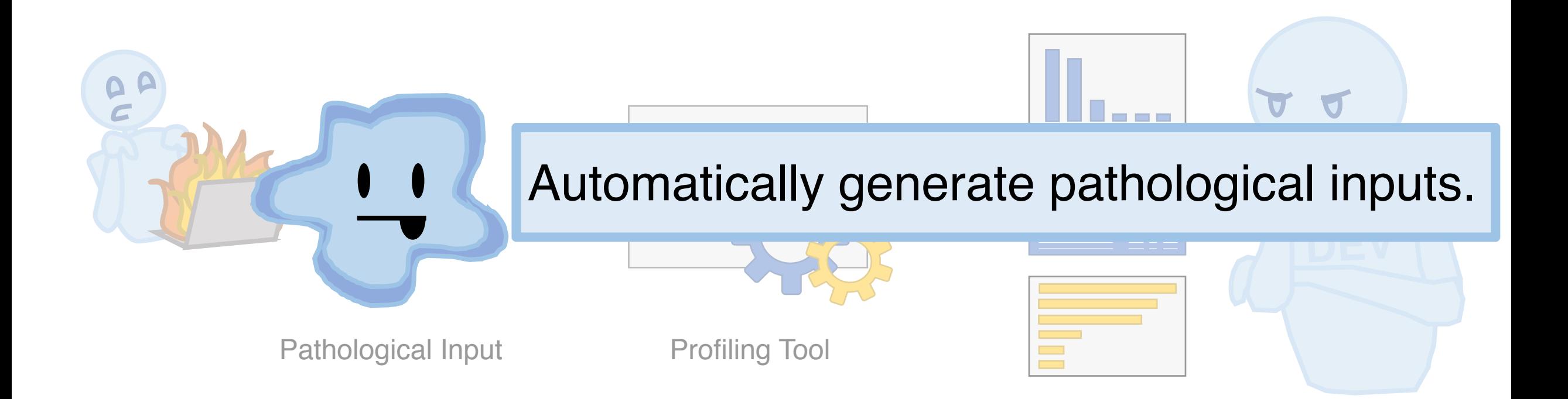

#### **PerfFuzz**

- A **feedback-directed mutational fuzzing** tool
- Uses **performance feedback** to produce pathological inputs

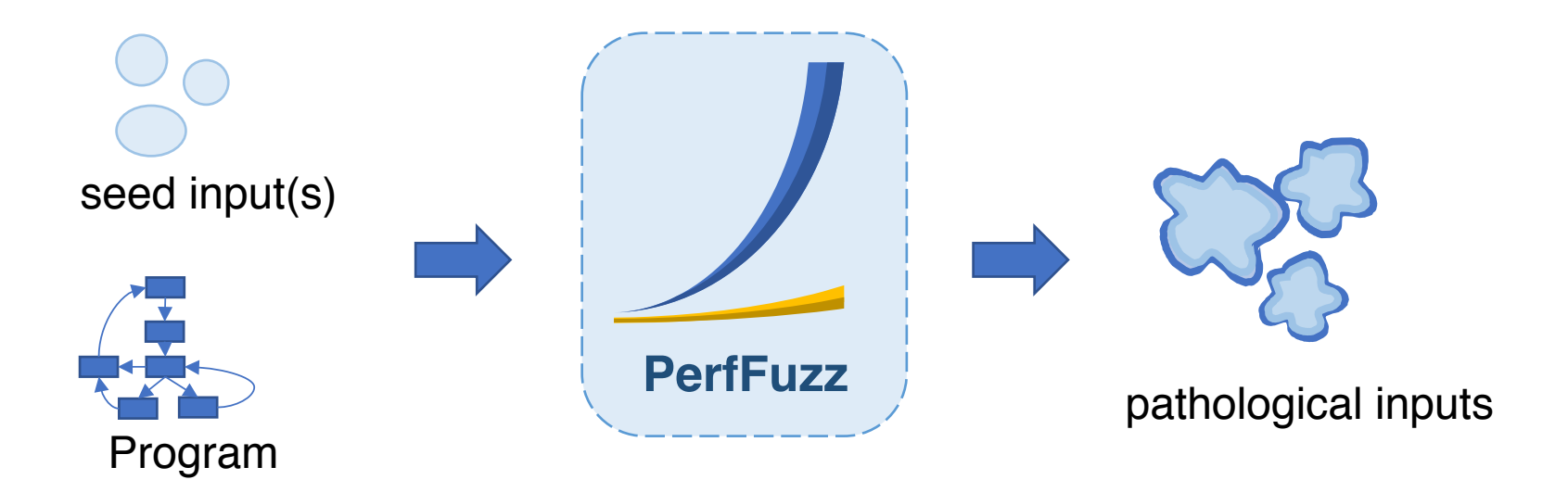

#### **PerfFuzz**

Intro Evaluation End

#### • A **feedback-directed mutational fuzzing** tool

- **Fuzzing**: sends inputs to program
- **Mutational**: creates new inputs by mutating saved inputs
- **Feedback-directed**: saves inputs if program gives *interesting* feedback

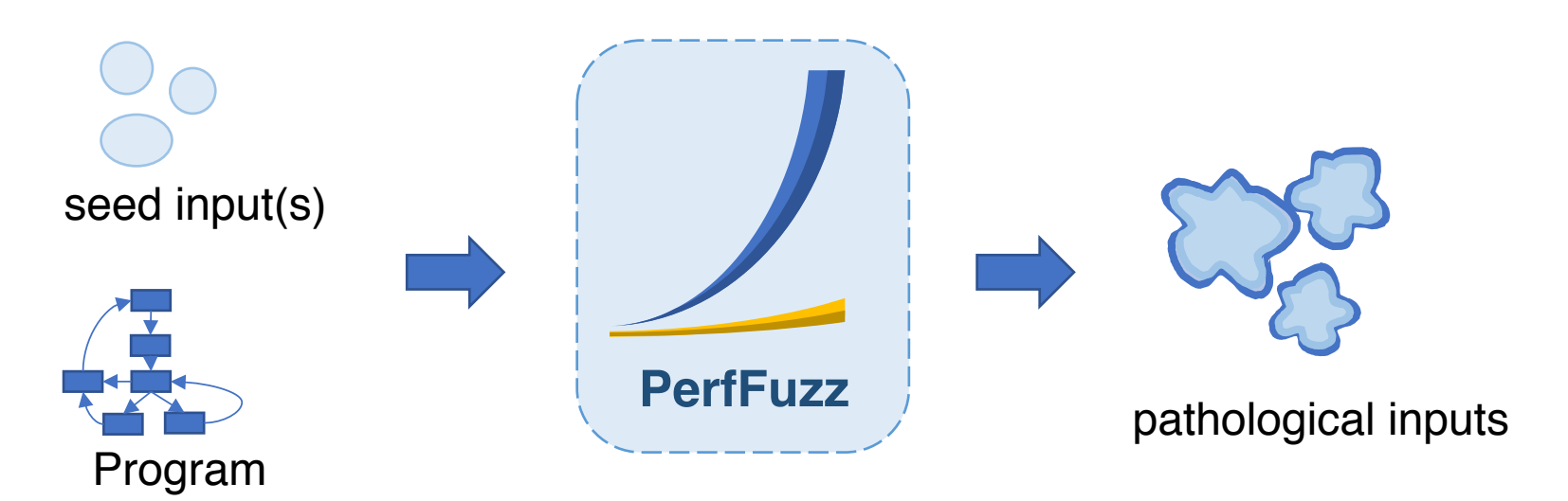

#### **PerfFuzz**

Intro Evaluation End

- A **feedback-directed mutational fuzzing** tool
- Uses **performance feedback** to produce pathological inputs
	- **First idea**: interesting if longer execution time, path length [1]
	- **PerfFuzz**: interesting if higher execution count of any given CFG edge

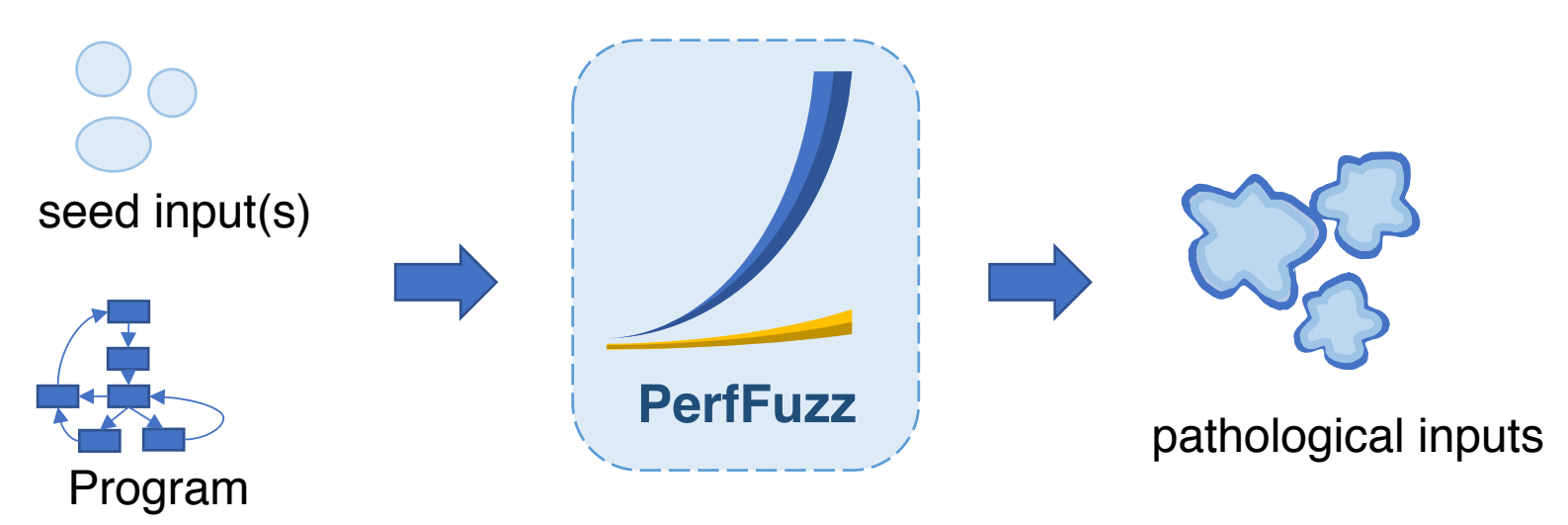

[1] T. Petsios, J. Zhao, A. D. Keromytis, and S. Jana. 2017. SlowFuzz: Automated Domain-Independent Detection of Algorithmic Complexity Vulnerabilities. CCS '17.

## Example Program: Word Frequency (wf)

Intro Evaluation End

• Count # occurrences of words in a string

input:

the quick brown the dog

output:

brown: 1 dog: 1 quick: 1 the: 2

• wf shipped with Fedora Linux had real performance bugs

## Example Program: Word Frequency (wf)

Intro Evaluation End

• Count # occurrences of words in a string

input:

the quick brown the dog

output:

brown: 1 dog: 1

quick: 1

the: 2

• wf shipped with Fedora Linux had real performance bugs

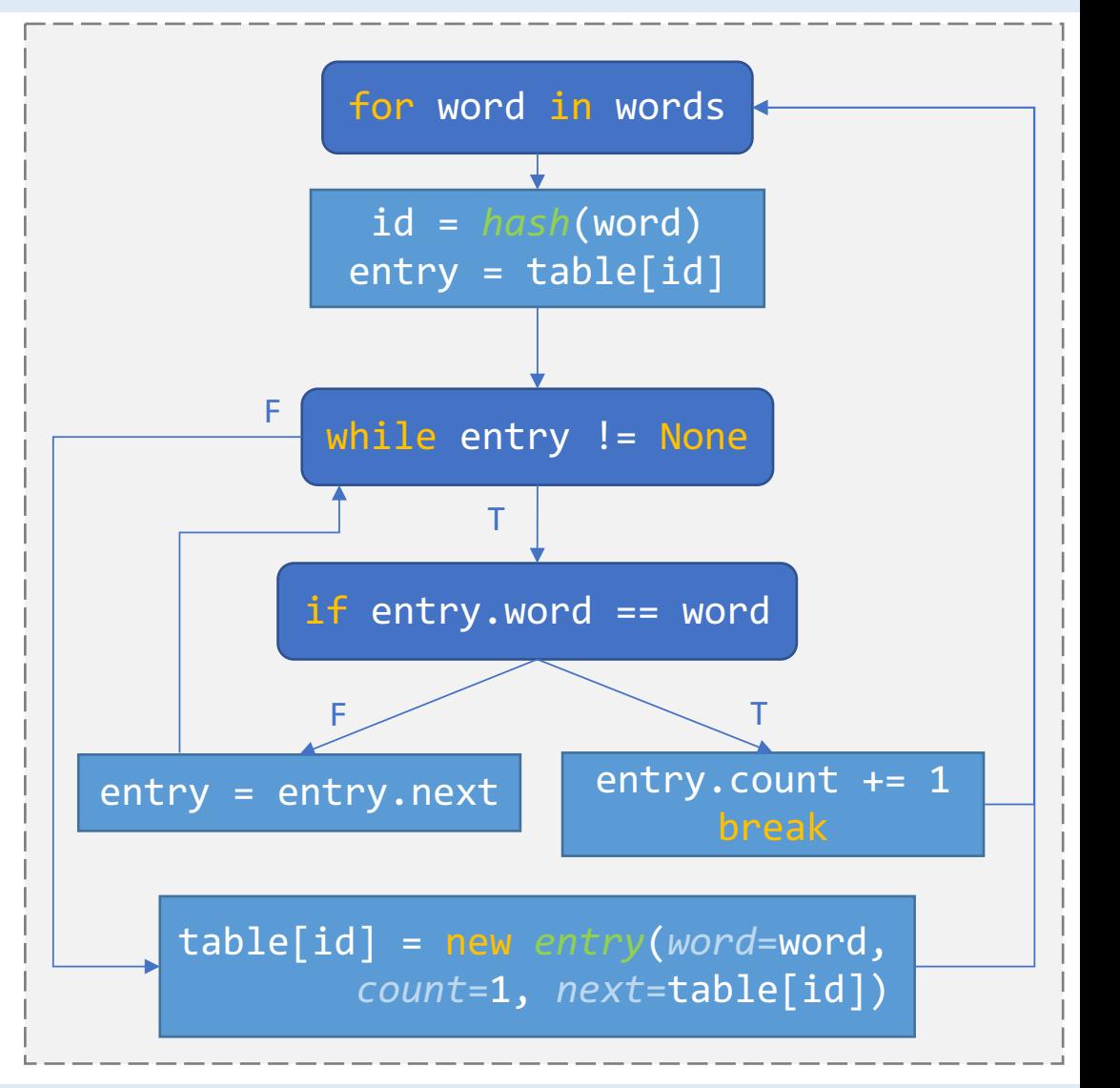

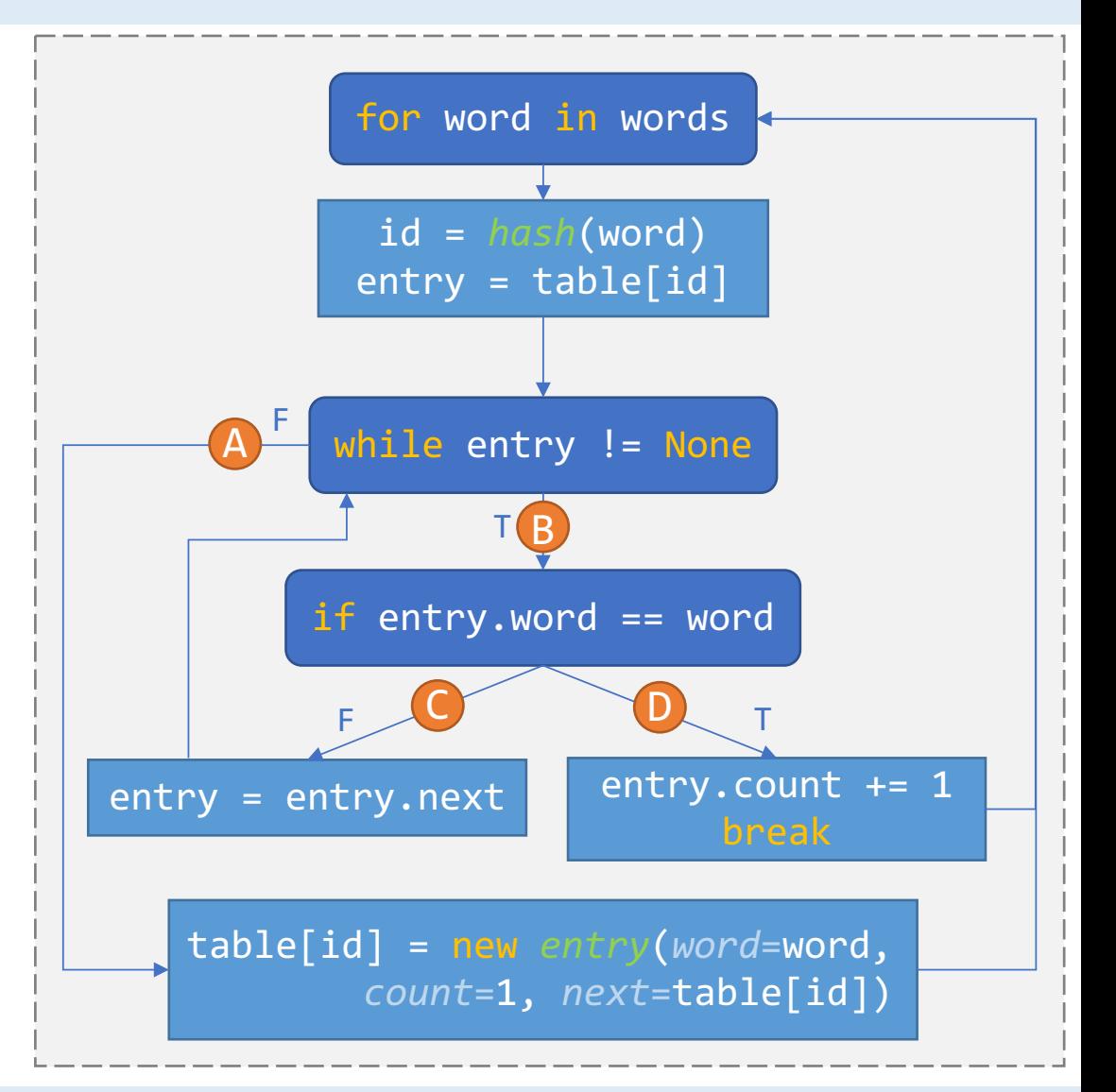

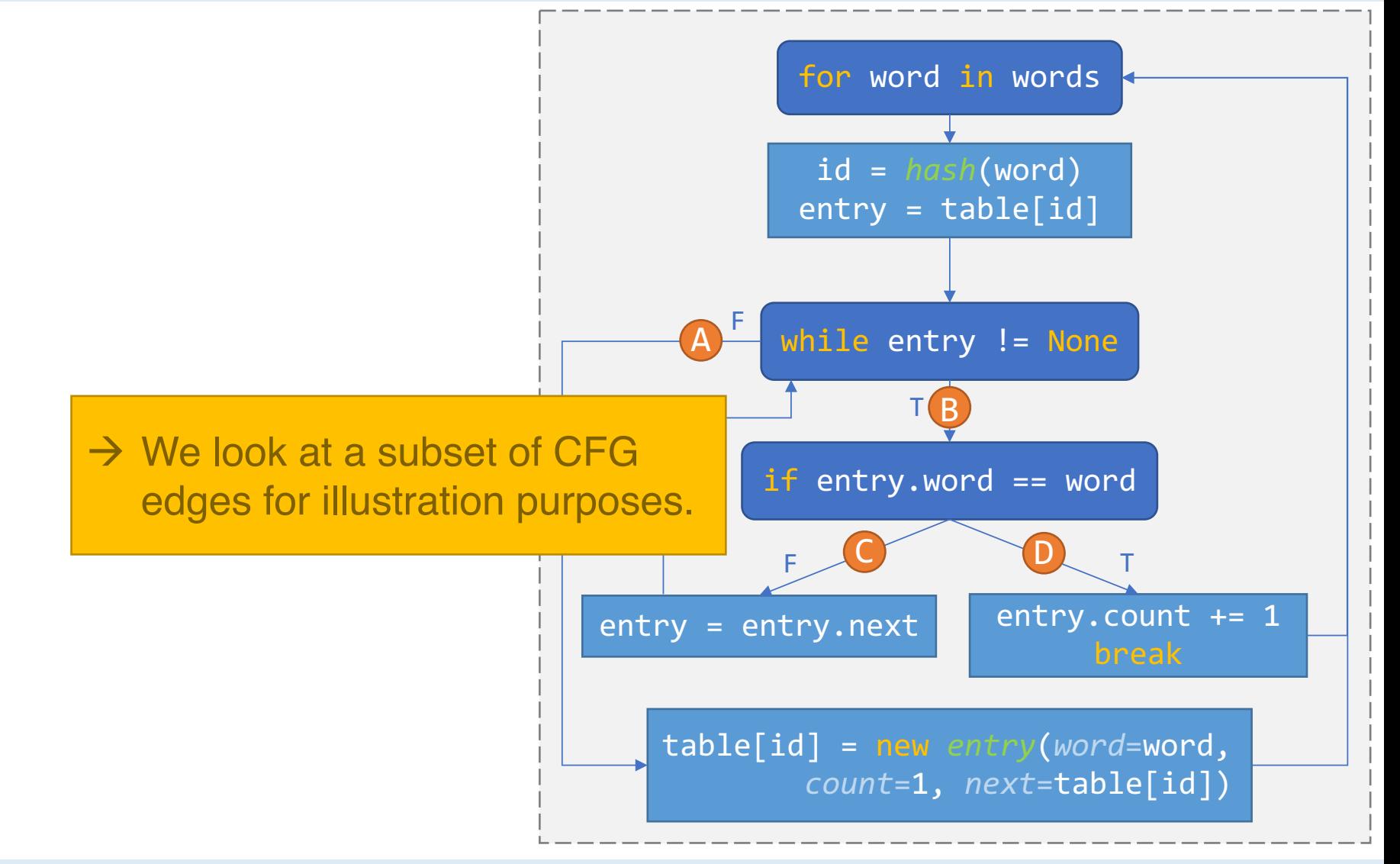

Intro Evaluation End

• Usual case:

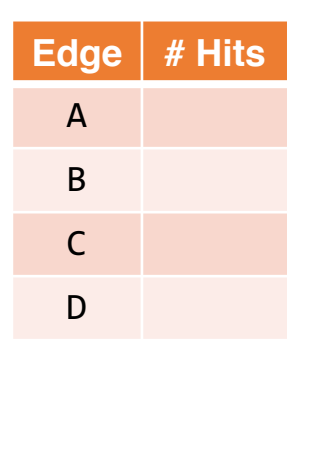

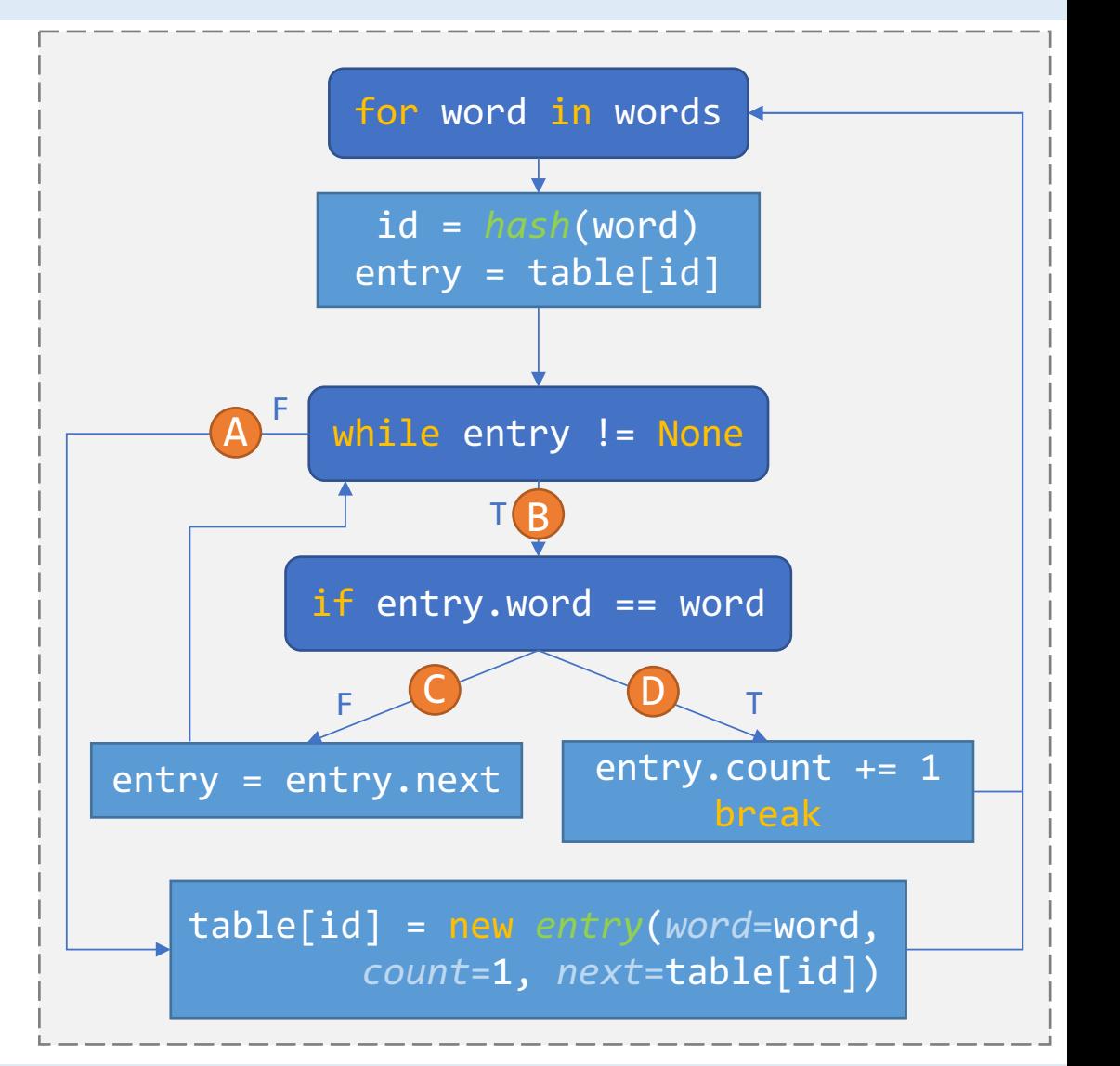

Intro Evaluation End

• Usual case:

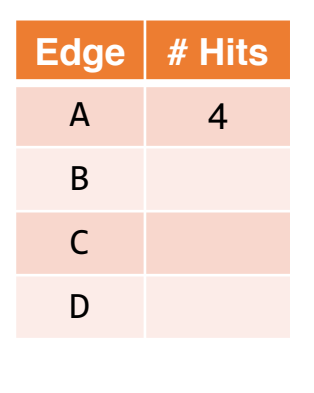

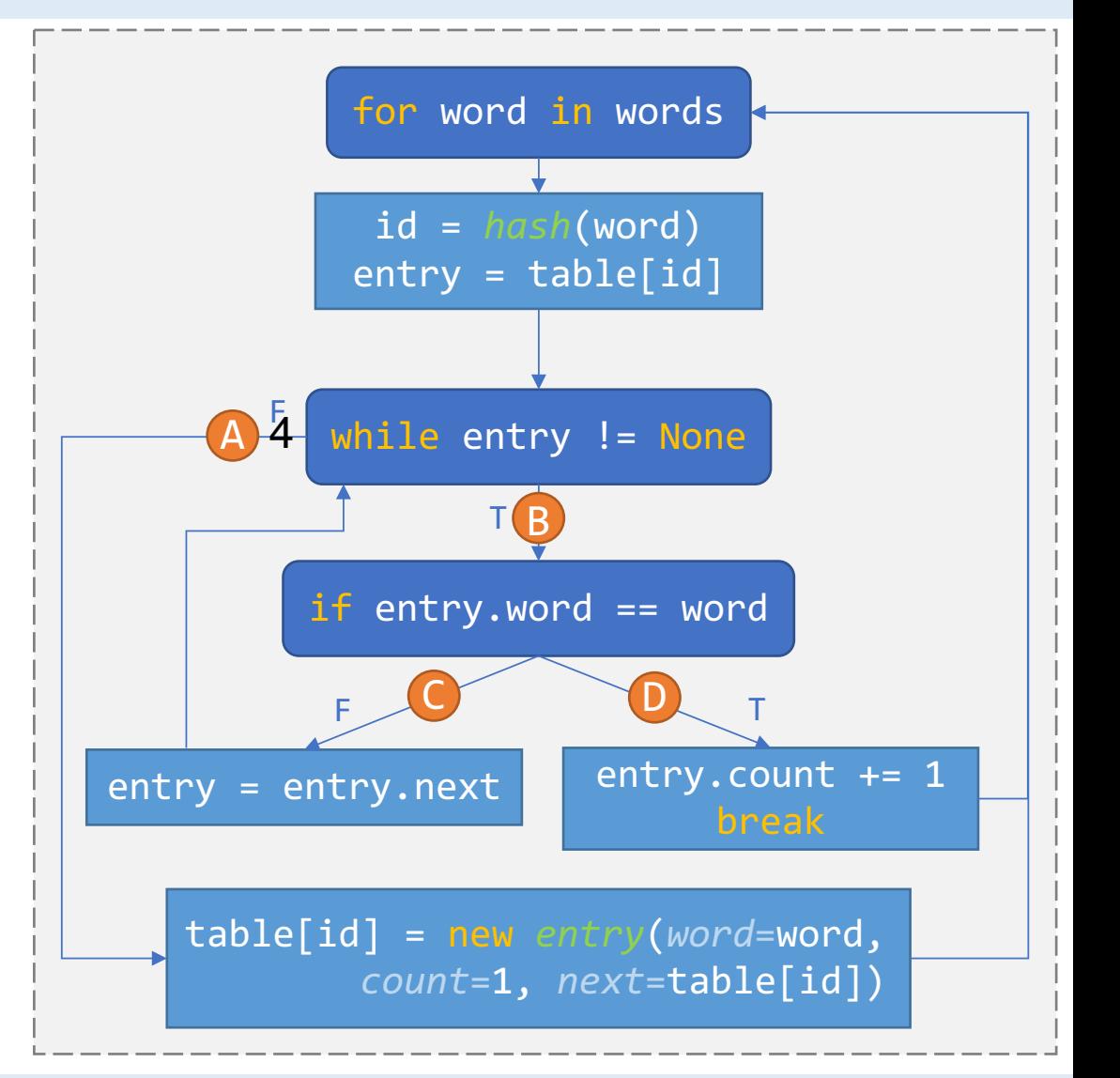

Intro Evaluation End

• Usual case:

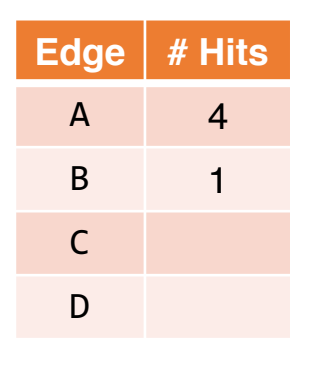

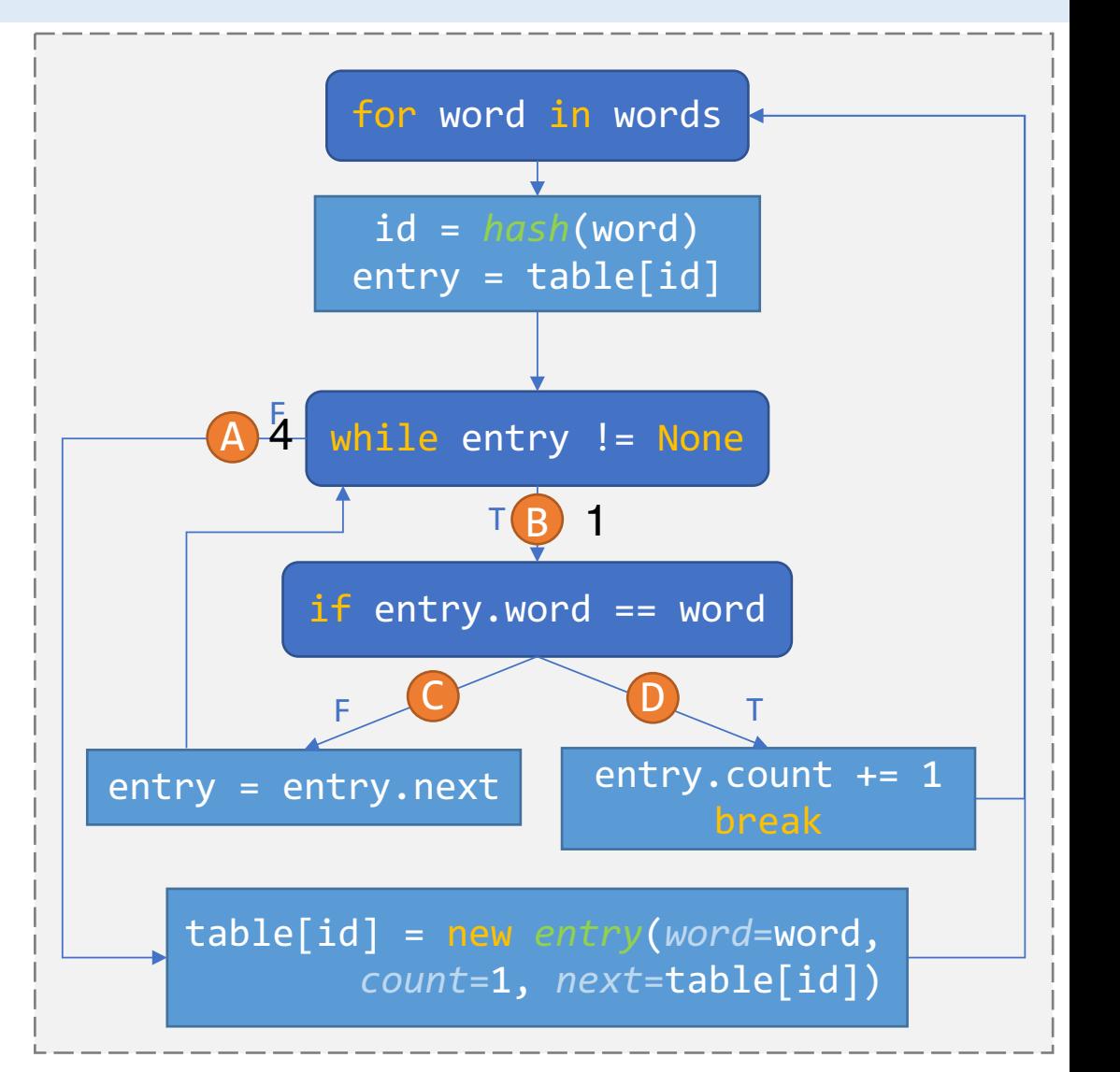

Intro Evaluation End

• Usual case:

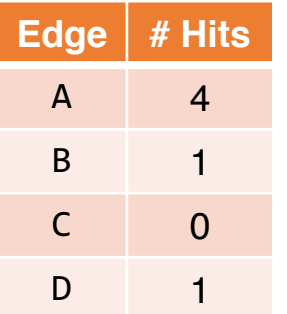

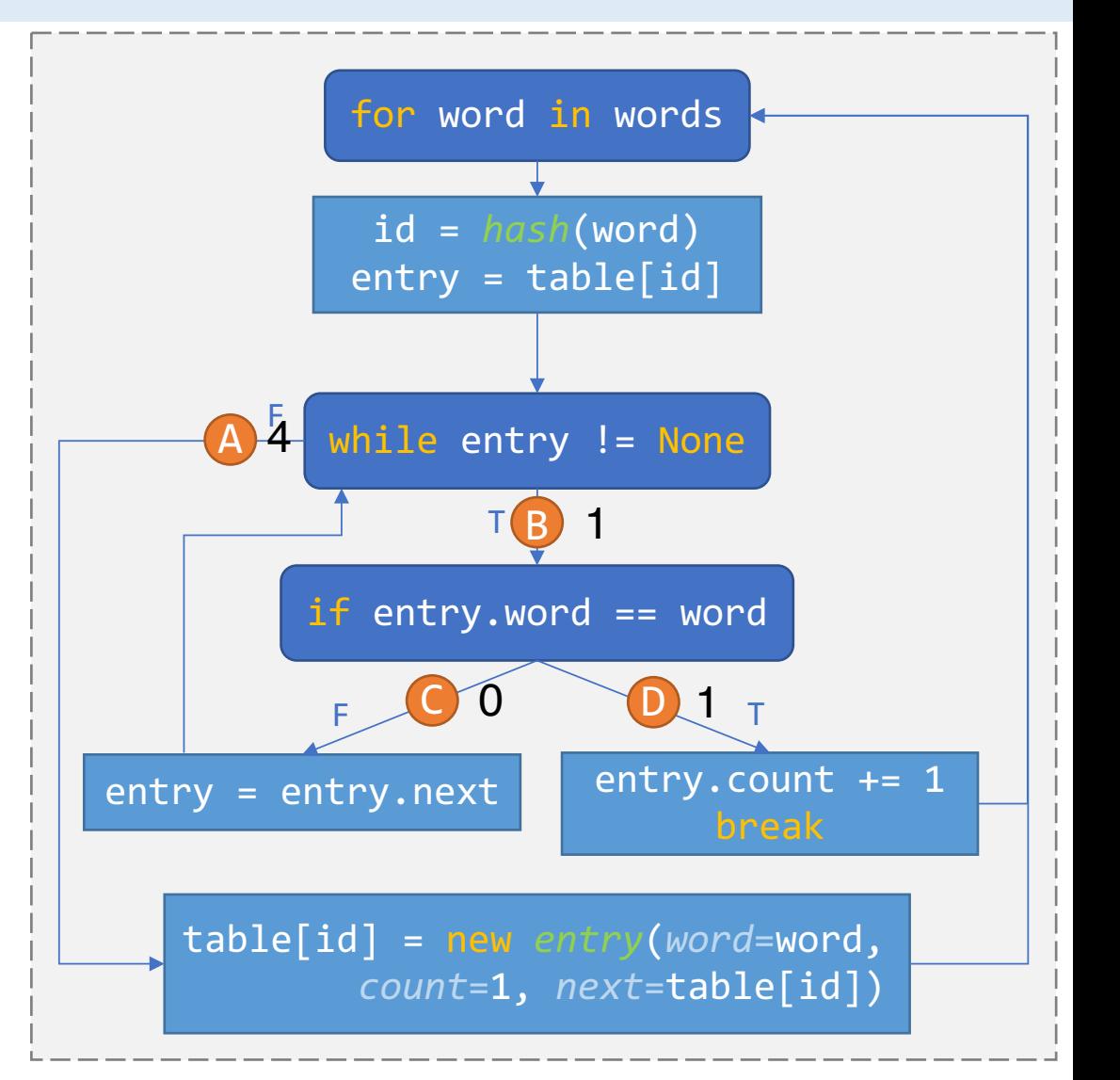

Intro Evaluation End

• Usual case:

the quick brown the dog

• Hash collisions:

t ?t xt at\$ #a ))t Qwaa

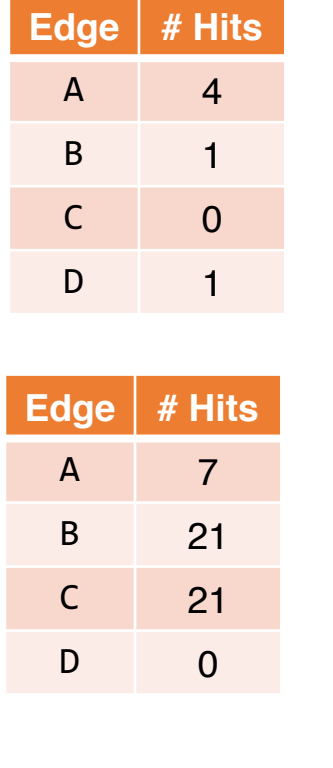

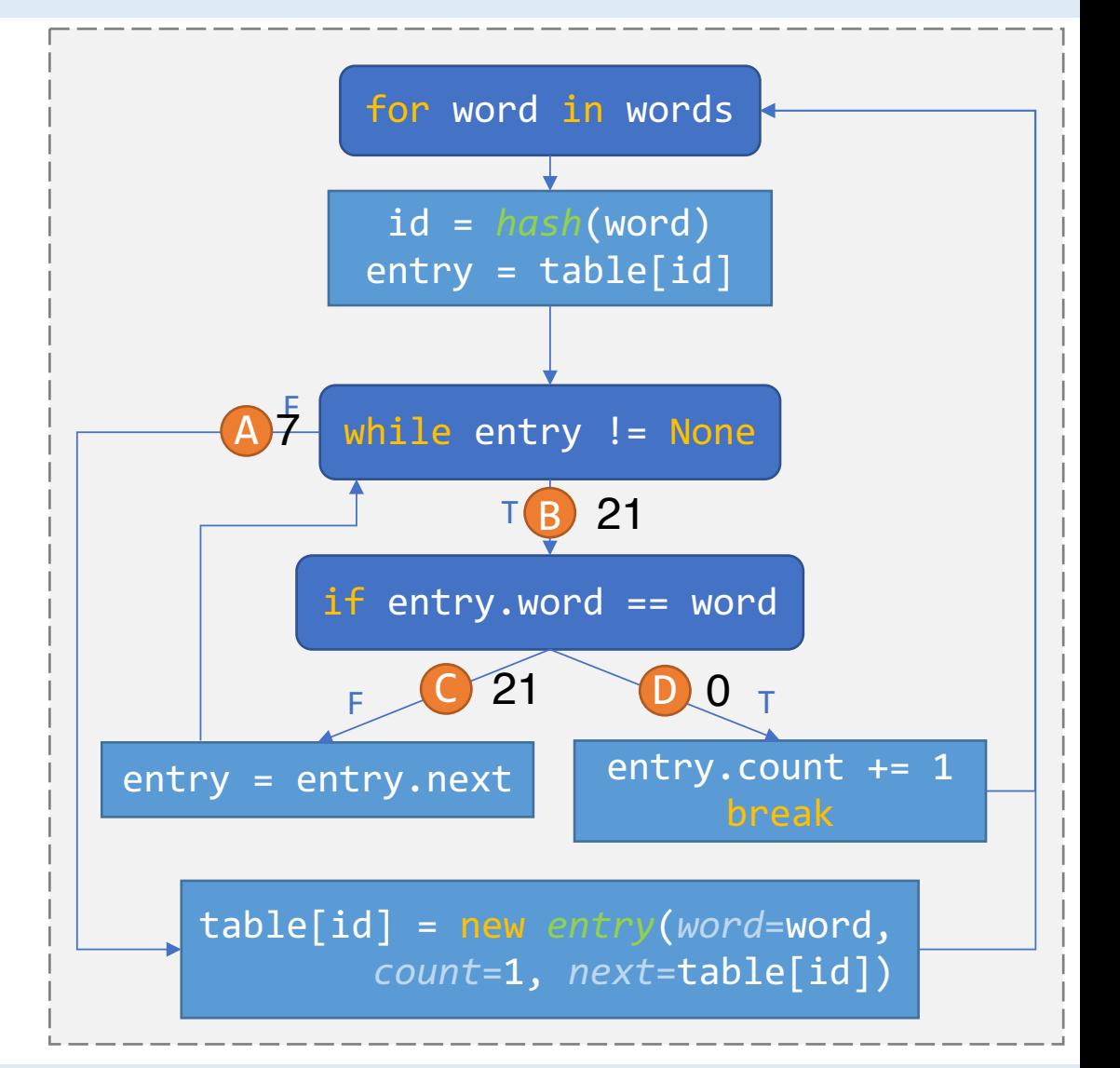

Intro Evaluation End

• Usual case:

the quick brown the dog

• Hash collisions:

t ?t xt at\$ #a ))t Qwaa

- Small words:
	- t h e q u i c k b r o w

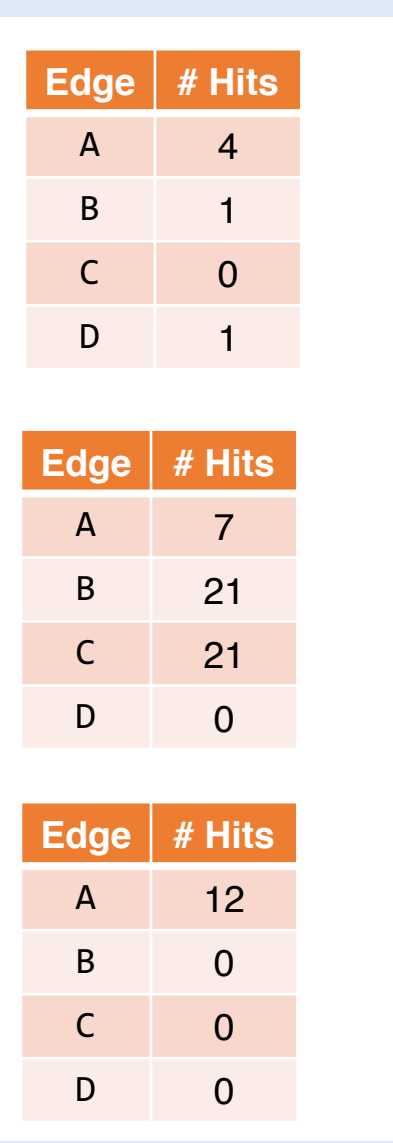

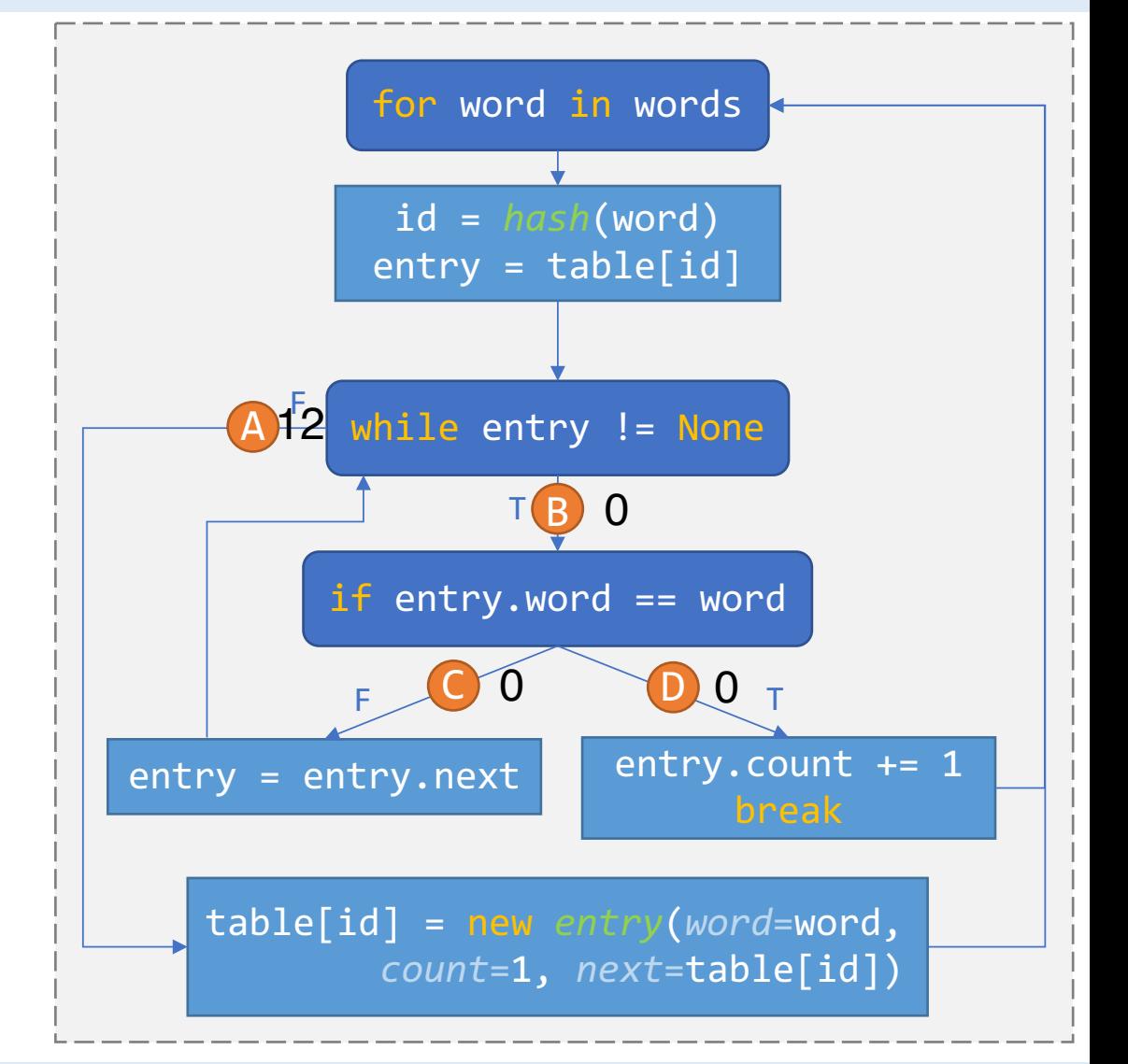

Intro Evaluation End

• Usual case:

the quick brown the dog

• Hash collisions:

t ?t xt at\$ #a ))t Qwaa

• Small words:

t h e q u i c k b r o w

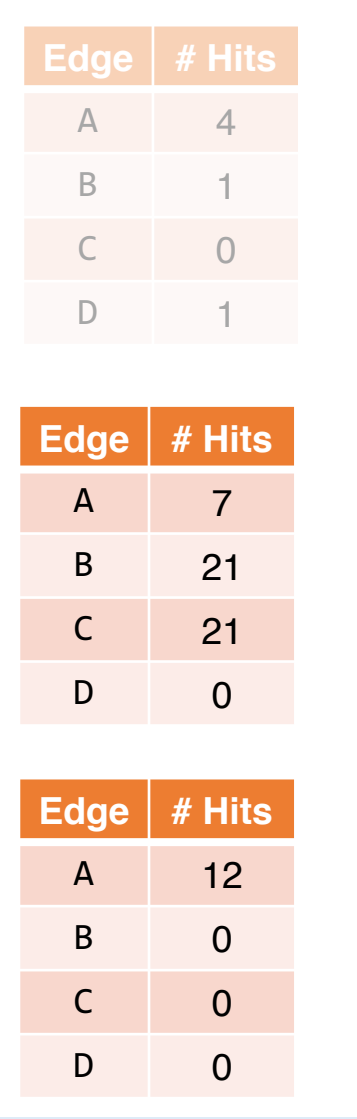

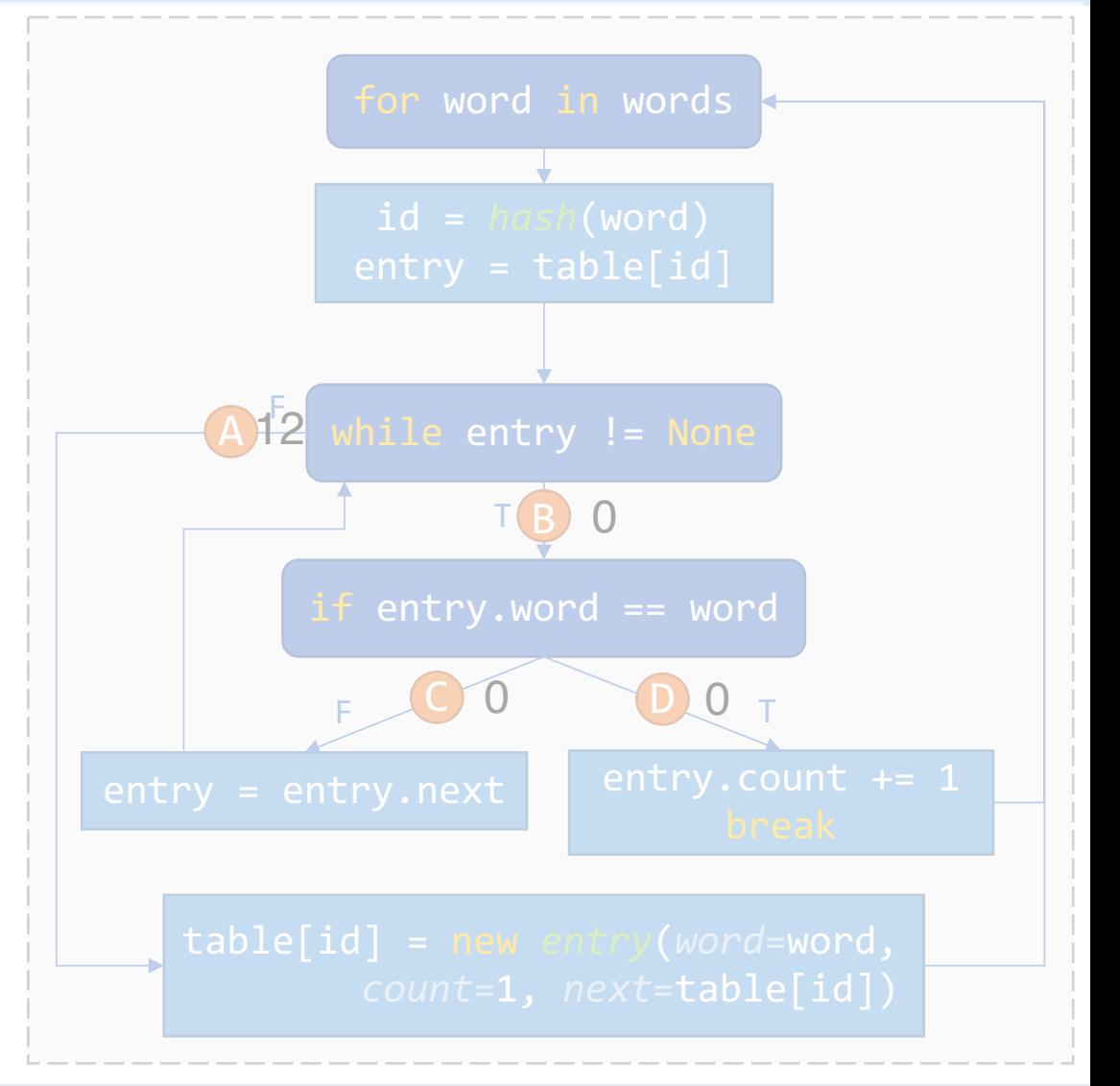

Intro Evaluation End

• Usual case:

the quick brown the dog

• Hash collisions:

t ?t xt at\$ #a ))t Qwaa

- Small words:
	- t h e q u i c k b r o w

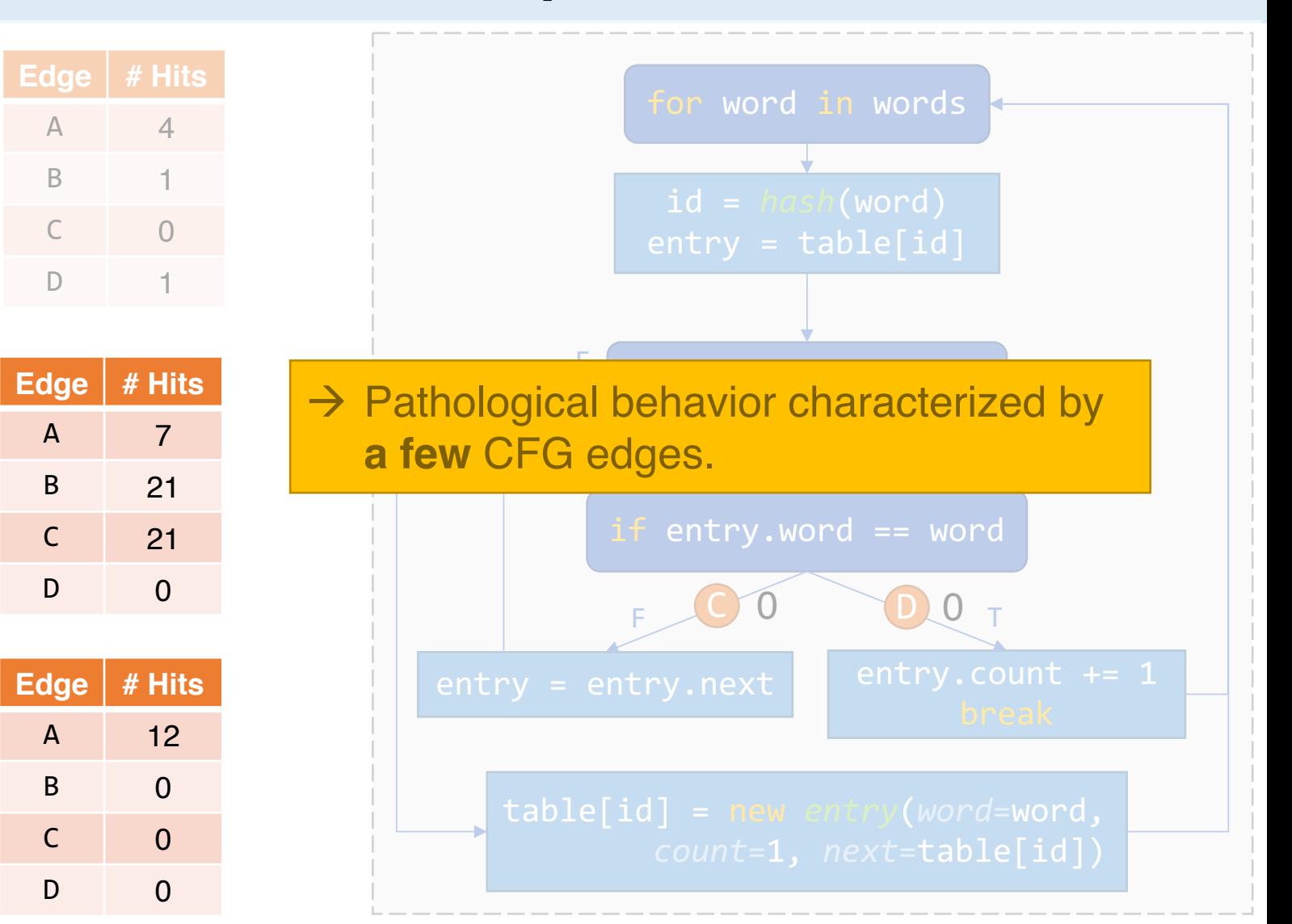

Intro Evaluation End

• Usual case:

the quick brown the dog

• Hash collisions:

t ?t xt at\$ #a ))t Qwaa

• Small words:

t h e q u i c k b r o w

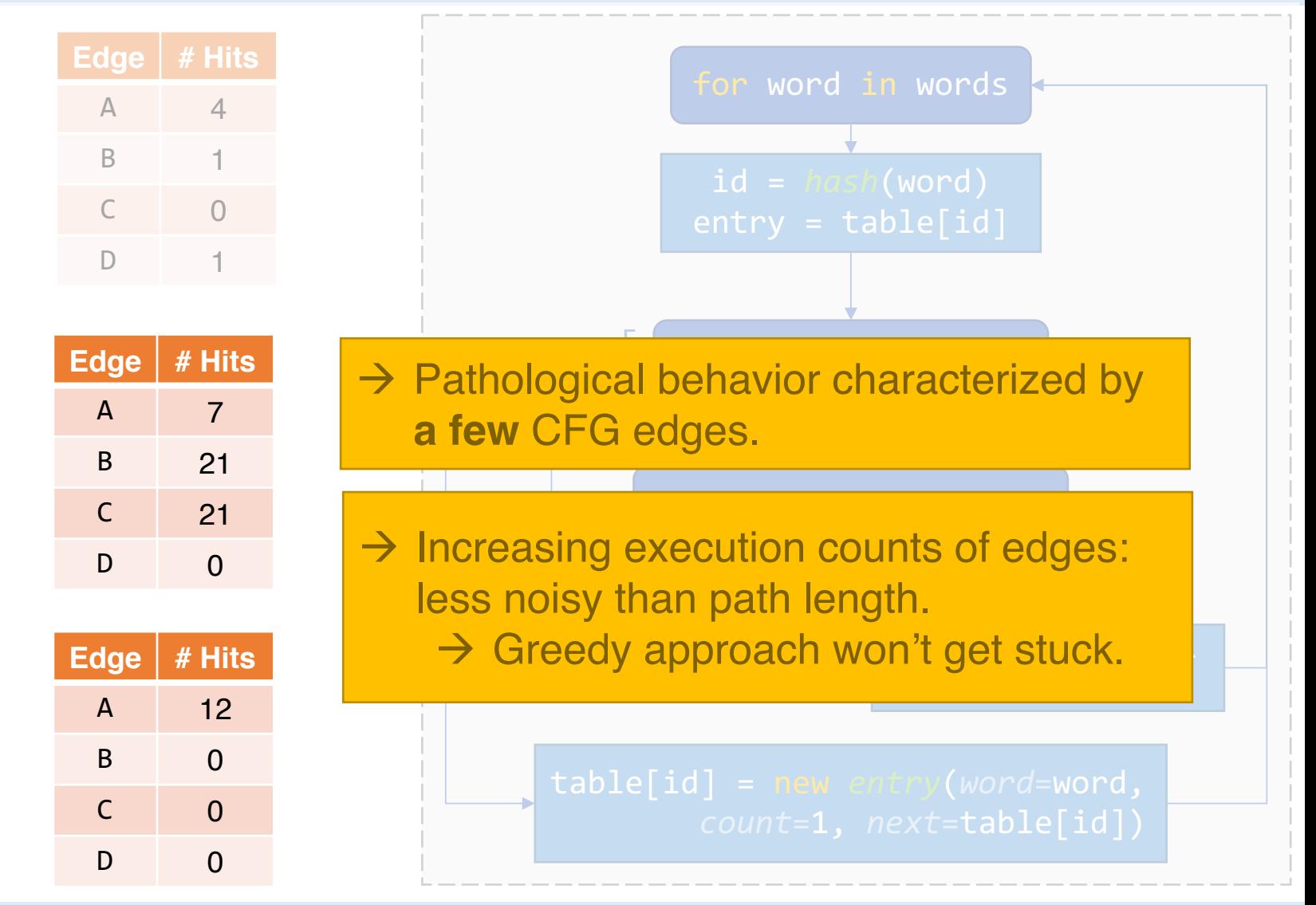

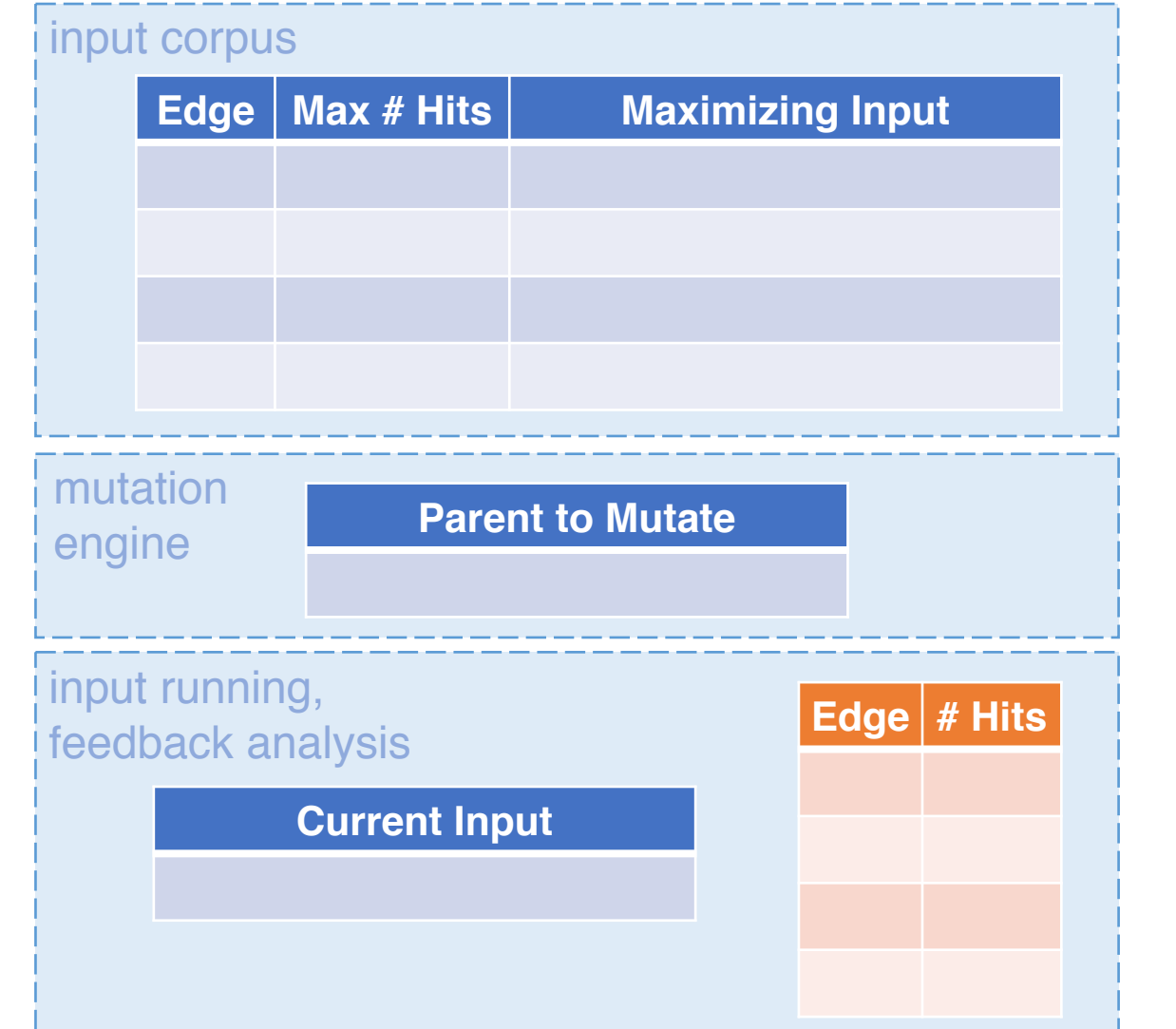

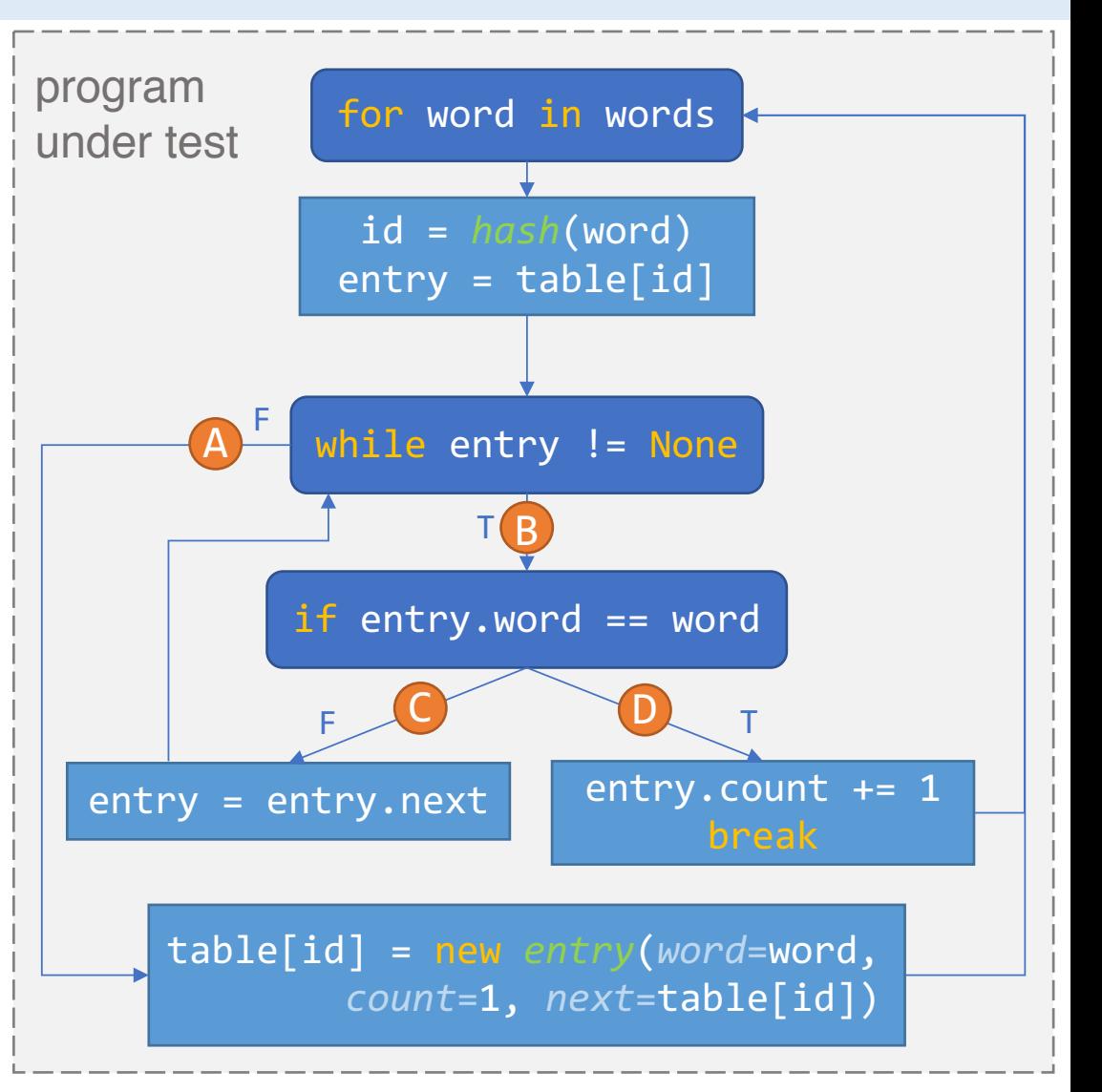

University of California, Berkeley **PerfFuzz, presented by Caroline Lemieux** 25

### PerfFuzz Algorithm

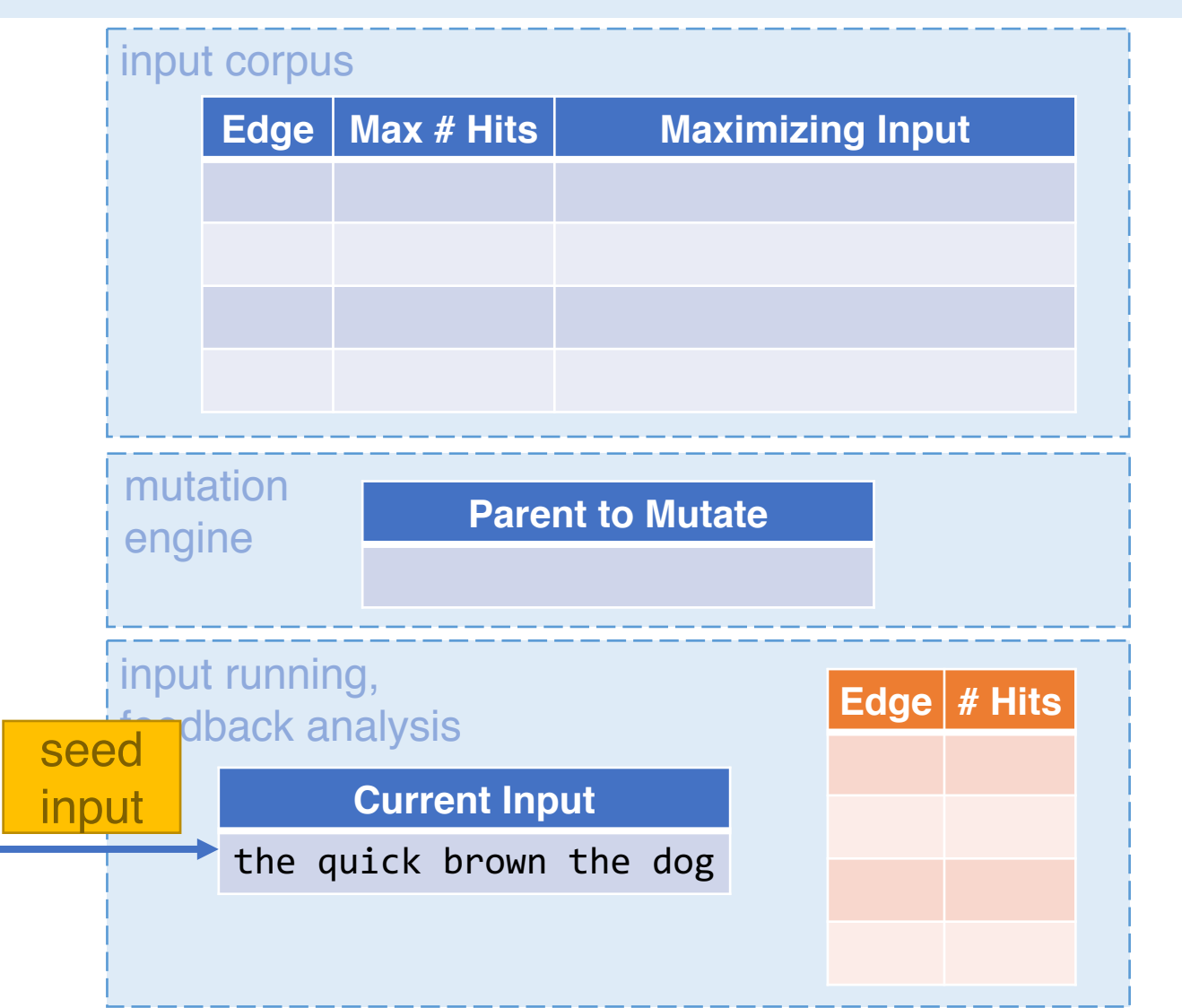

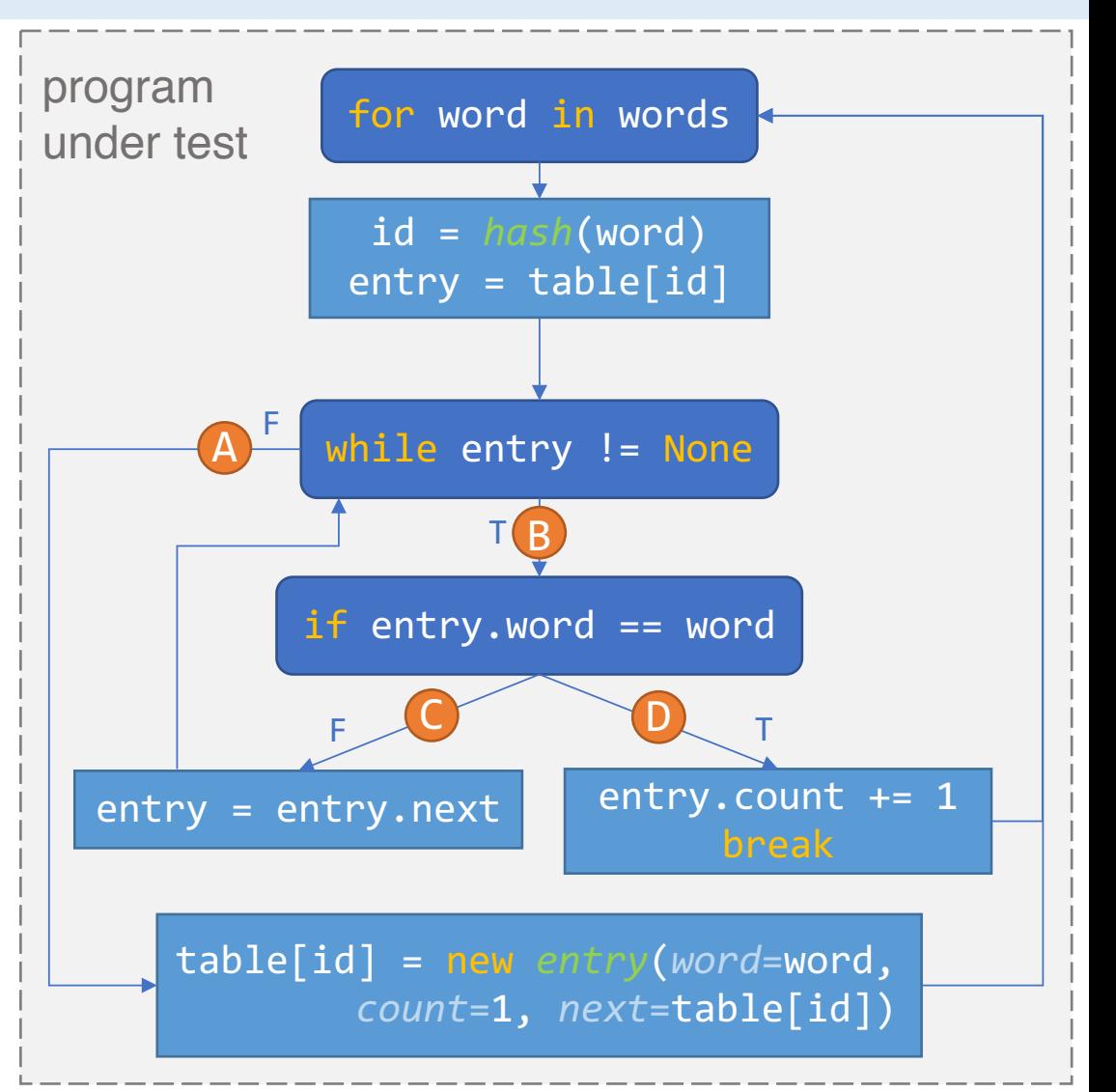

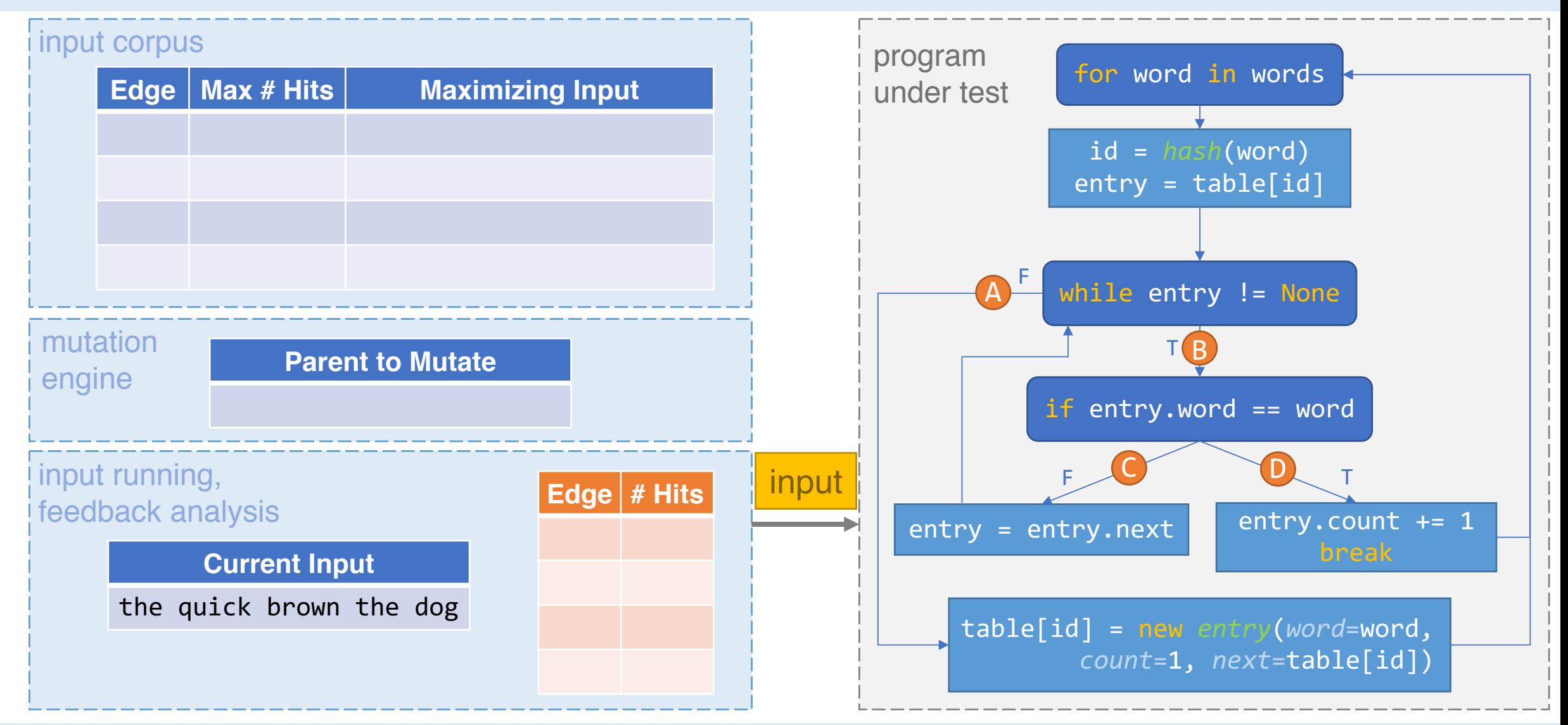

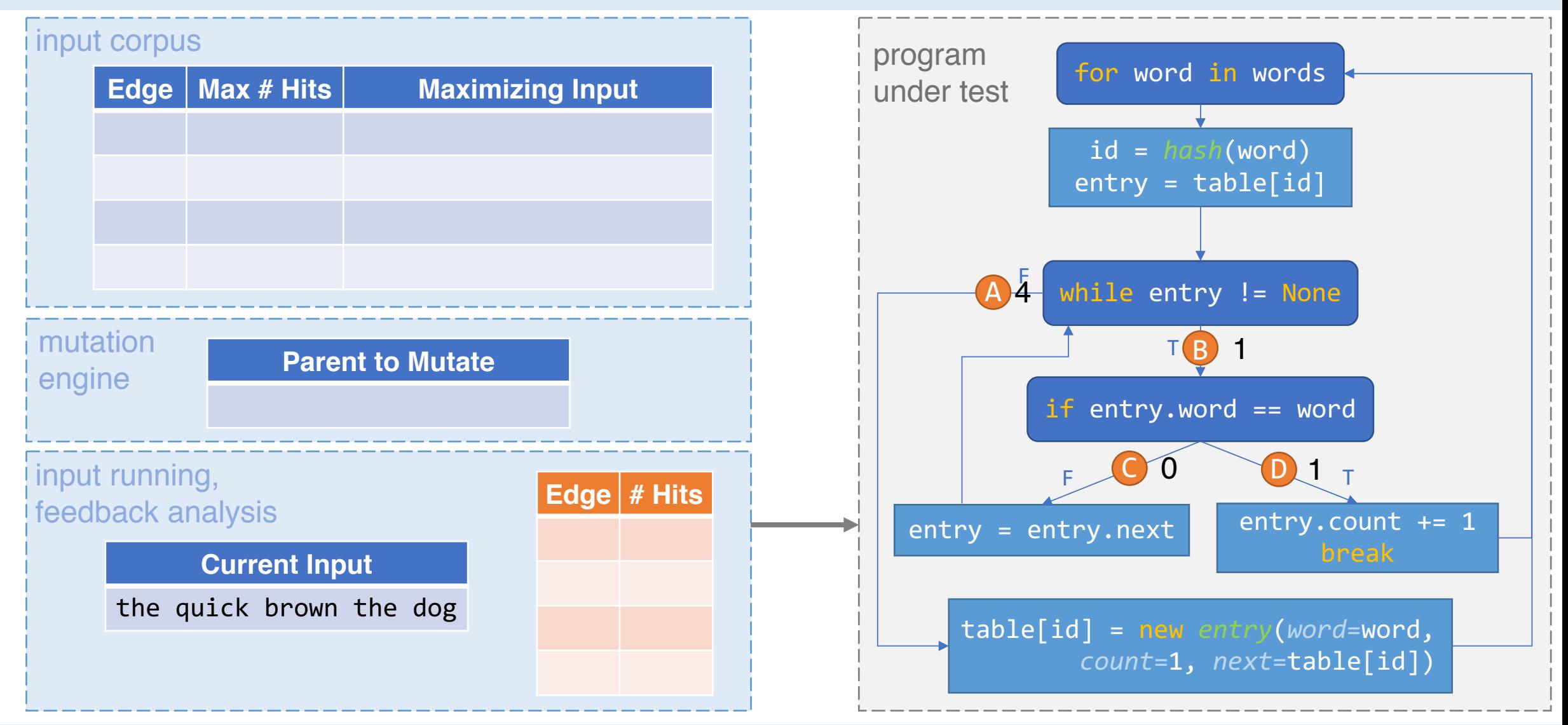

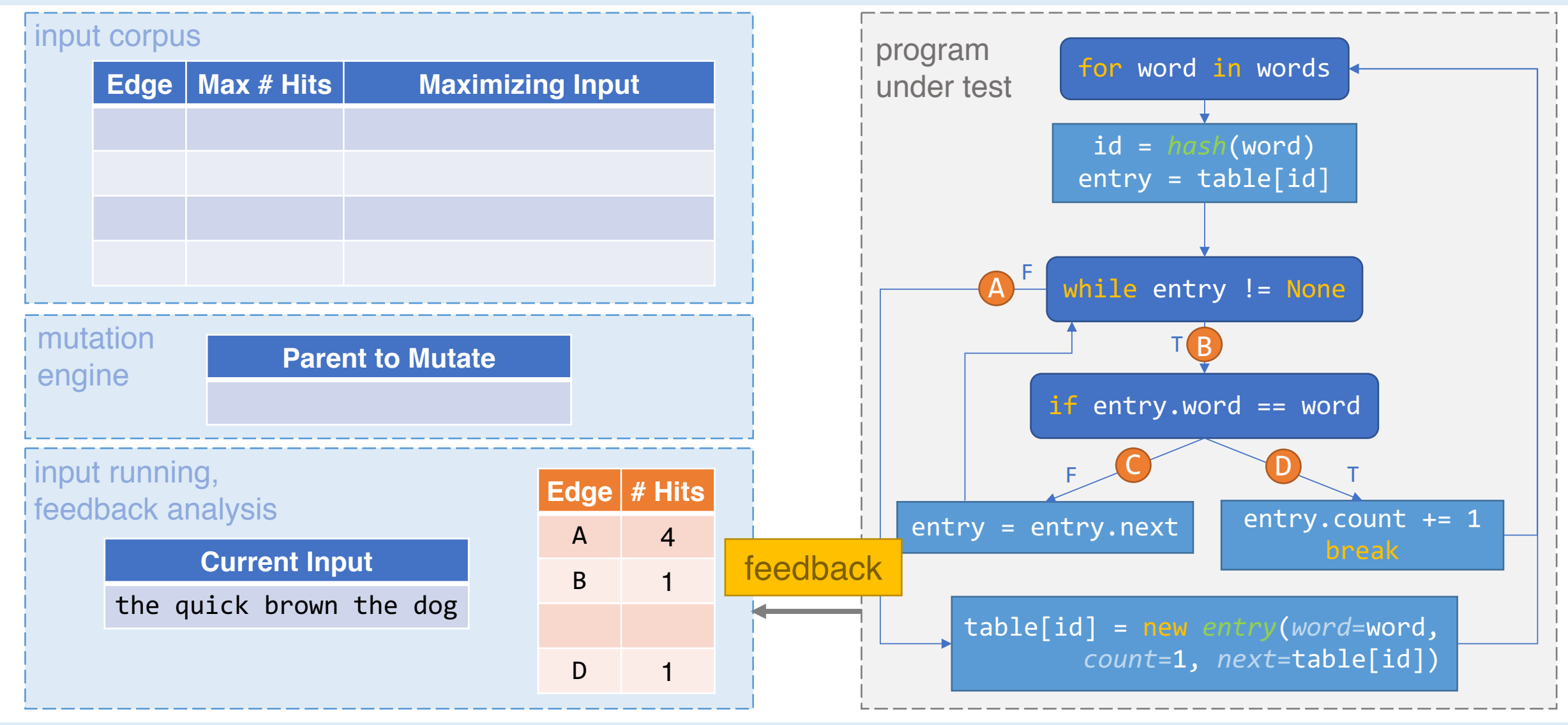

Intro Evaluation End

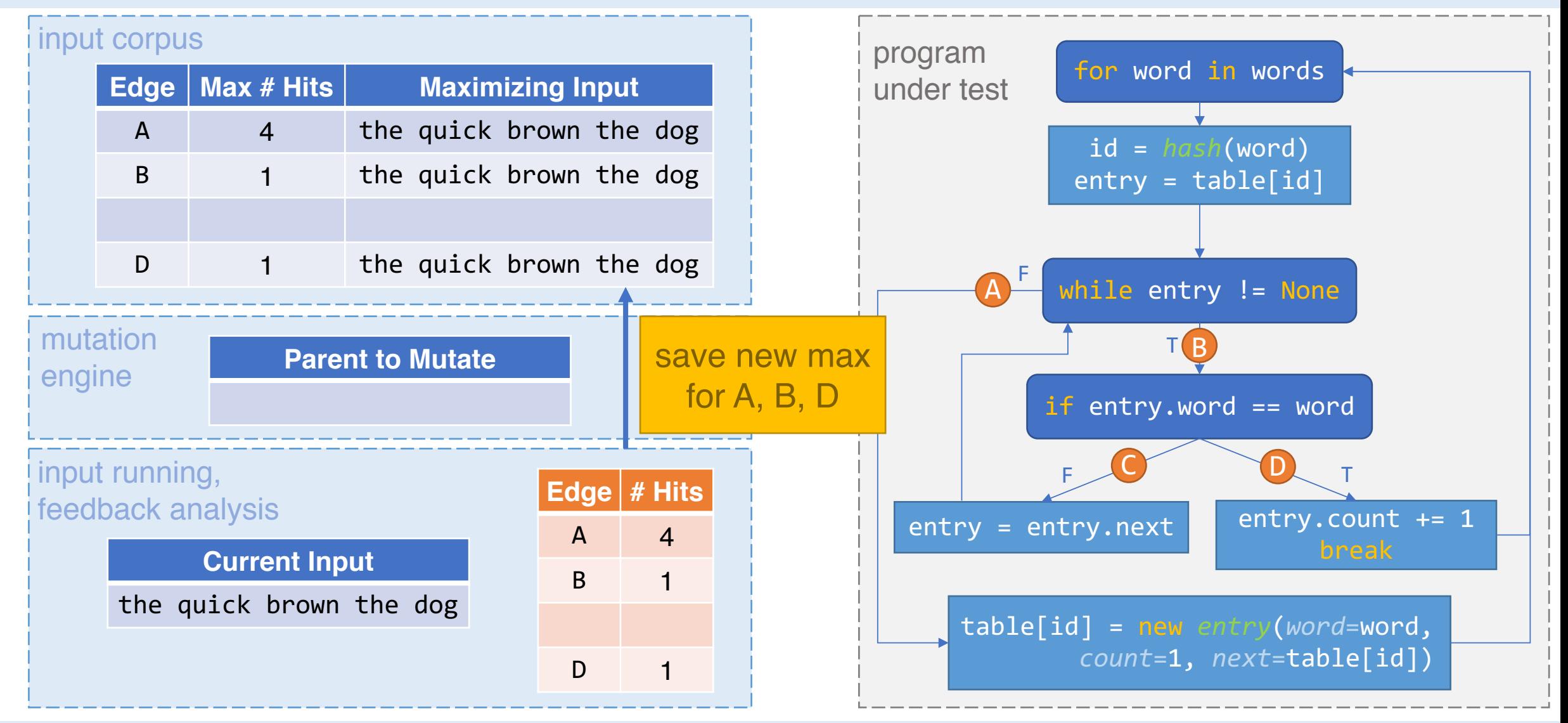

University of California, Berkeley **PerfFuzz, presented** by Caroline Lemieux 30

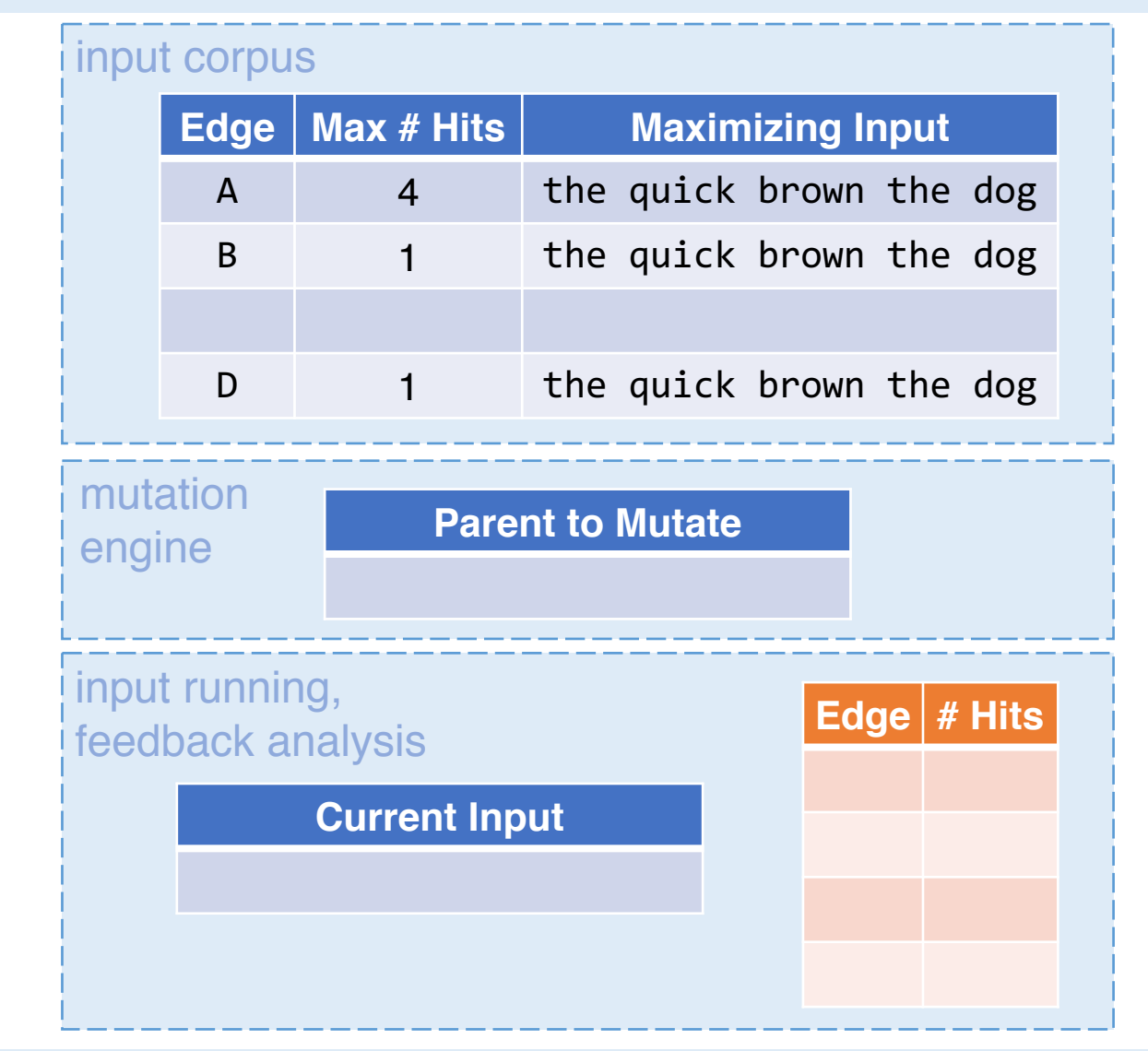

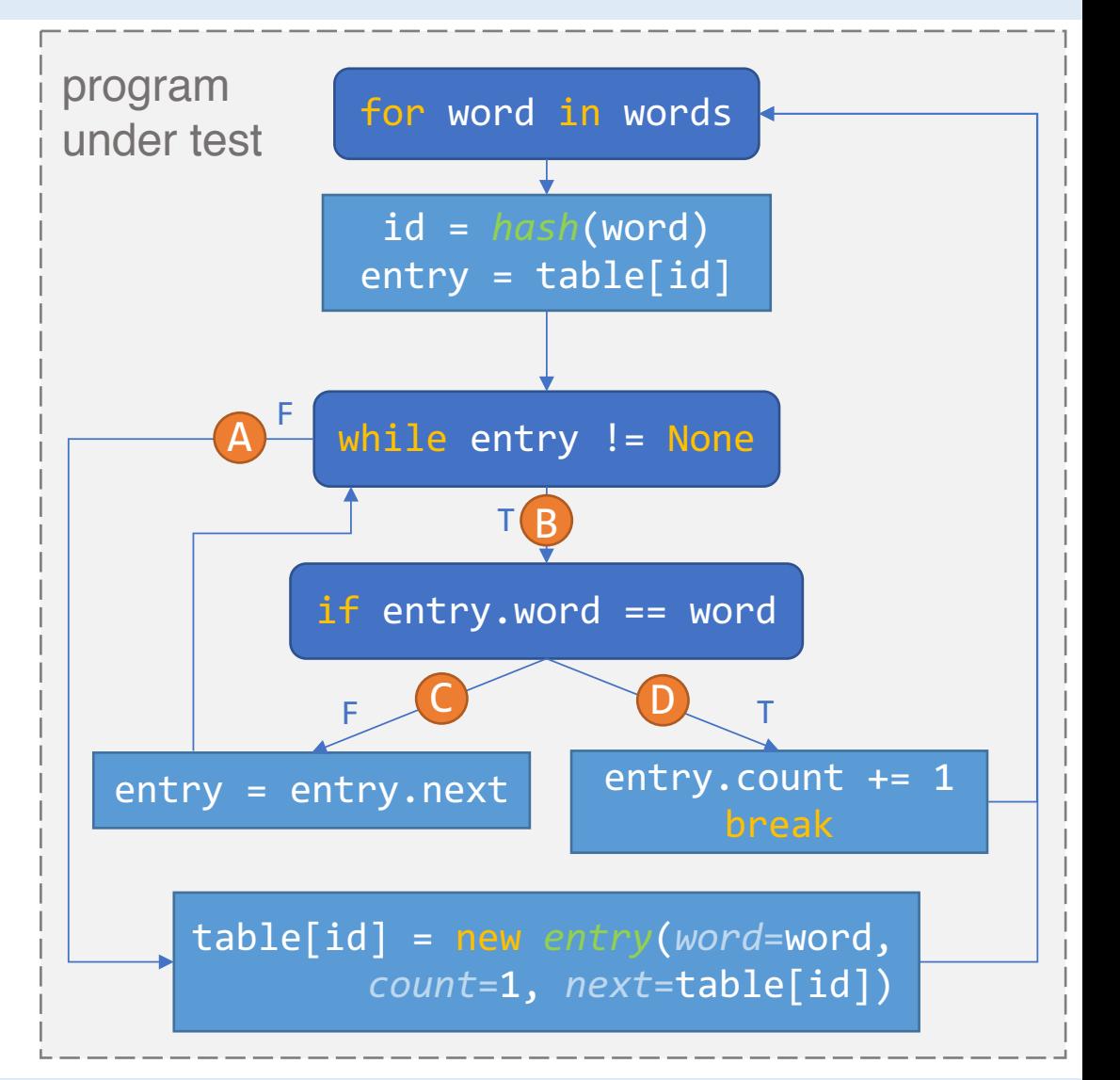

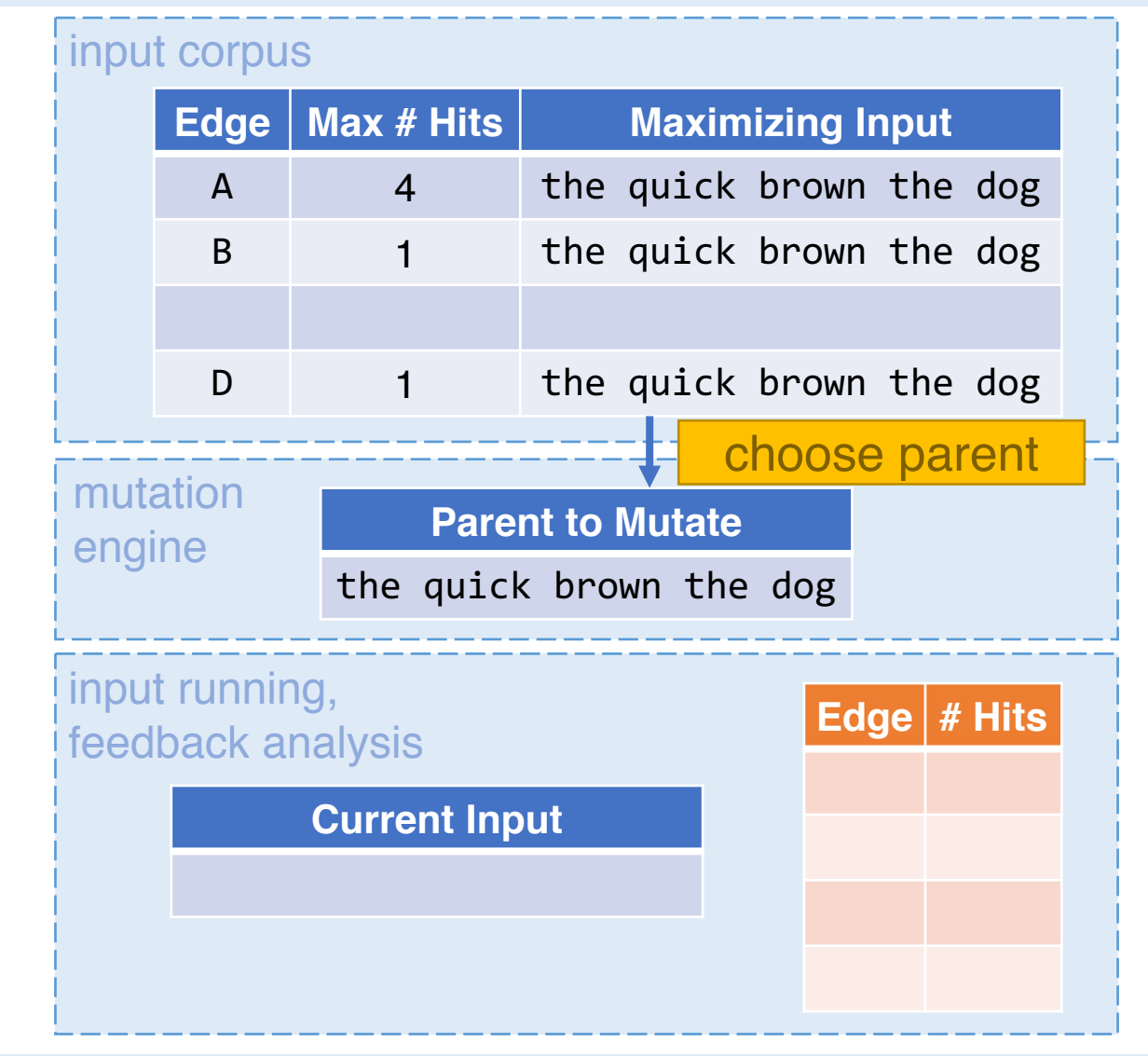

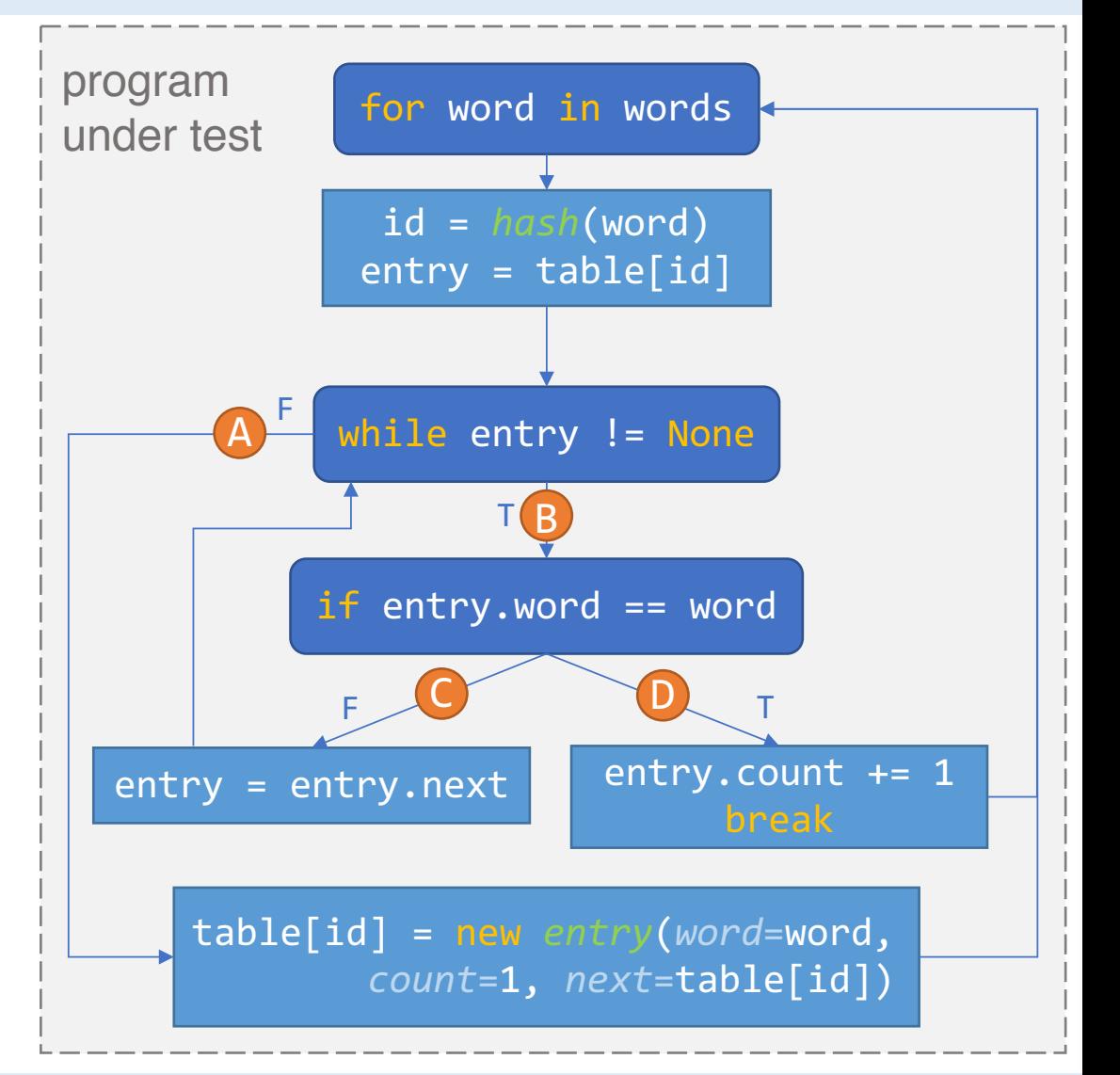

Intro Evaluation End

#### input corpus **Edge** | Max # Hits | Maximizing Input A 4 the quick brown the dog B 1 the quick brown the dog D 1 the quick brown the dog **Edge # Hits Current Input** input running, feedback analysis mutation engine **Parent to Mutate** the quick brown the dog

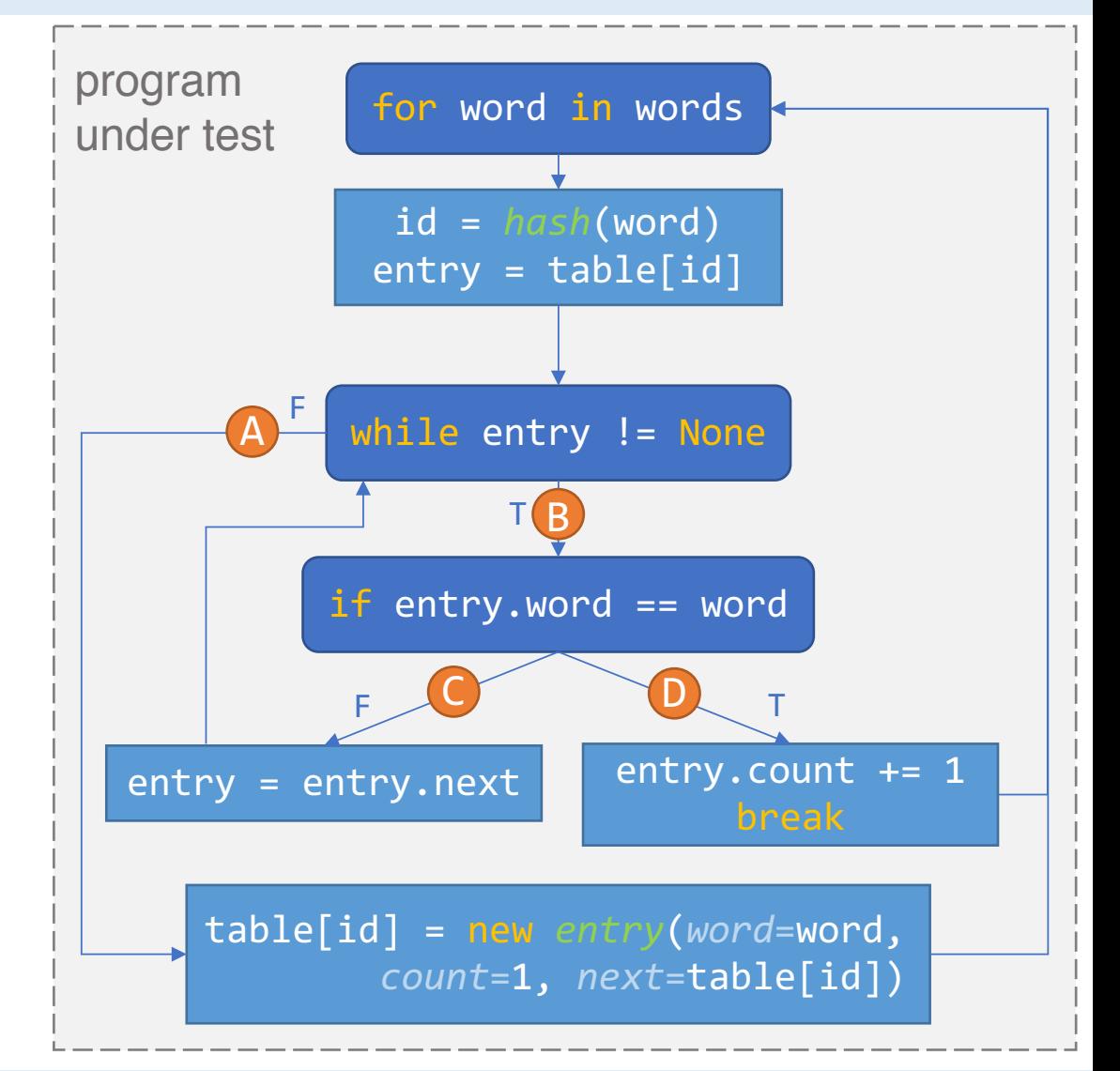

University of California, Berkeley **PerfFuzz, presented by Caroline Lemieux** 33

Intro Evaluation End

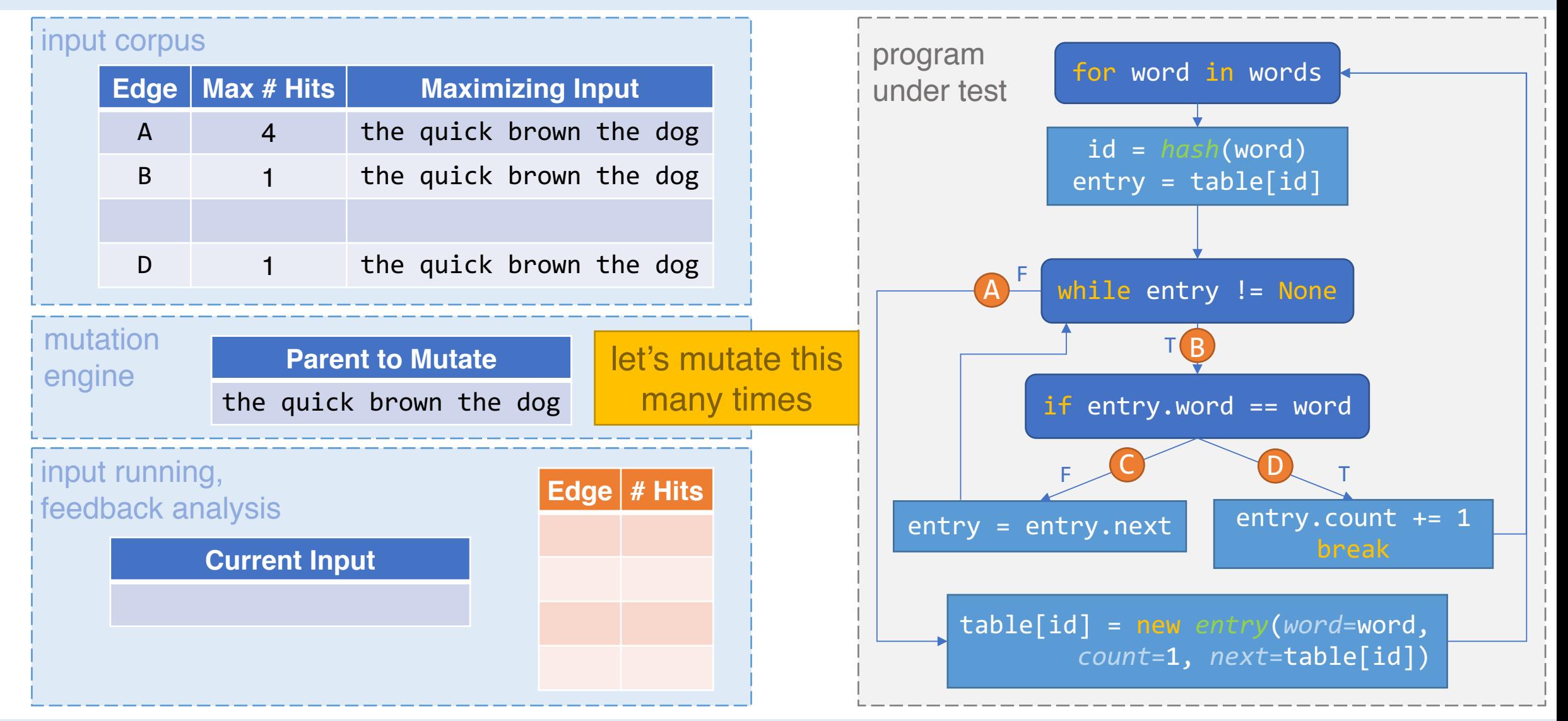

University of California, Berkeley **PerfFuzz, presented by Caroline Lemieux** 34

Intro Evaluation End

#### input corpus **Edge** | Max # Hits | Maximizing Input A 4 the quick brown the dog B 1 the quick brown the dog D 1 the quick brown the dog **Edge # Hits Current Input** the quack brown the dog input running, feedback analysis mutation engine **Parent to Mutate** the quick brown the dog new mutant

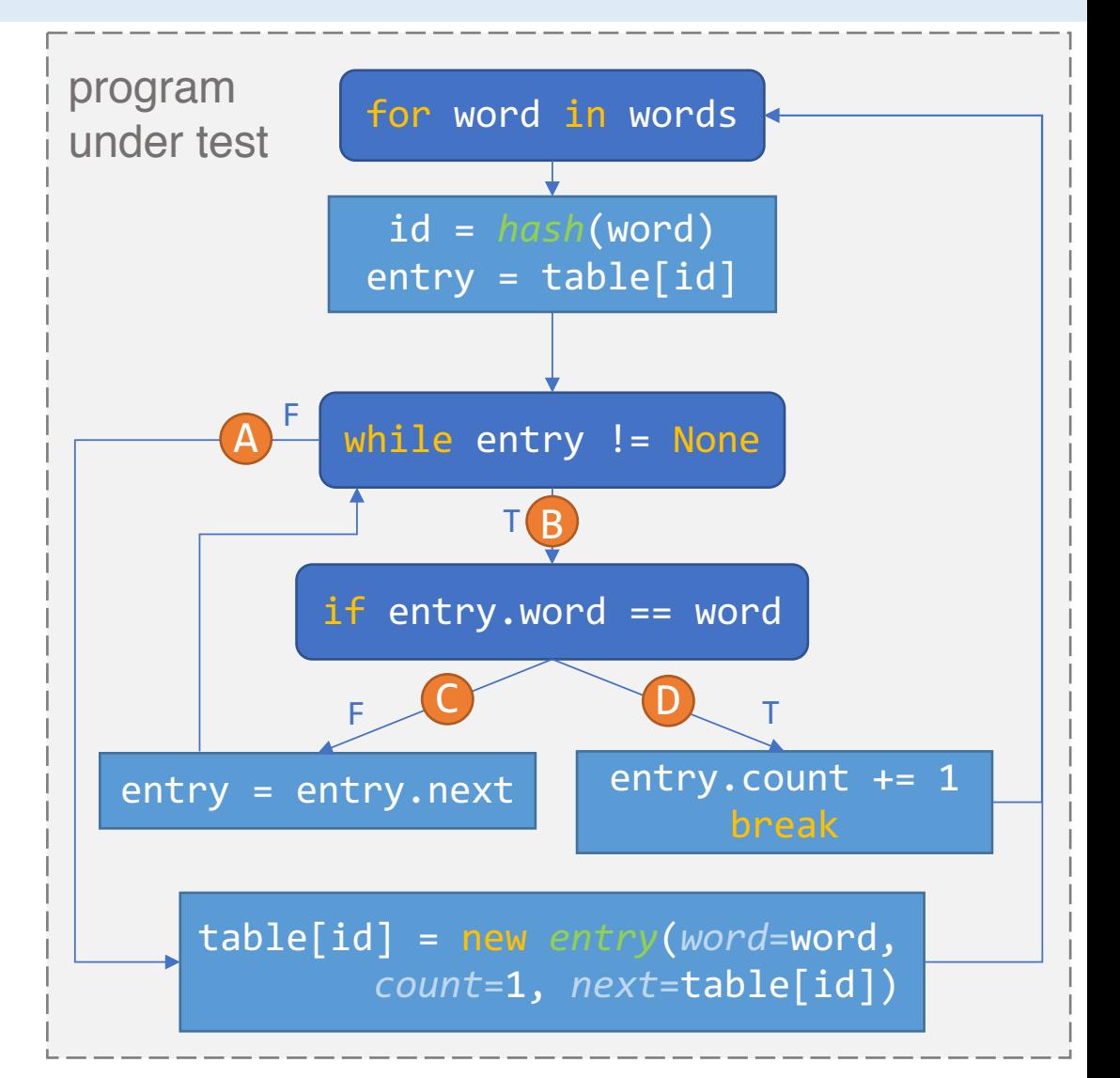
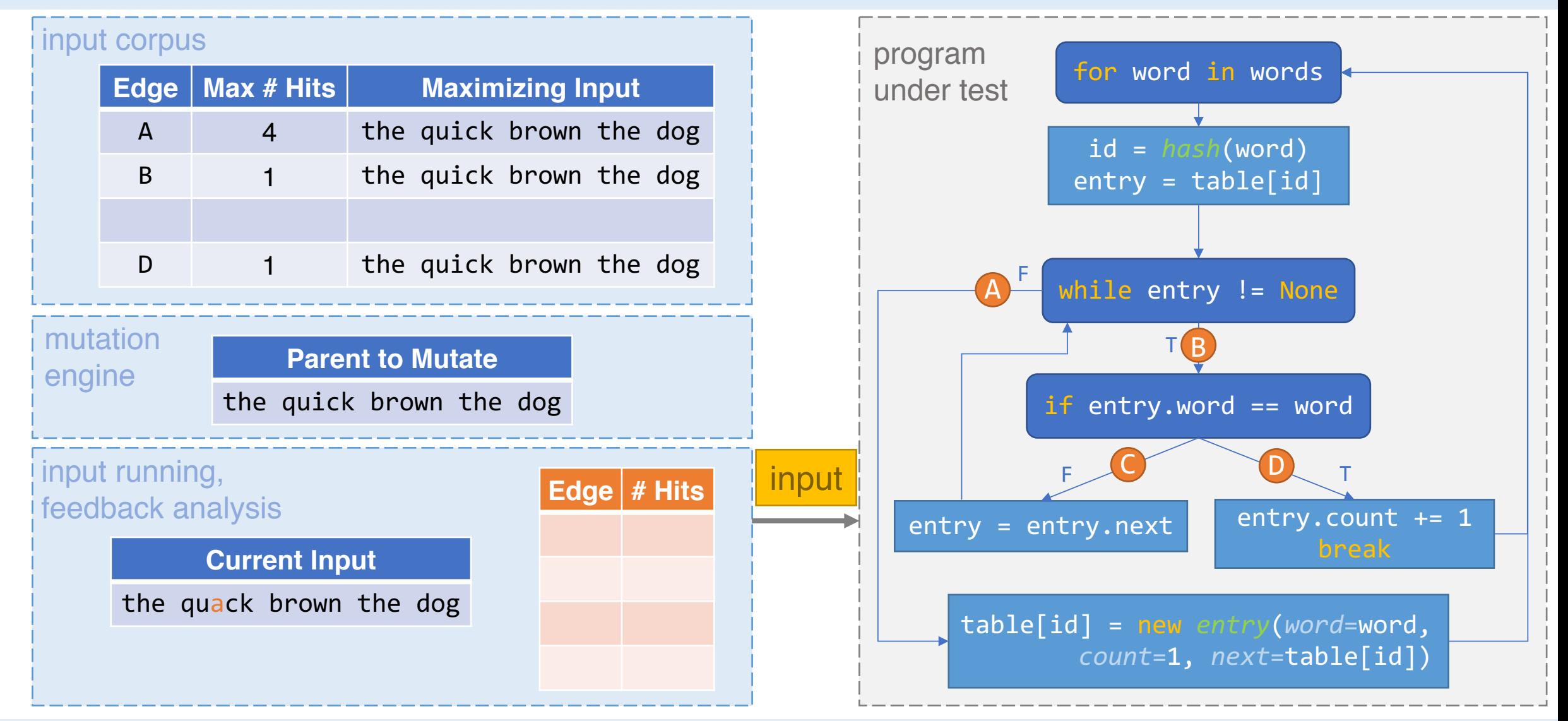

Intro Evaluation End

#### input corpus **Edge** | Max # Hits | Maximizing Input A 4 the quick brown the dog B 1 the quick brown the dog D 1 the quick brown the dog **Edge # Hits Current Input** the quack brown the dog input running, feedback analysis mutation engine **Parent to Mutate** the quick brown the dog

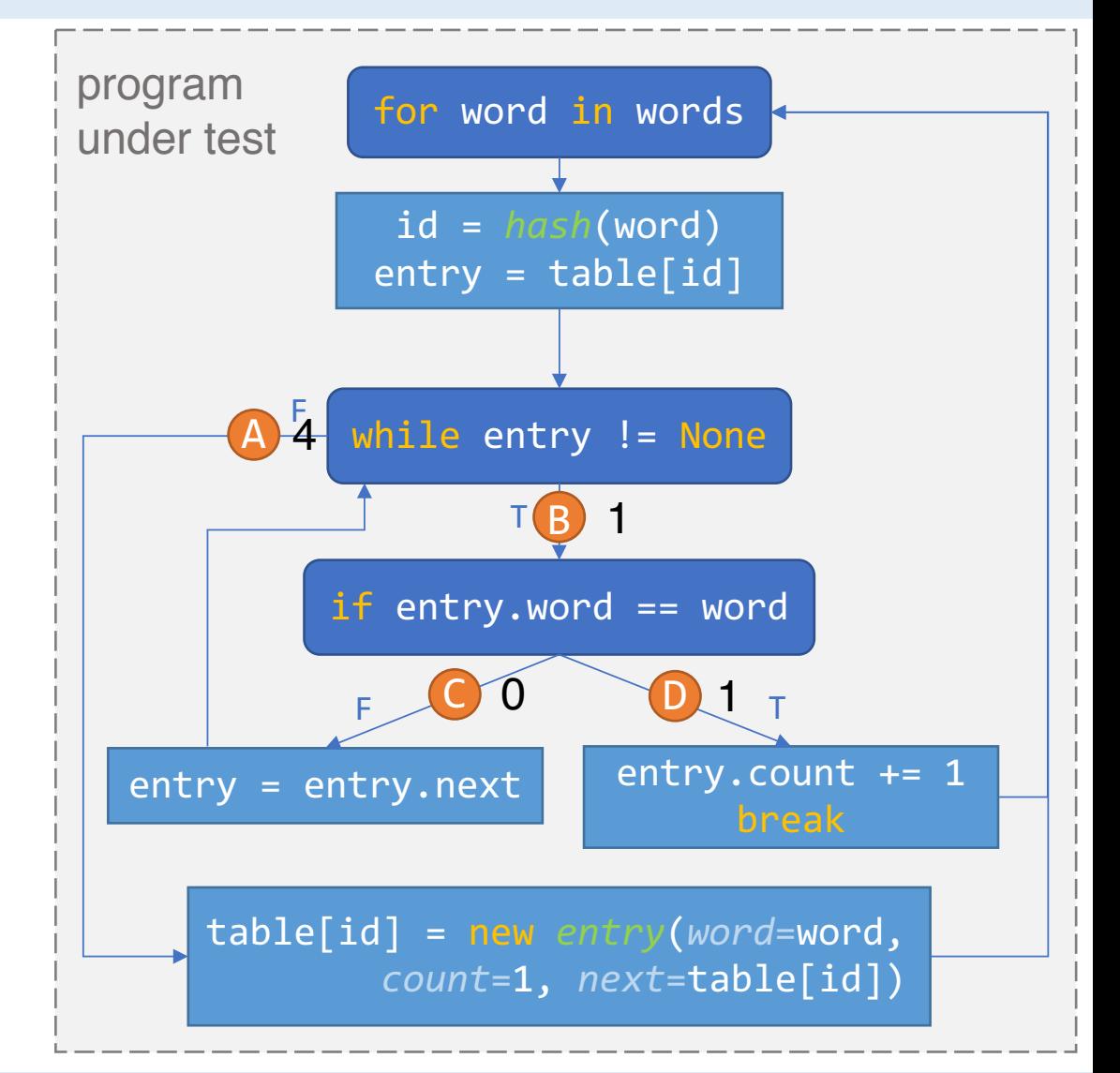

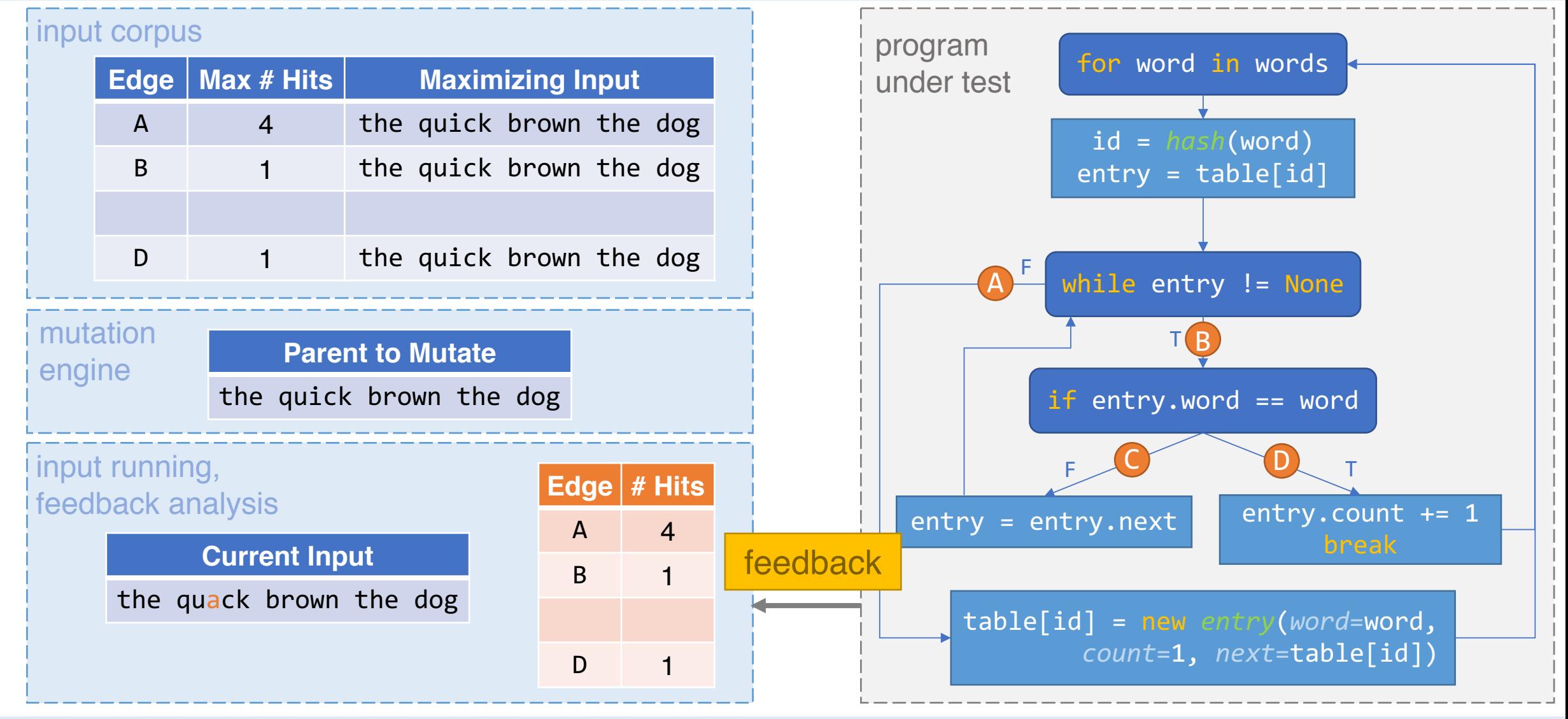

Intro Evaluation End

#### input corpus **Edge** | Max # Hits | Maximizing Input A 4 the quick brown the dog B 1 the quick brown the dog D 1 the quick brown the dog **Edge # Hits**  $A \quad 4$  $\overline{B}$ D 1 **Current Input** the quack brown the dog input running, feedback analysis mutation engine **Parent to Mutate** the quick brown the dog

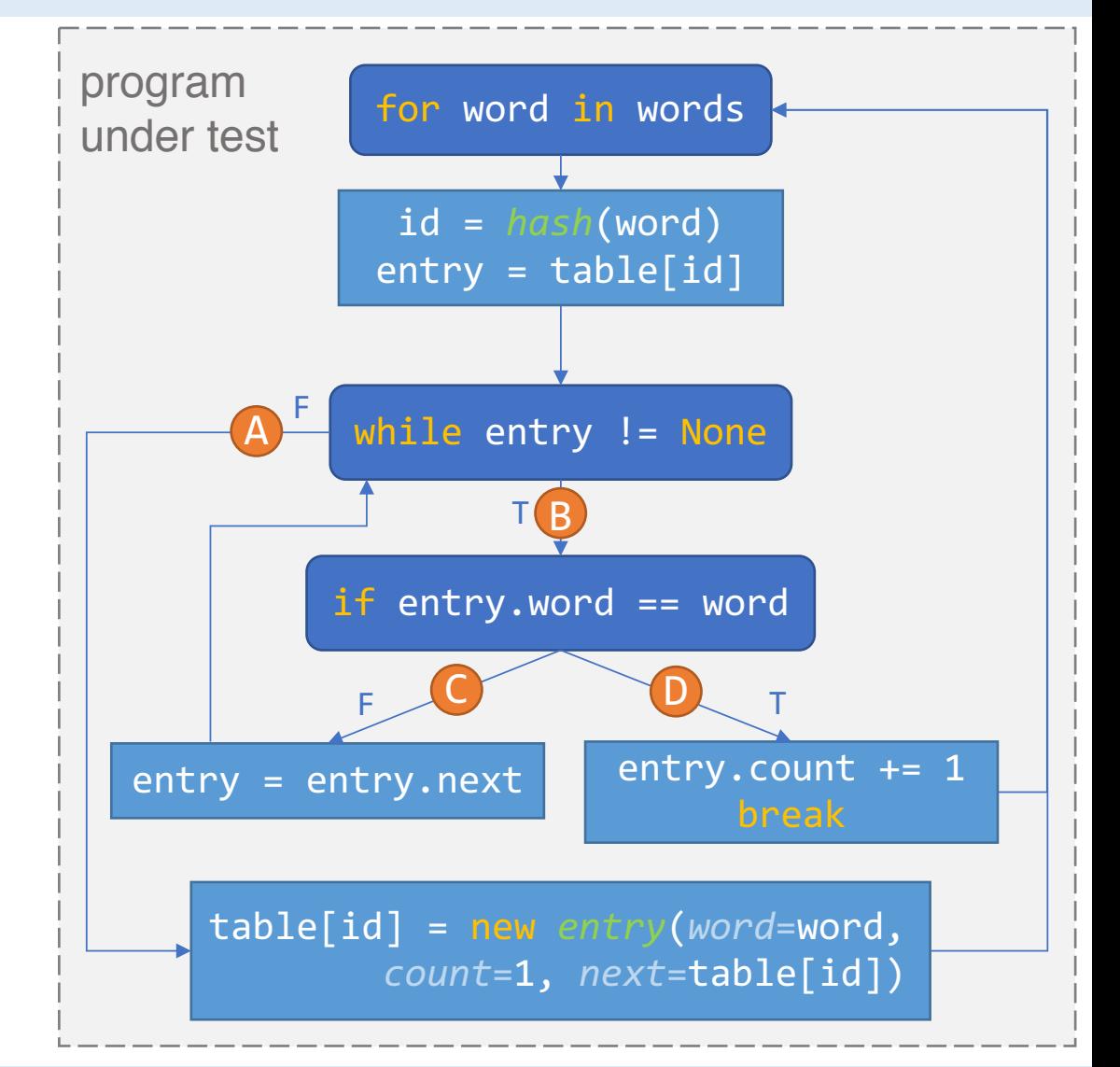

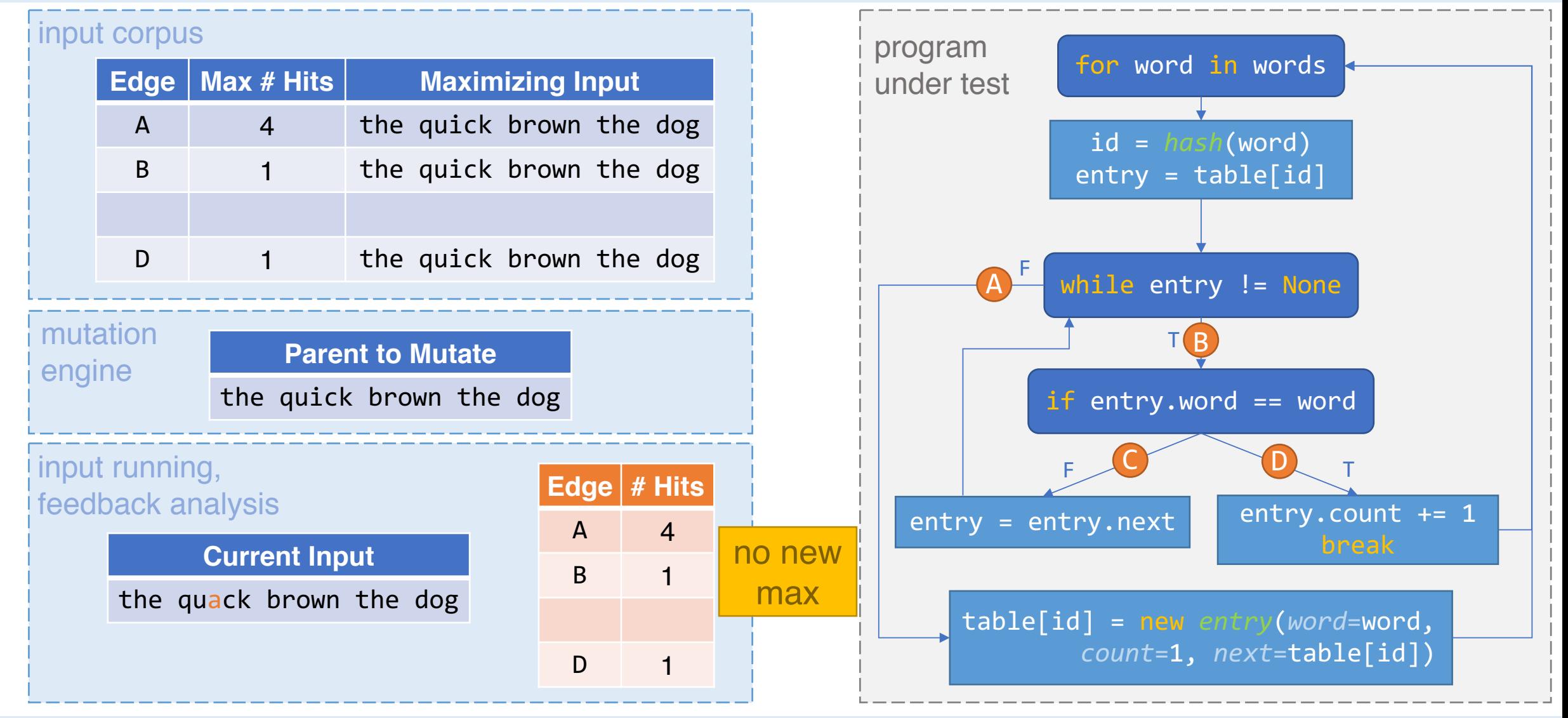

Intro Evaluation End

#### input corpus **Edge** | Max # Hits | Maximizing Input A 4 the quick brown the dog B 1 the quick brown the dog D 1 the quick brown the dog **Edge # Hits Current Input** the quick brown  $t$  e dog input running, feedback analysis mutation engine **Parent to Mutate** the quick brown the dog new mutant

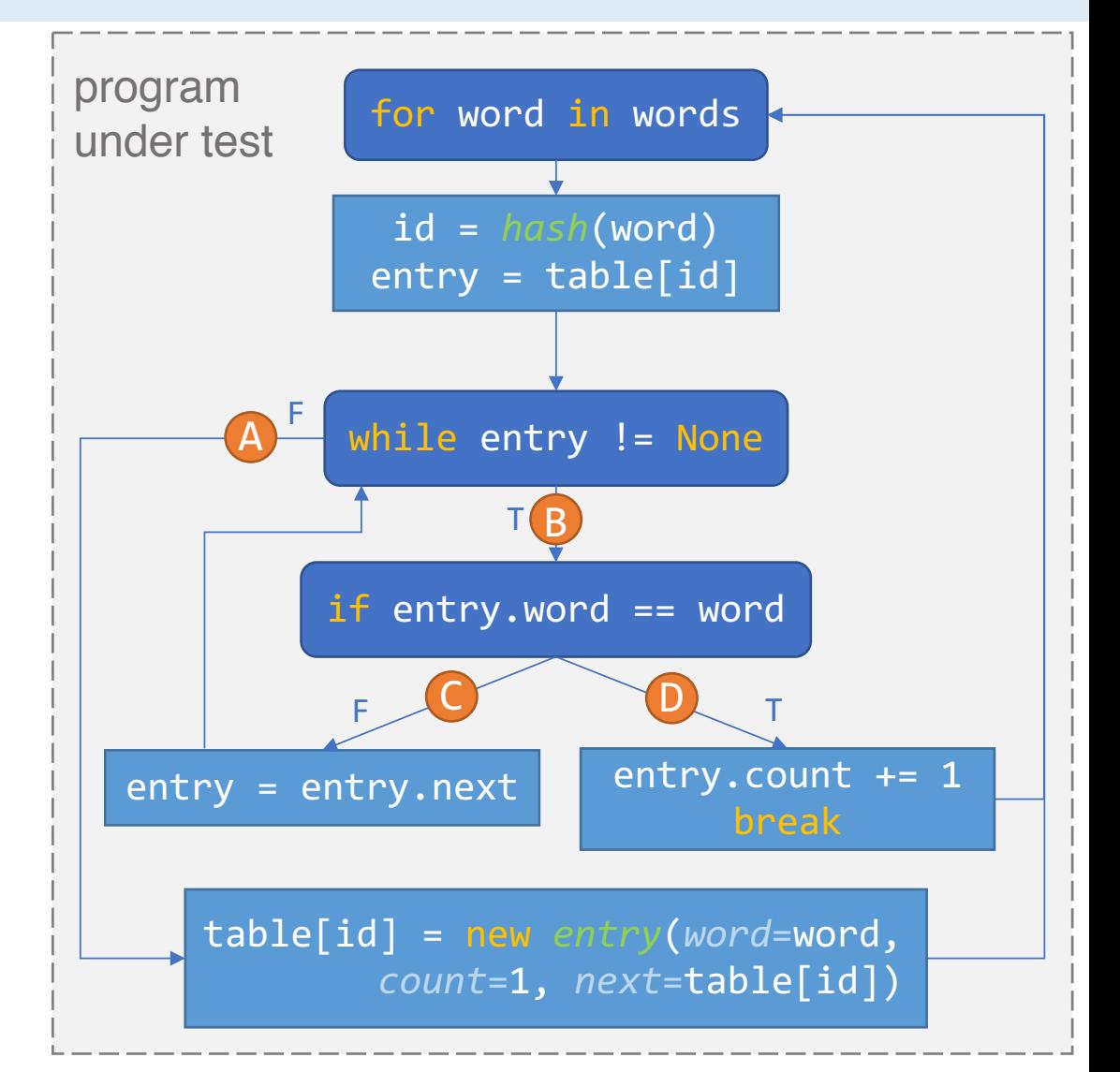

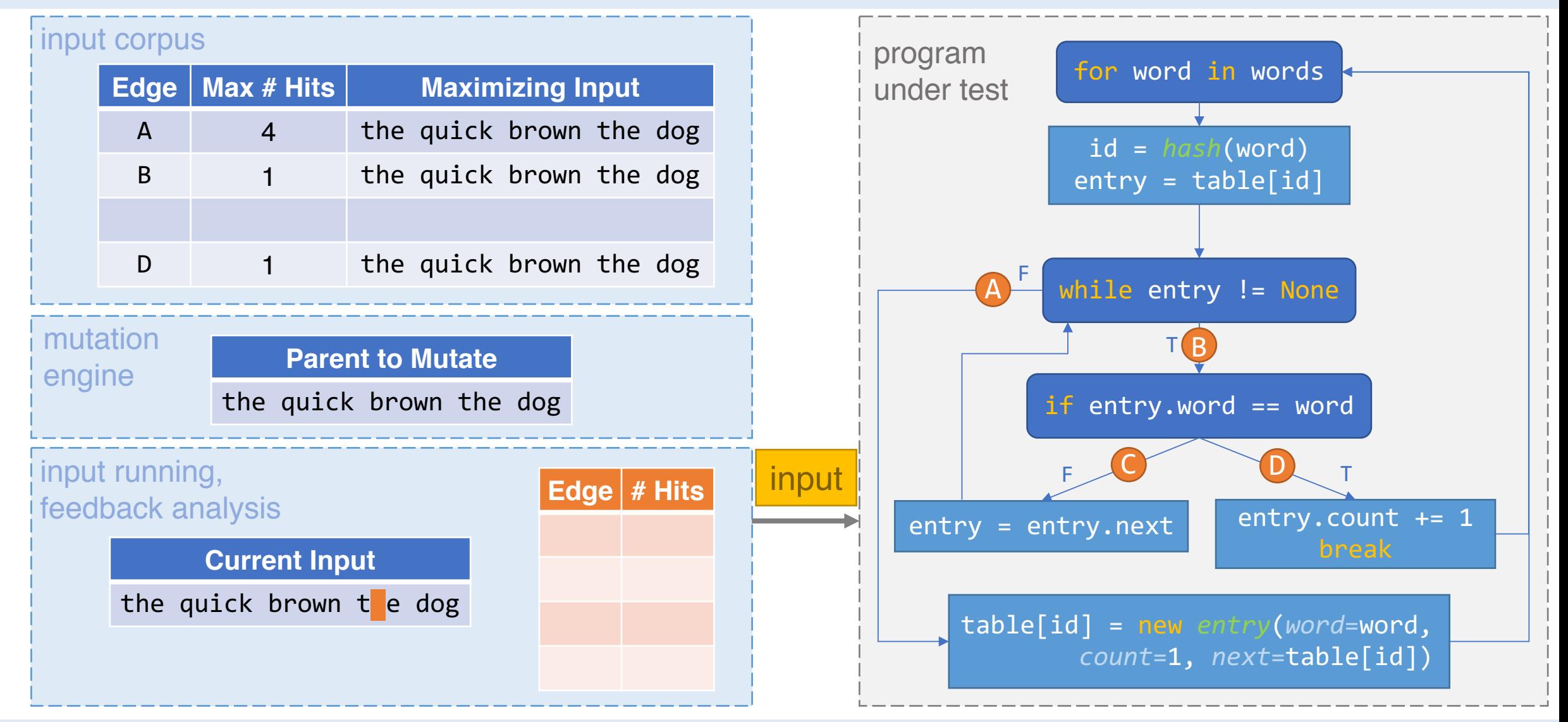

Intro Evaluation End

#### input corpus **Edge** | Max # Hits | Maximizing Input A 4 the quick brown the dog B 1 the quick brown the dog D 1 the quick brown the dog **Edge # Hits Current Input** the quick brown  $t$  e dog input running, feedback analysis mutation engine **Parent to Mutate** the quick brown the dog

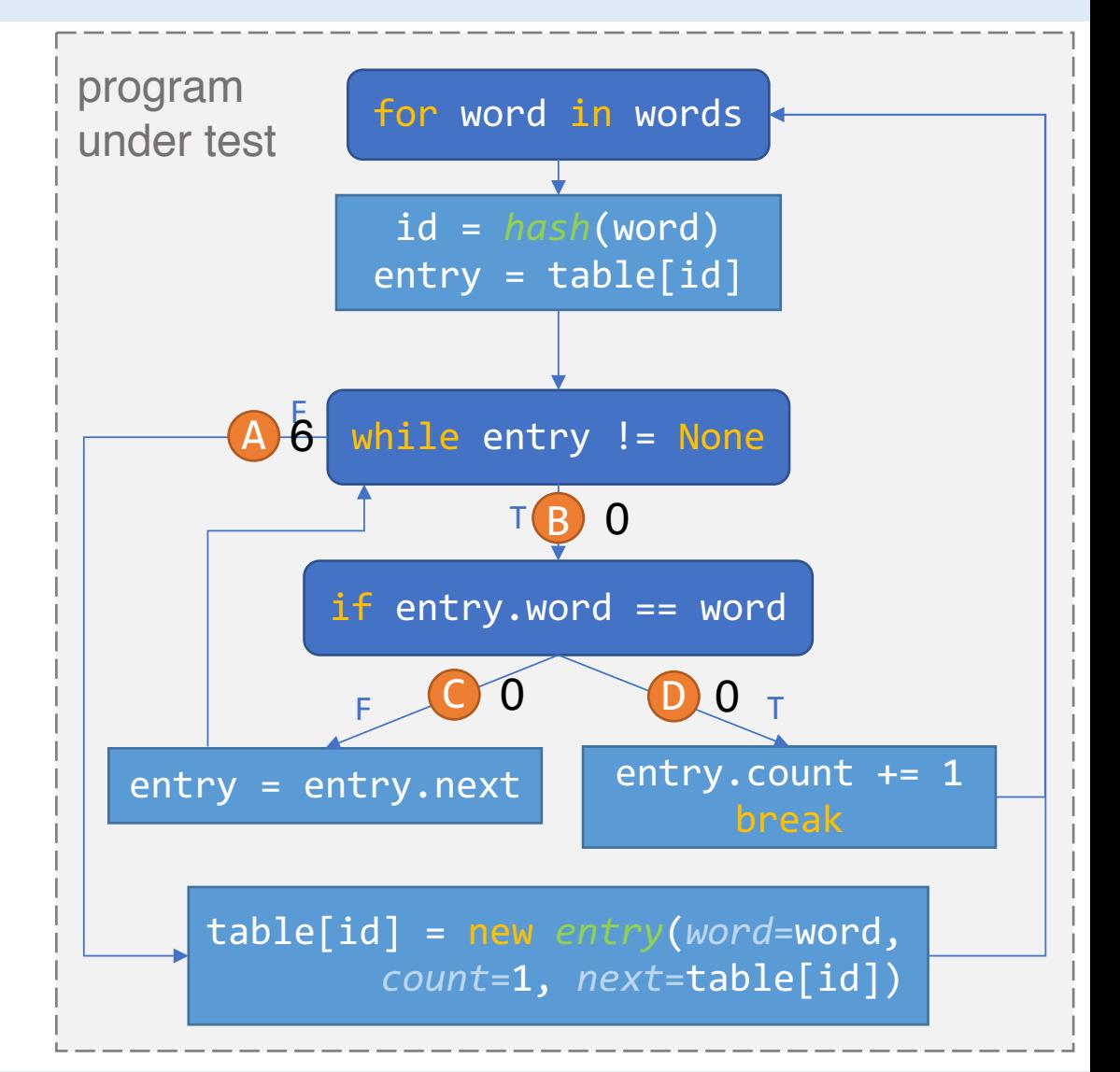

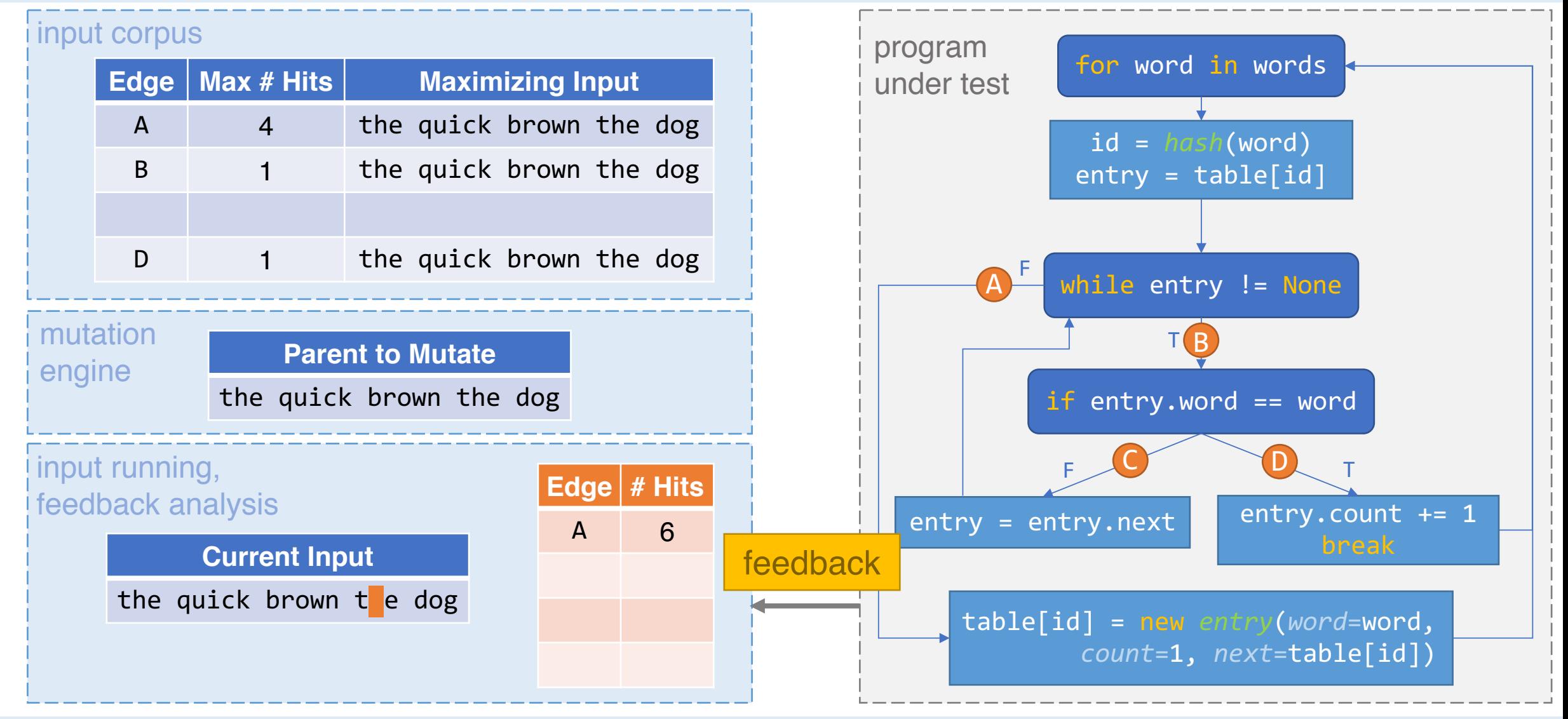

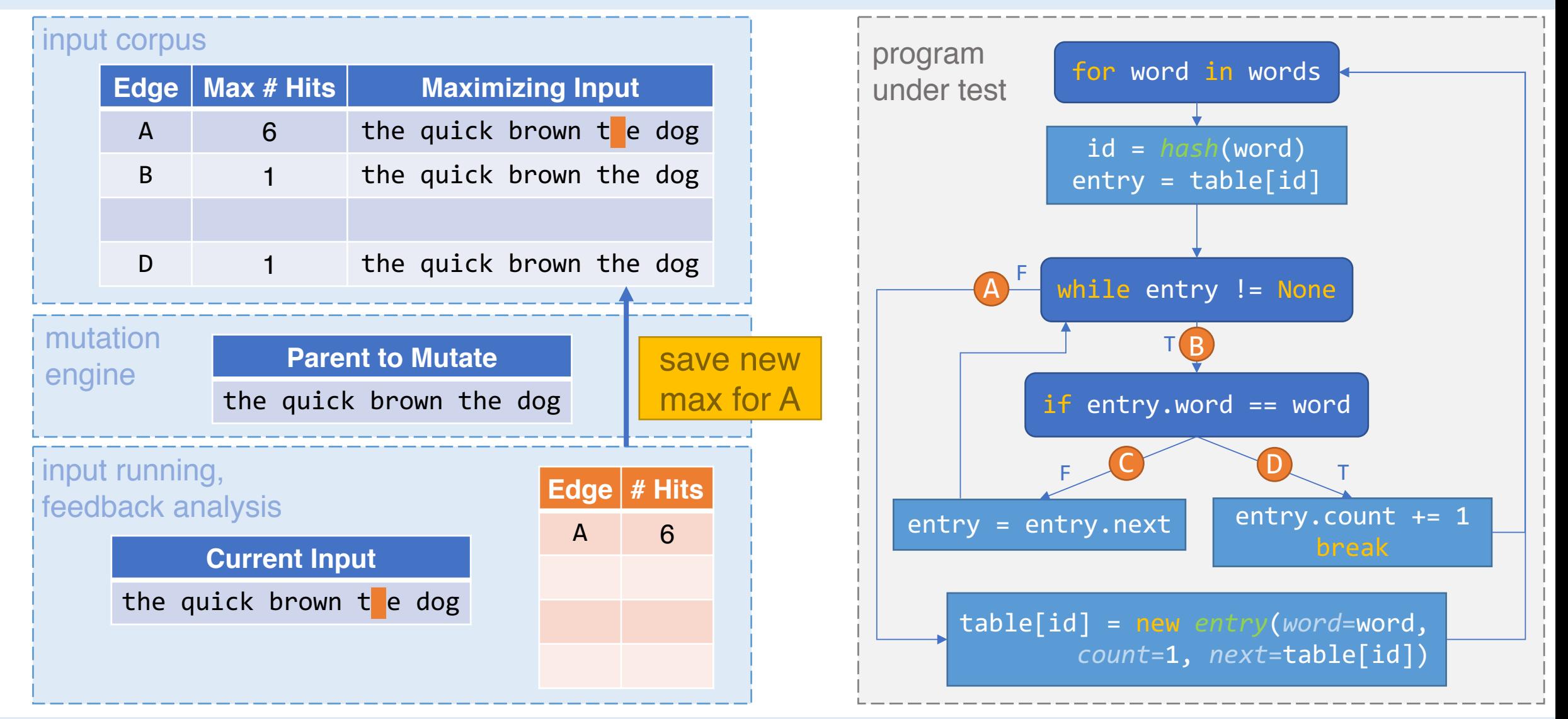

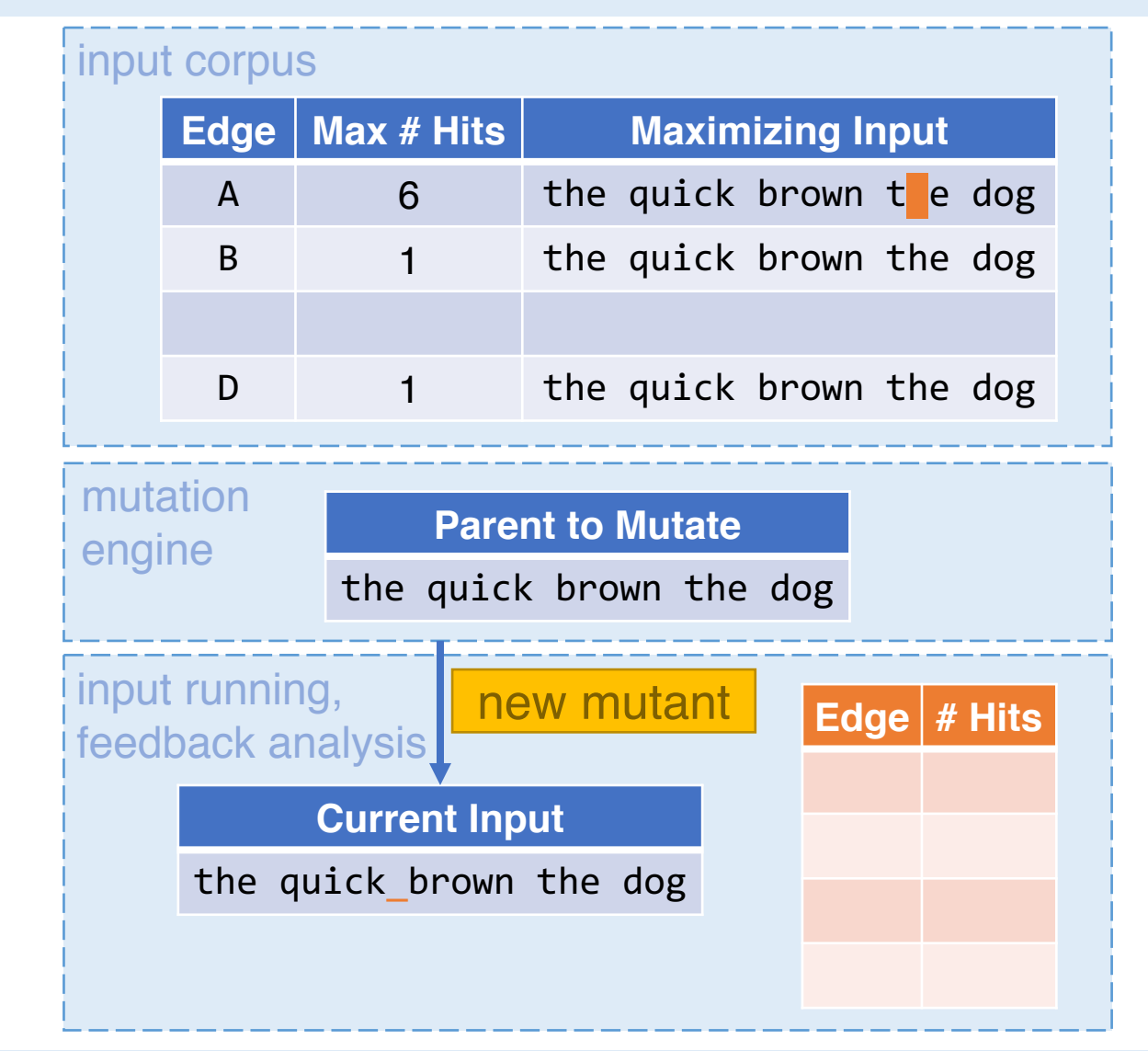

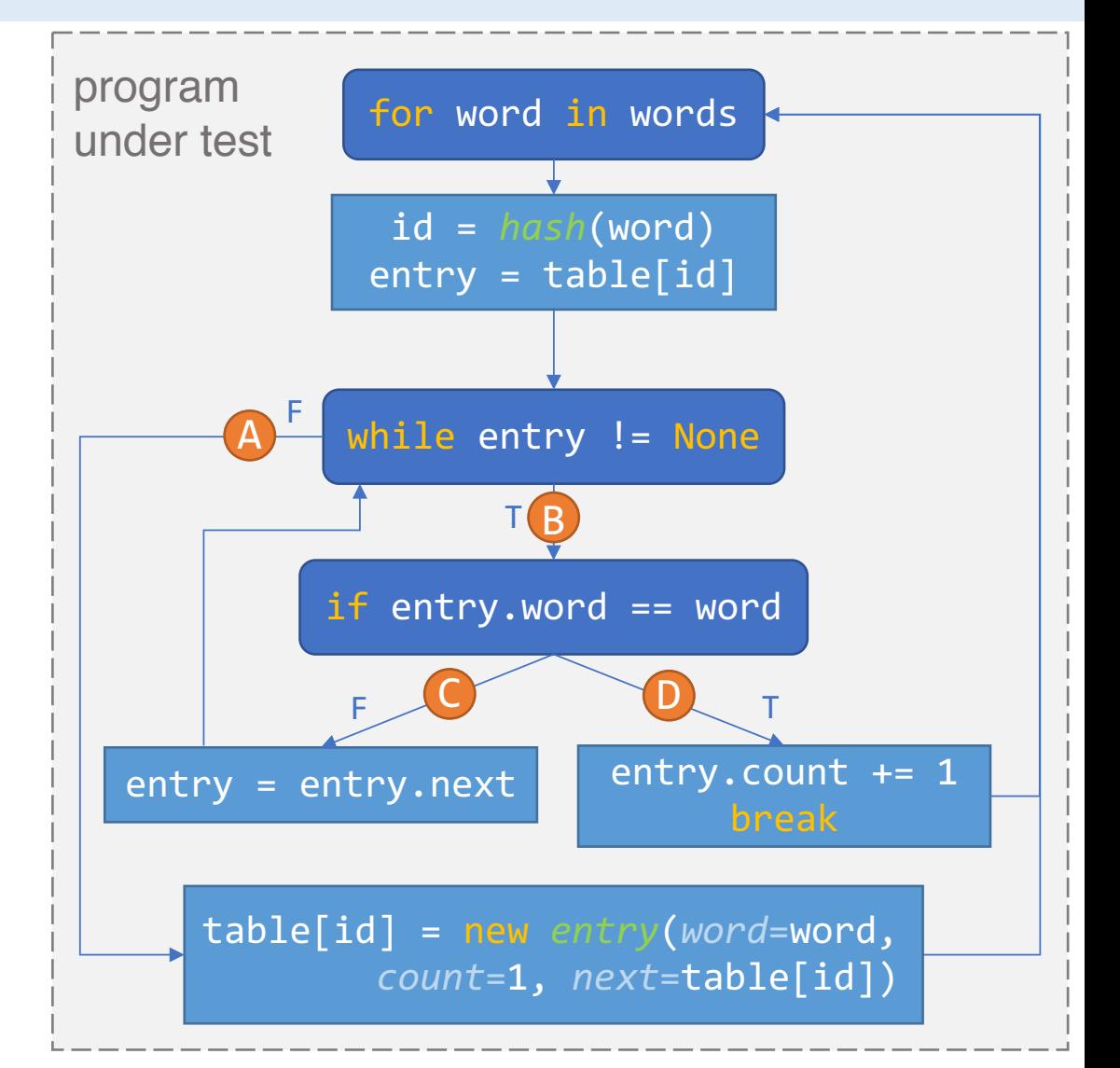

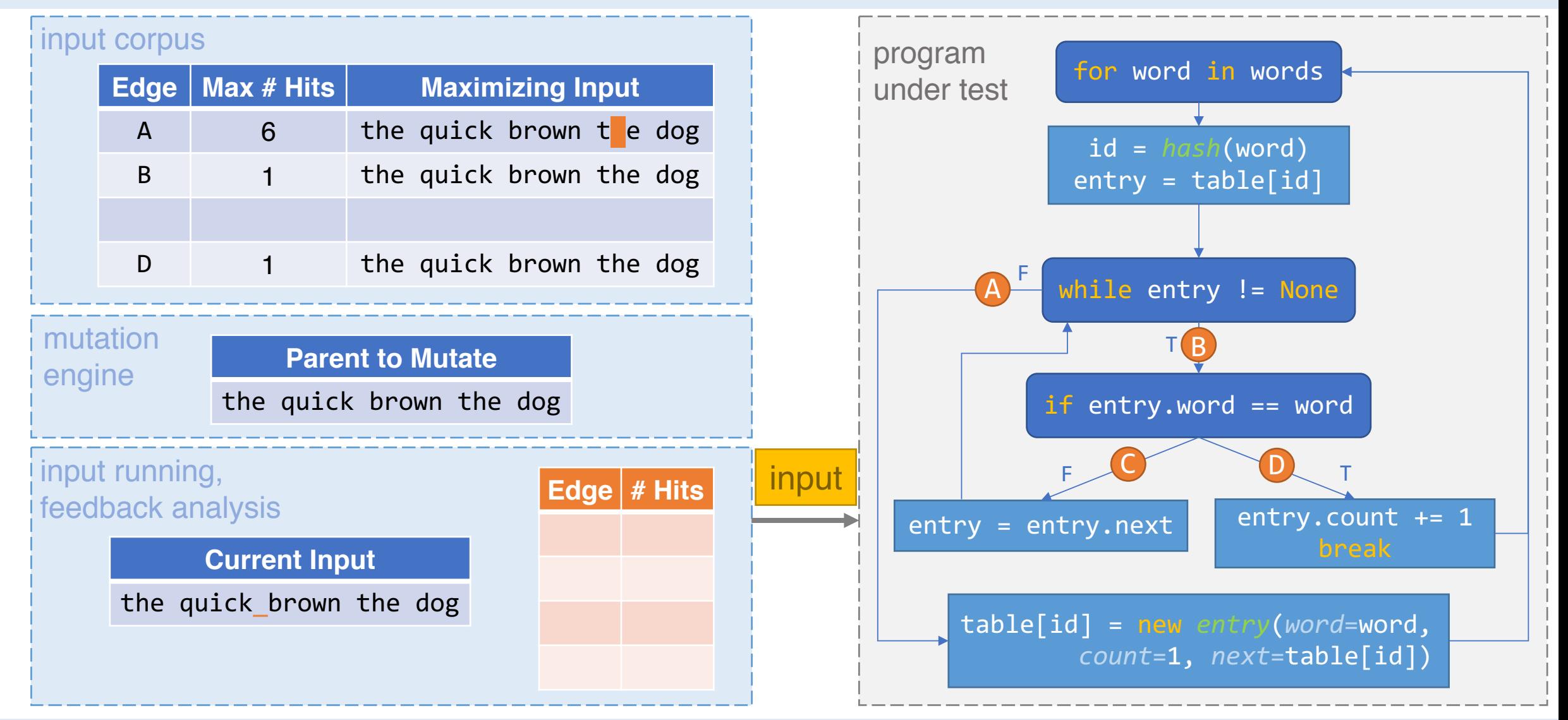

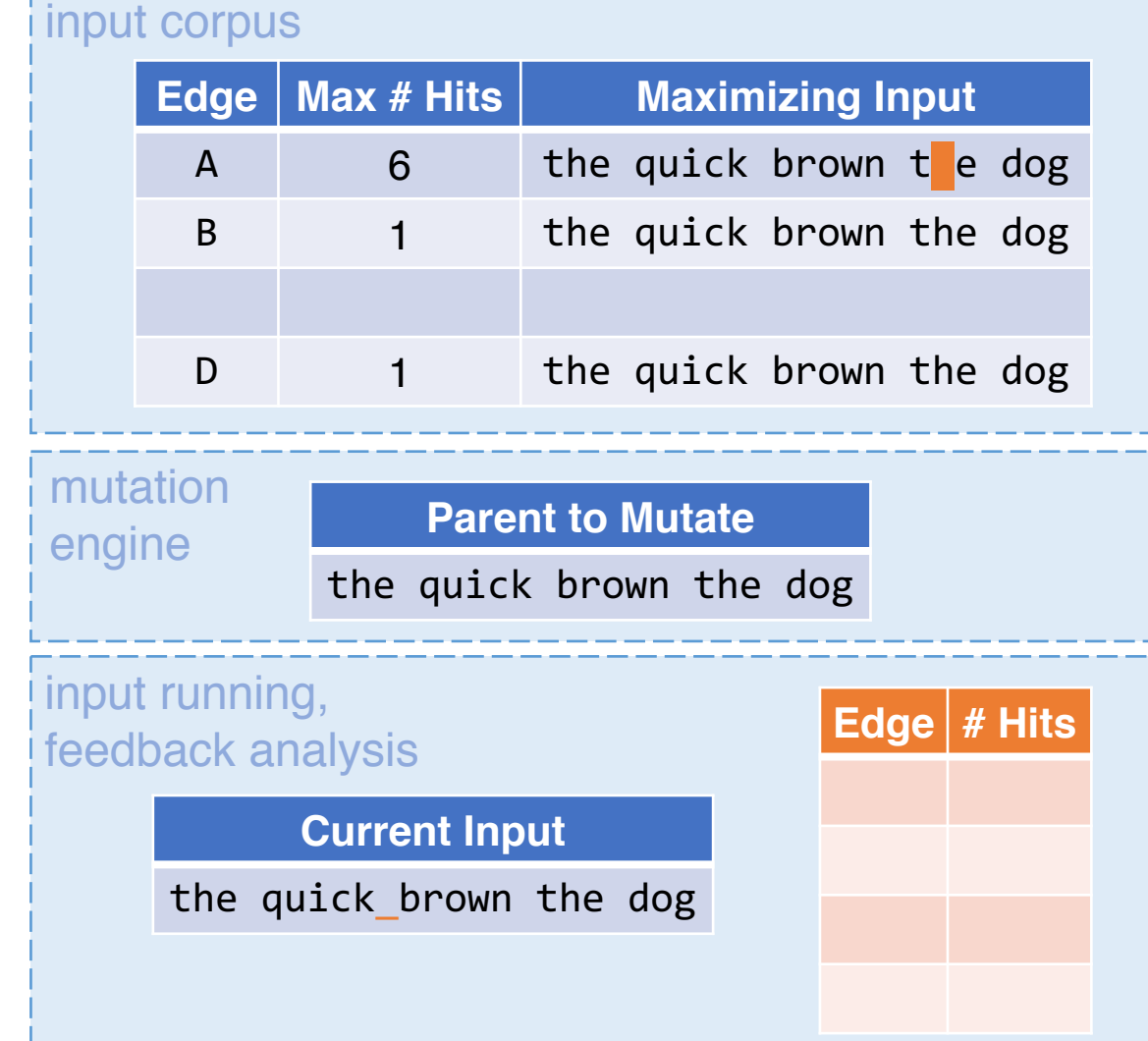

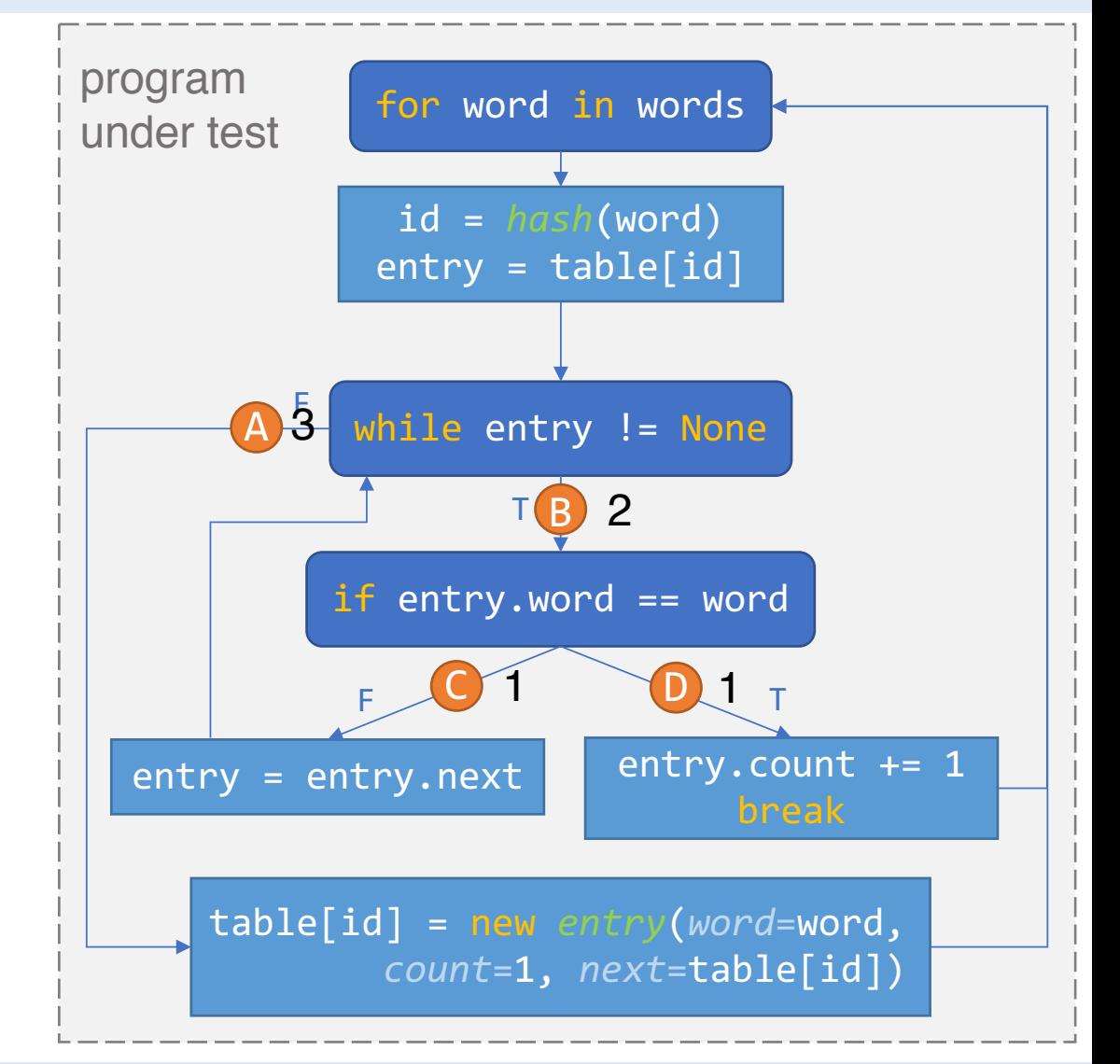

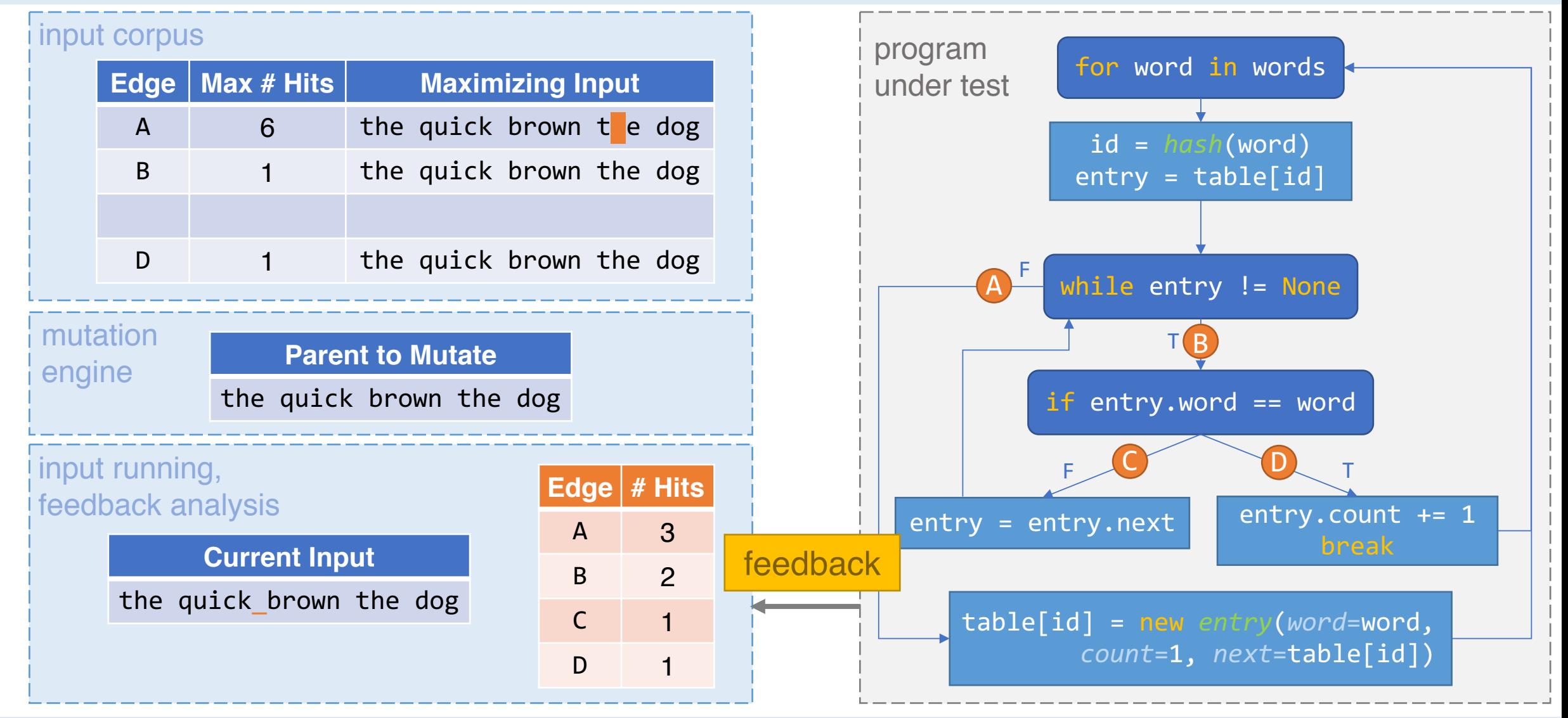

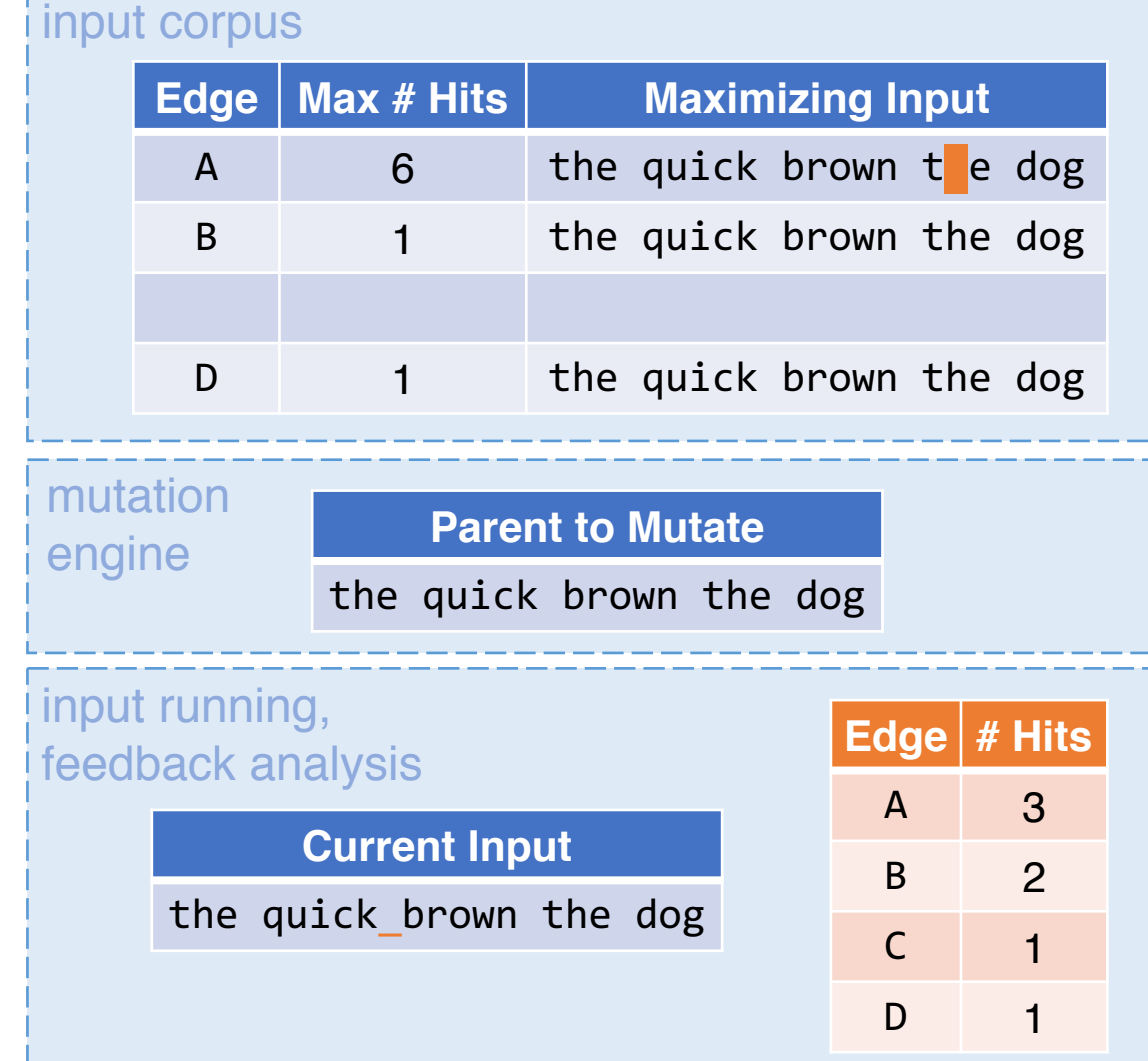

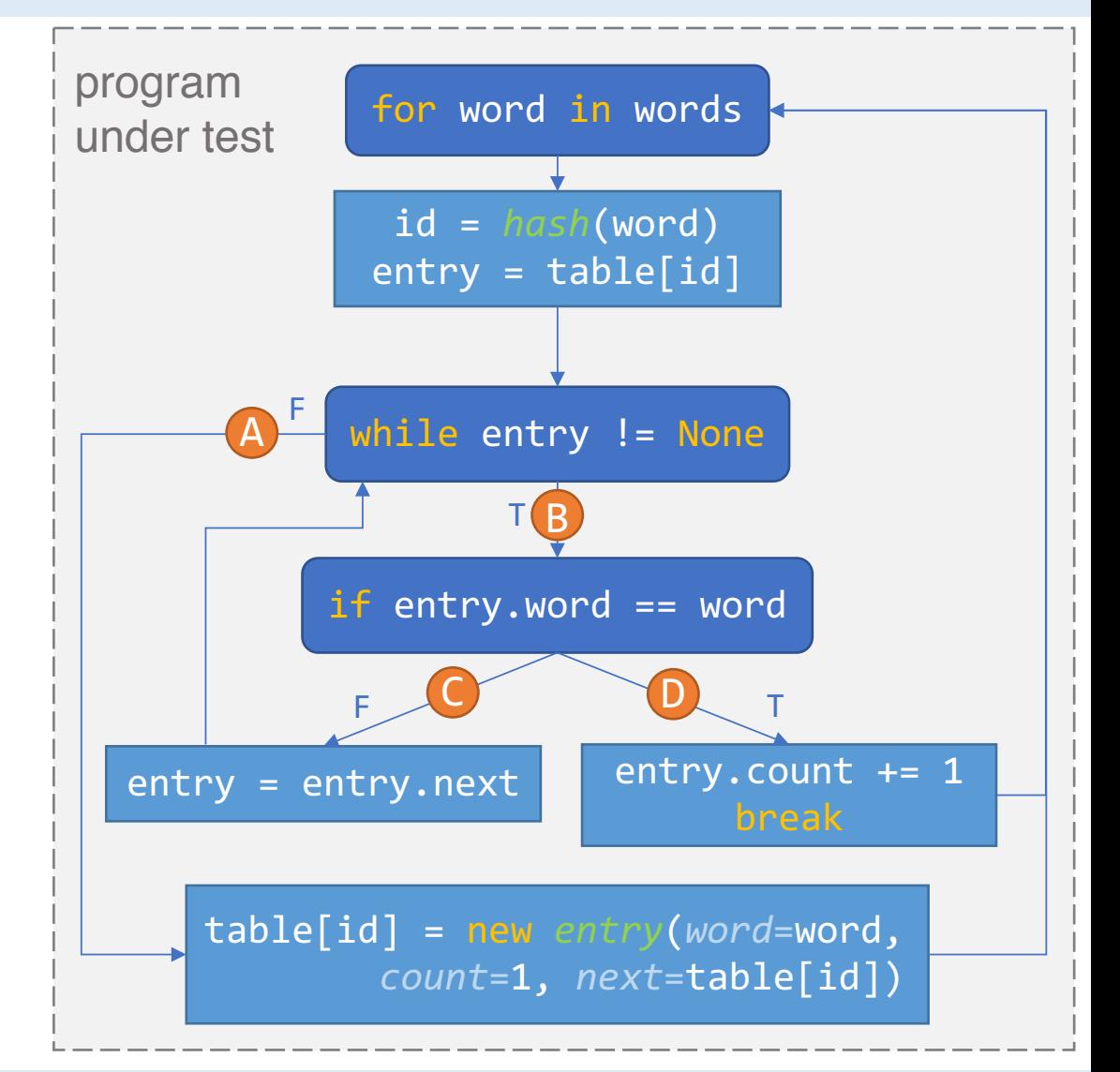

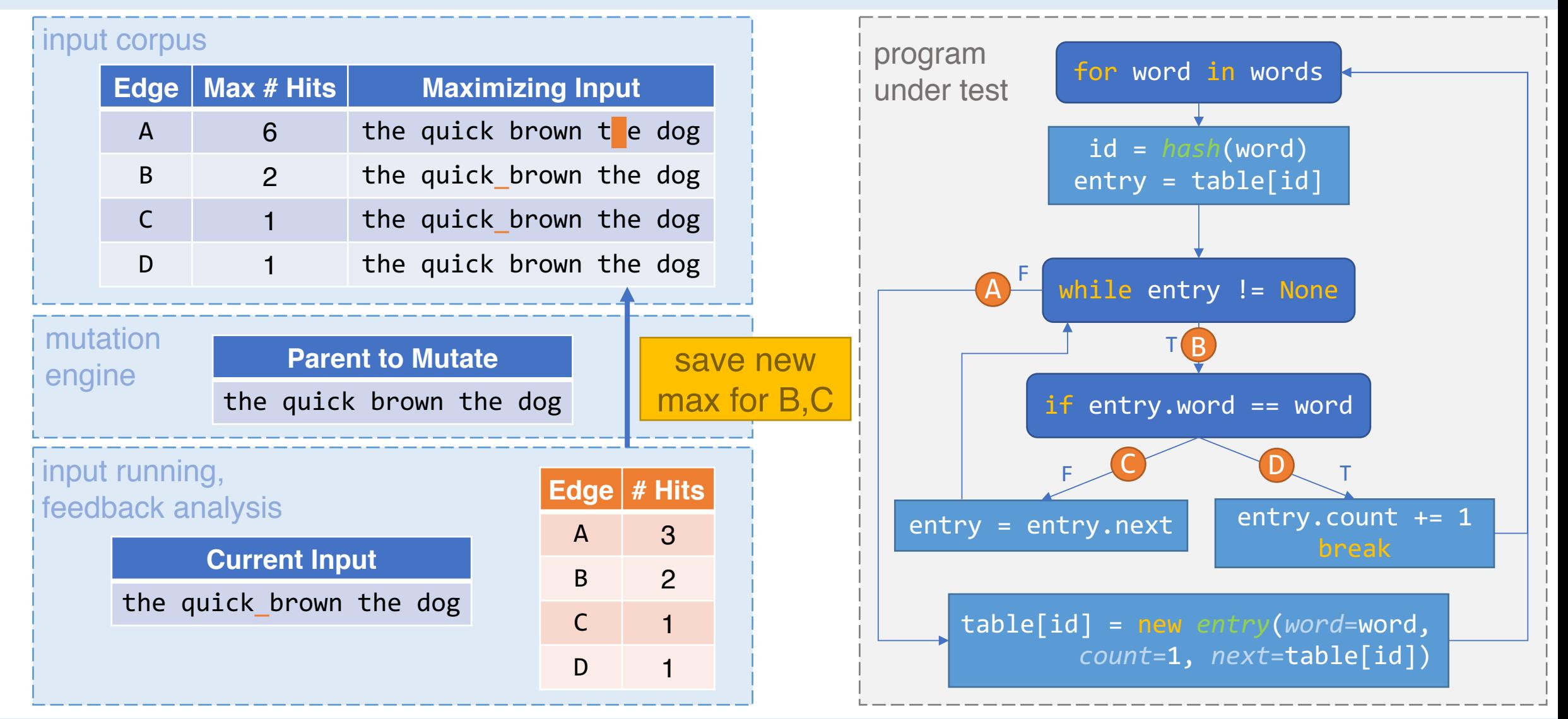

Intro Evaluation End

#### input corpus

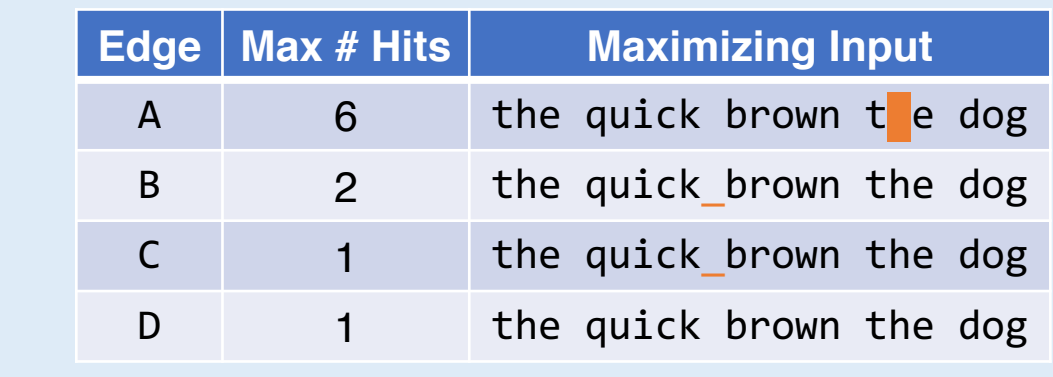

the quick brown the dog

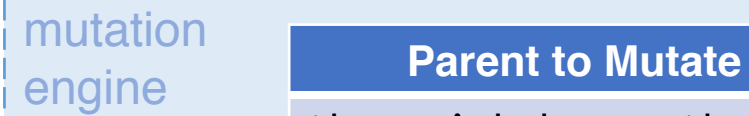

input running, feedback analysis

#### **Current Input**

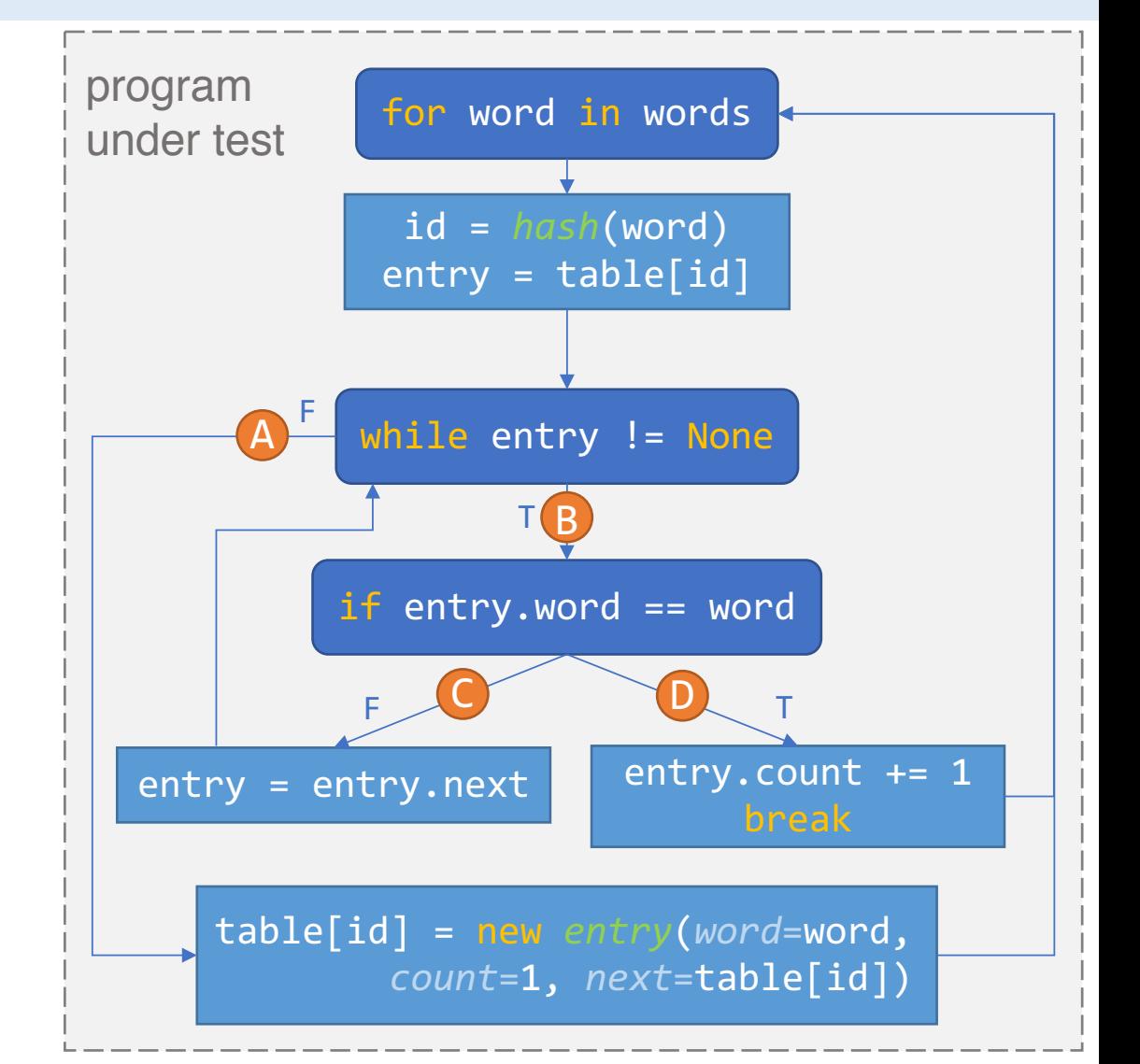

University of California, Berkeley **Dentistial State of Caroline** PerfFuzz, presented by Caroline Lemieux 52

**Edge # Hits**

Intro Evaluation End

#### input corpus **Edge** | Max # Hits | Maximizing Input A 6 the quick brown te dog B 2 the quick brown the dog C 1 the quick\_brown the dog D 1 the quick brown the dog **Edge # Hits Current Input** input running, feedback analysis mutation engine **Parent to Mutate** the quick brown  $t$  e dog choose parent

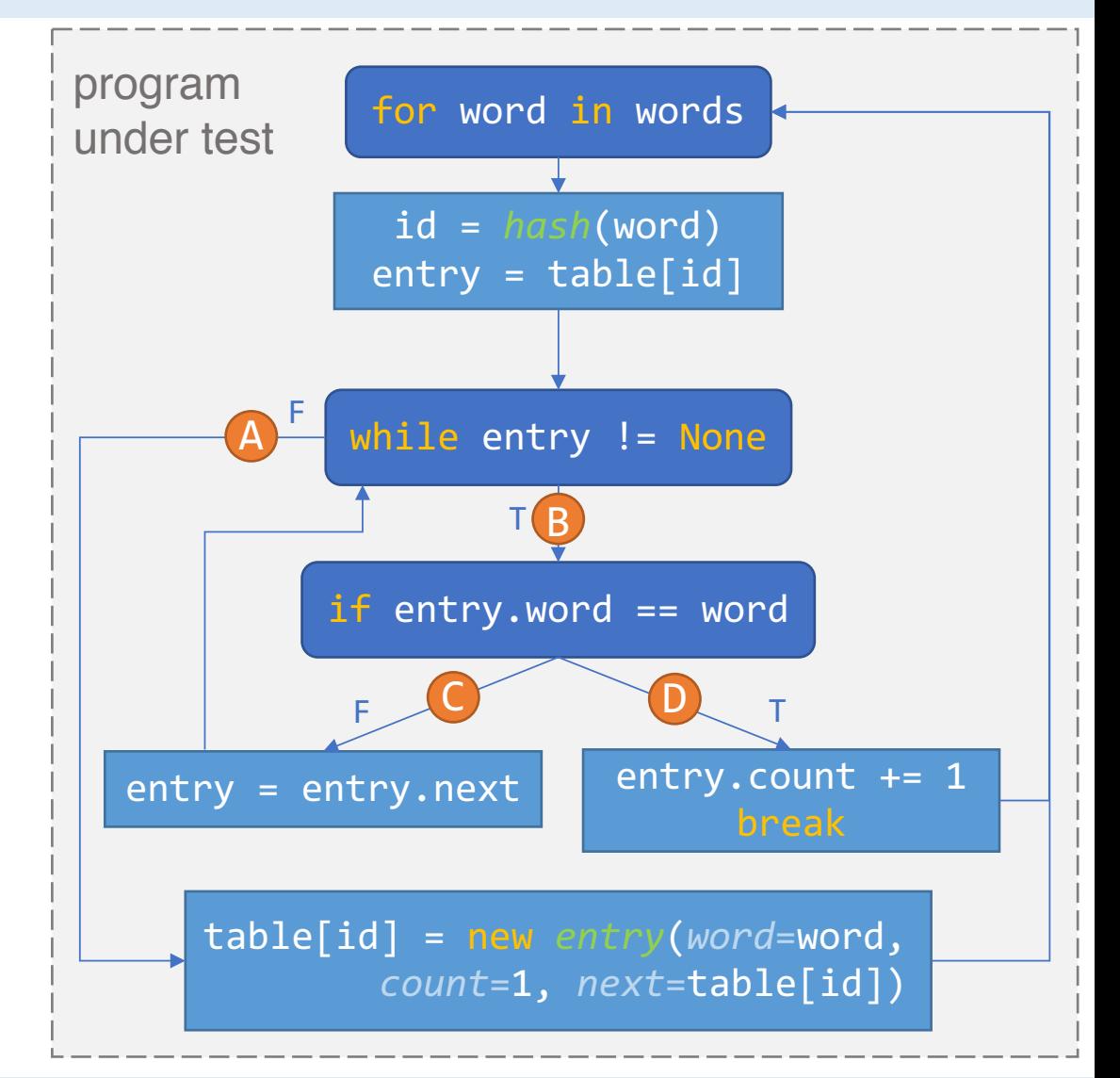

Intro Evaluation End

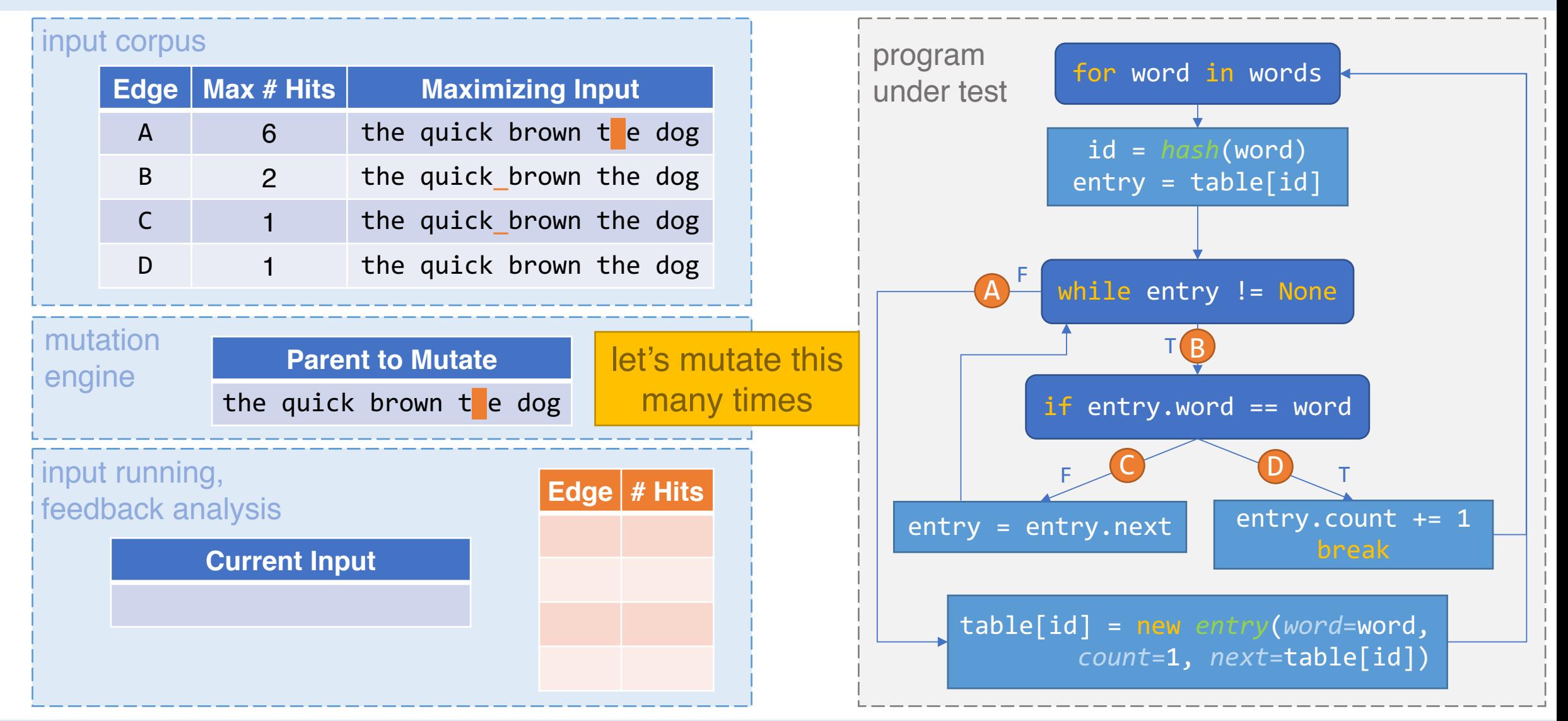

University of California, Berkeley **PerfFuzz, presented by Caroline Lemieux** 64

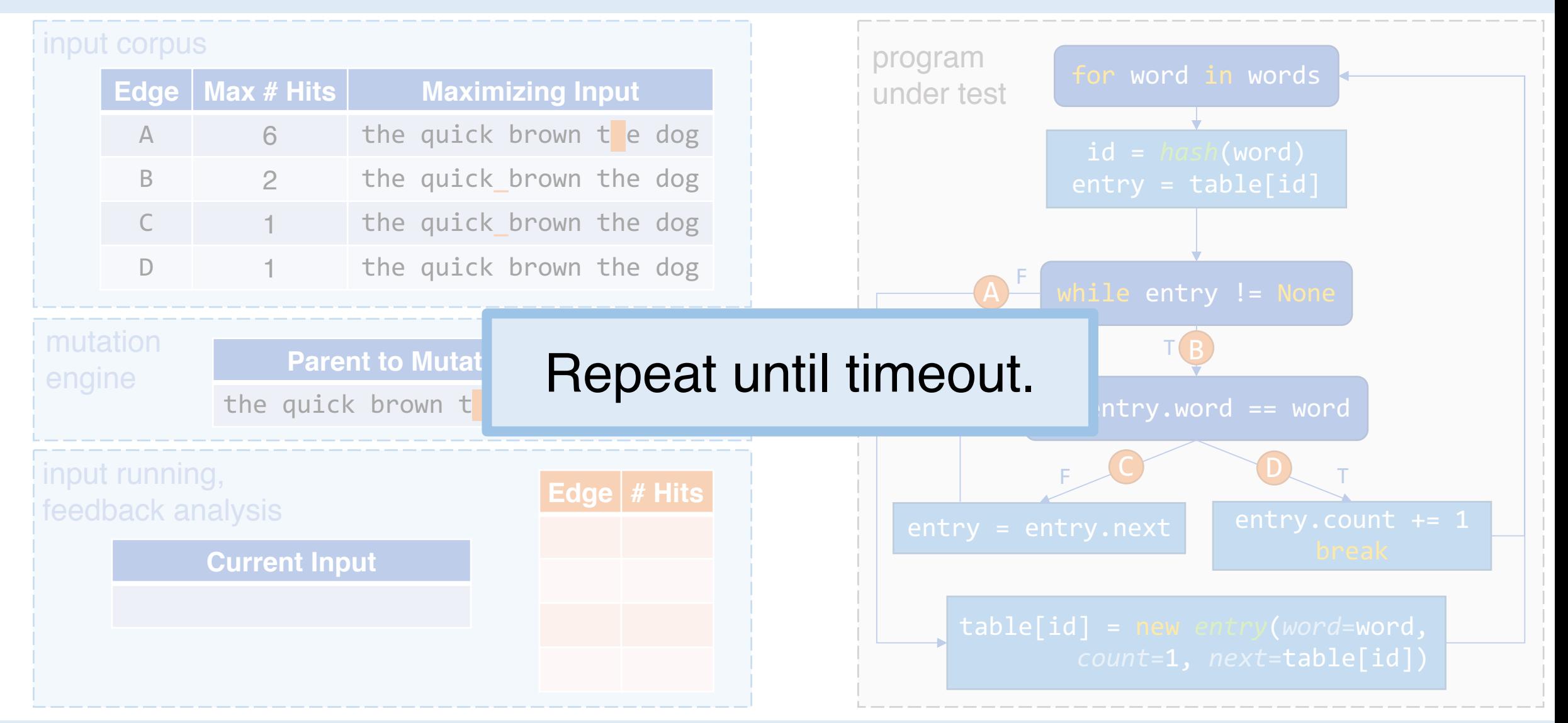

Intro Evaluation End

#### input corpus

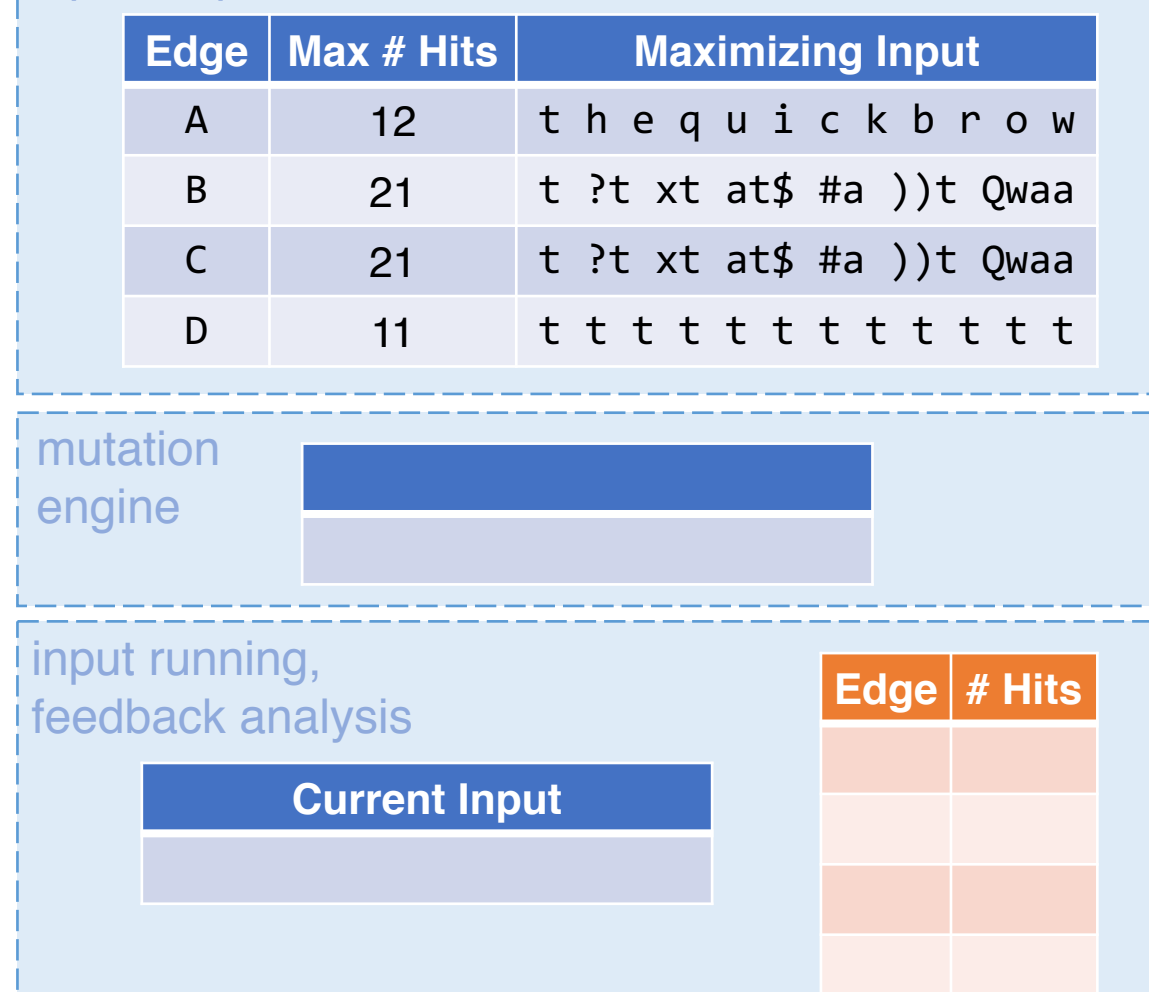

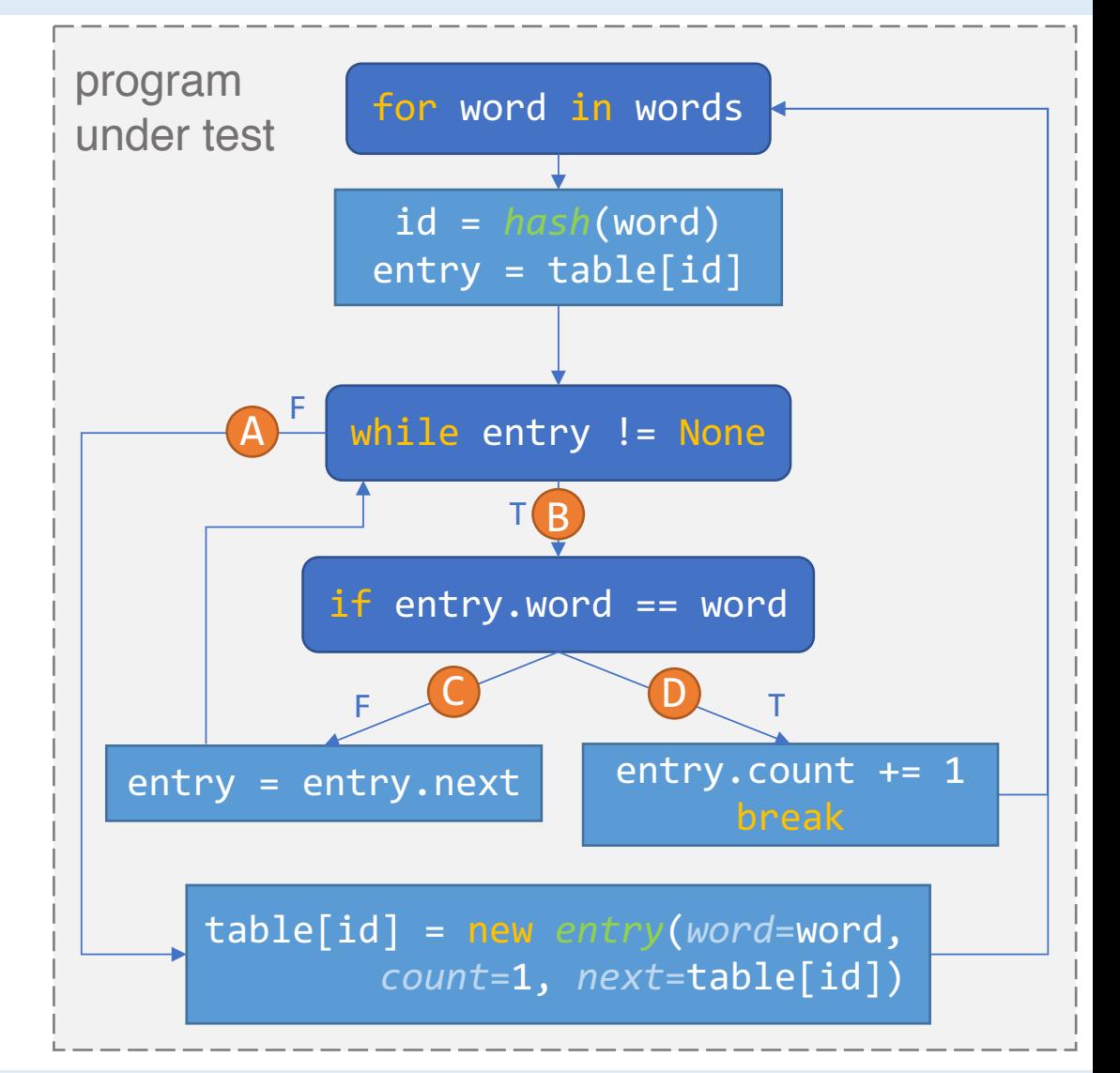

University of California, Berkeley **Dentistial Science of Caroline** PerfFuzz, presented by Caroline Lemieux 56

Intro Evaluation End

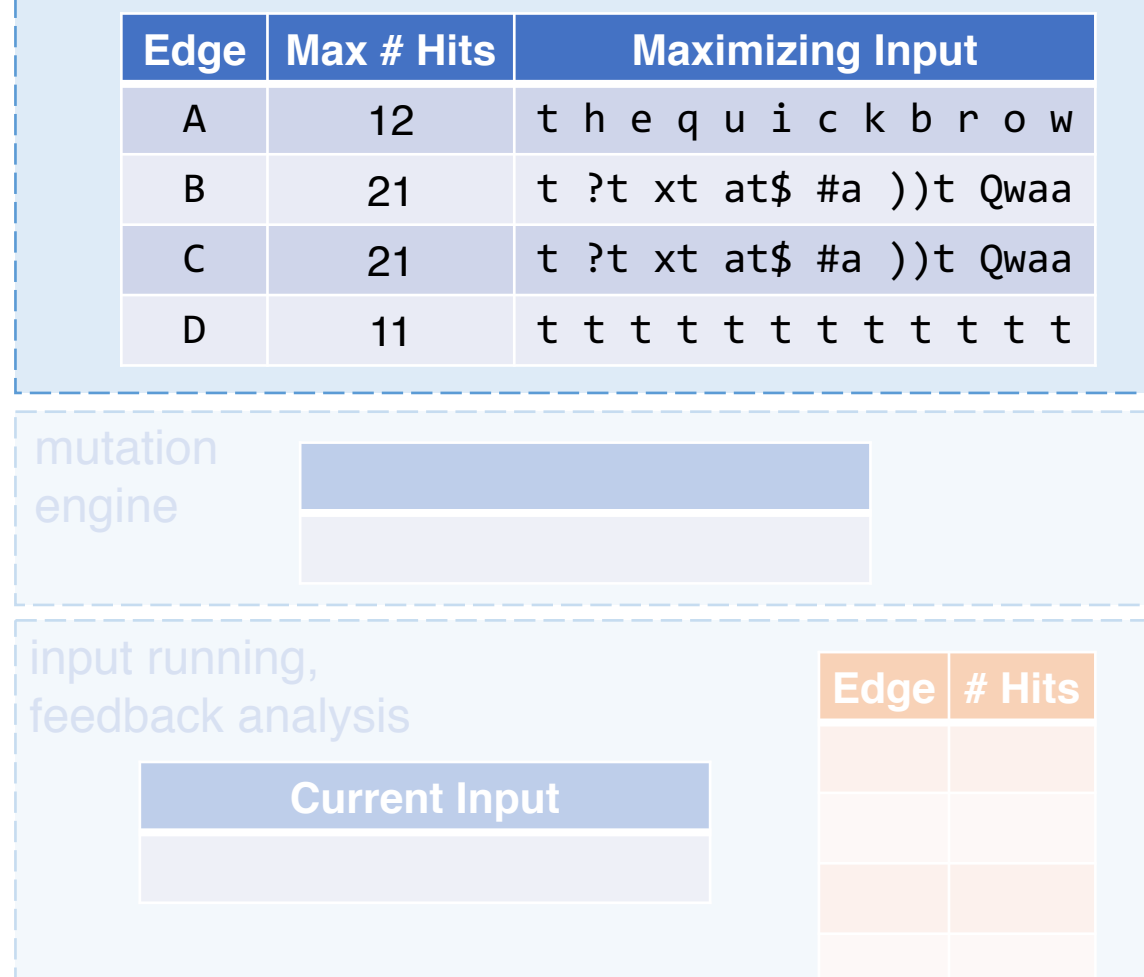

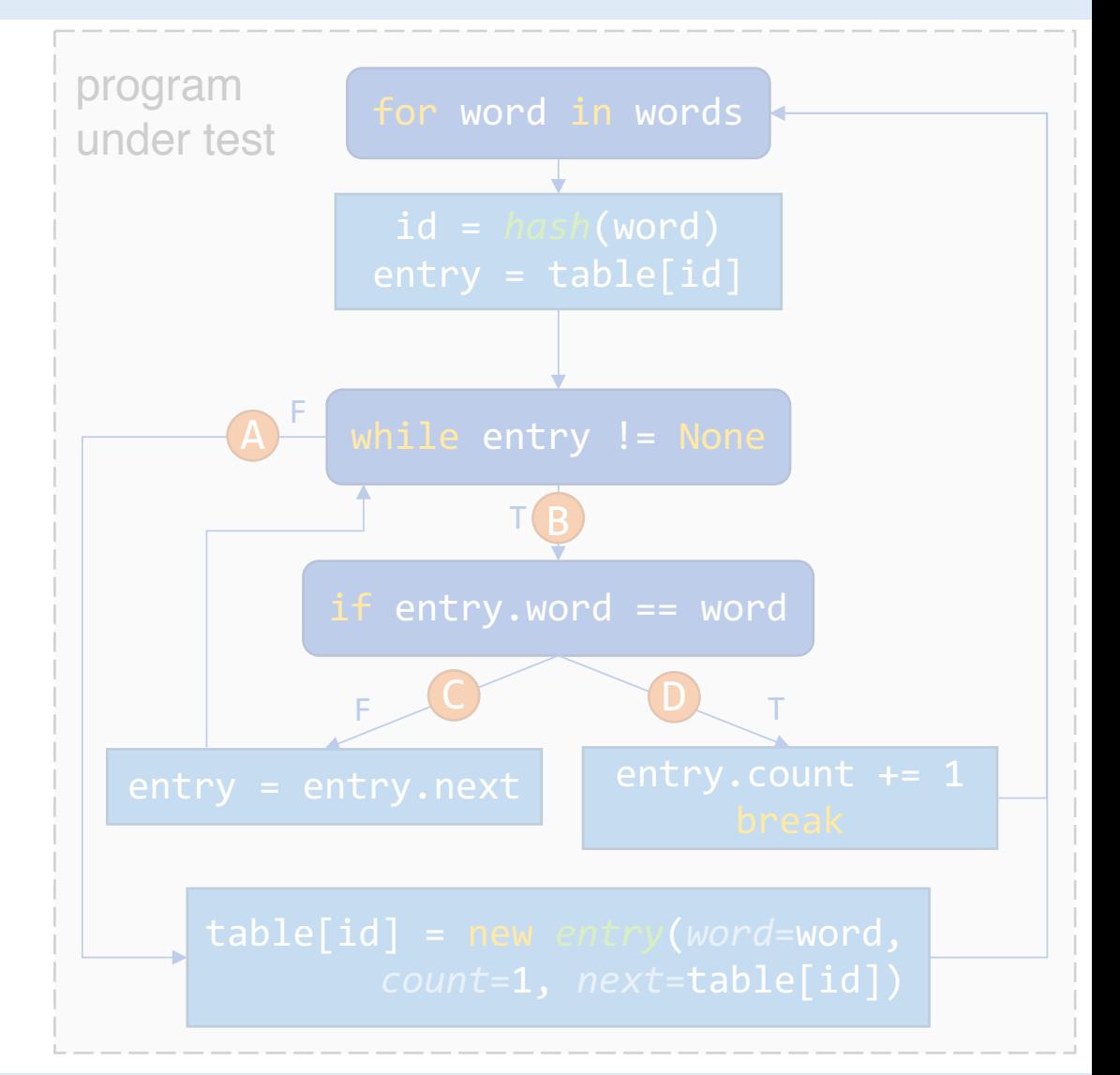

Intro Evaluation End

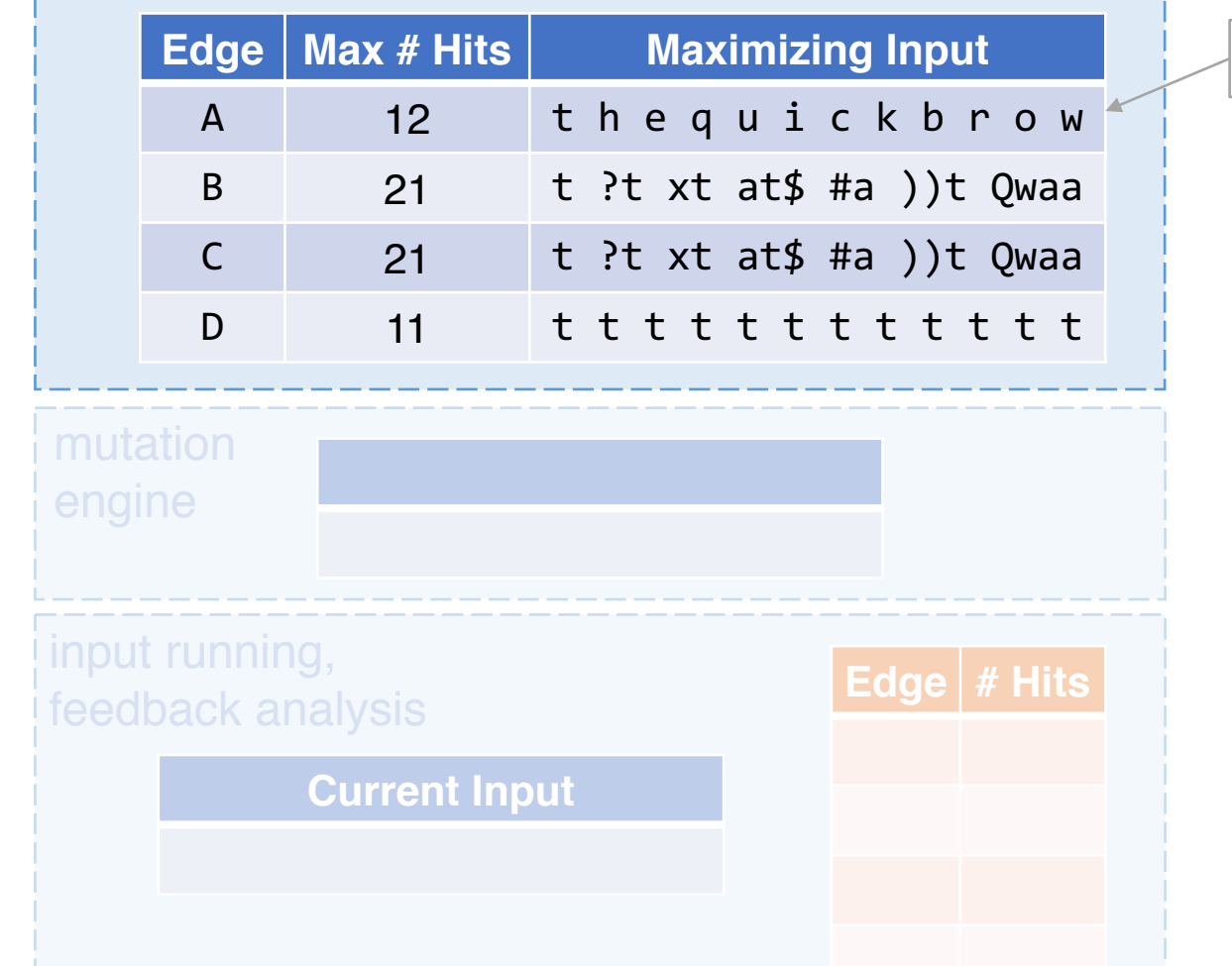

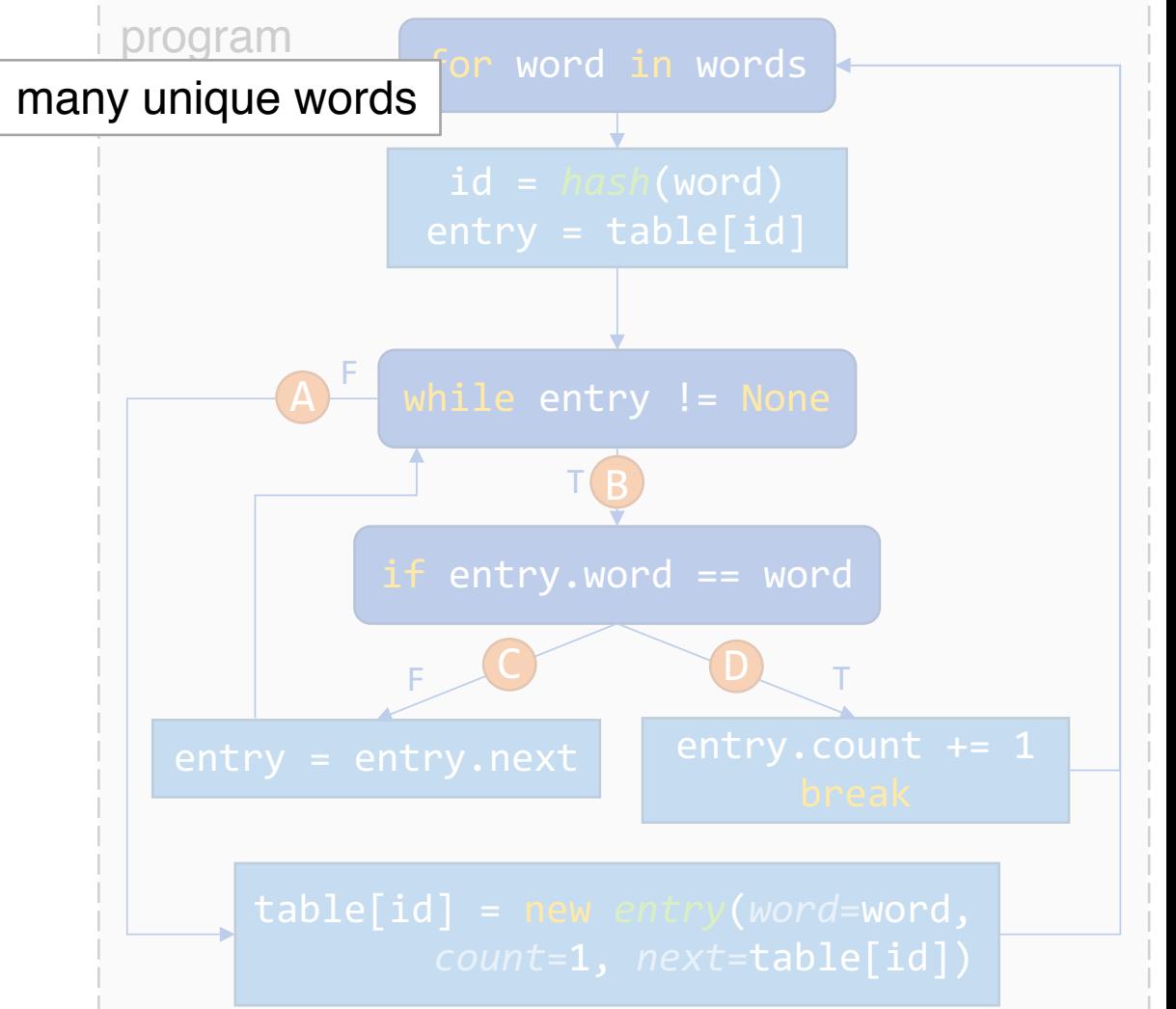

Intro Evaluation End

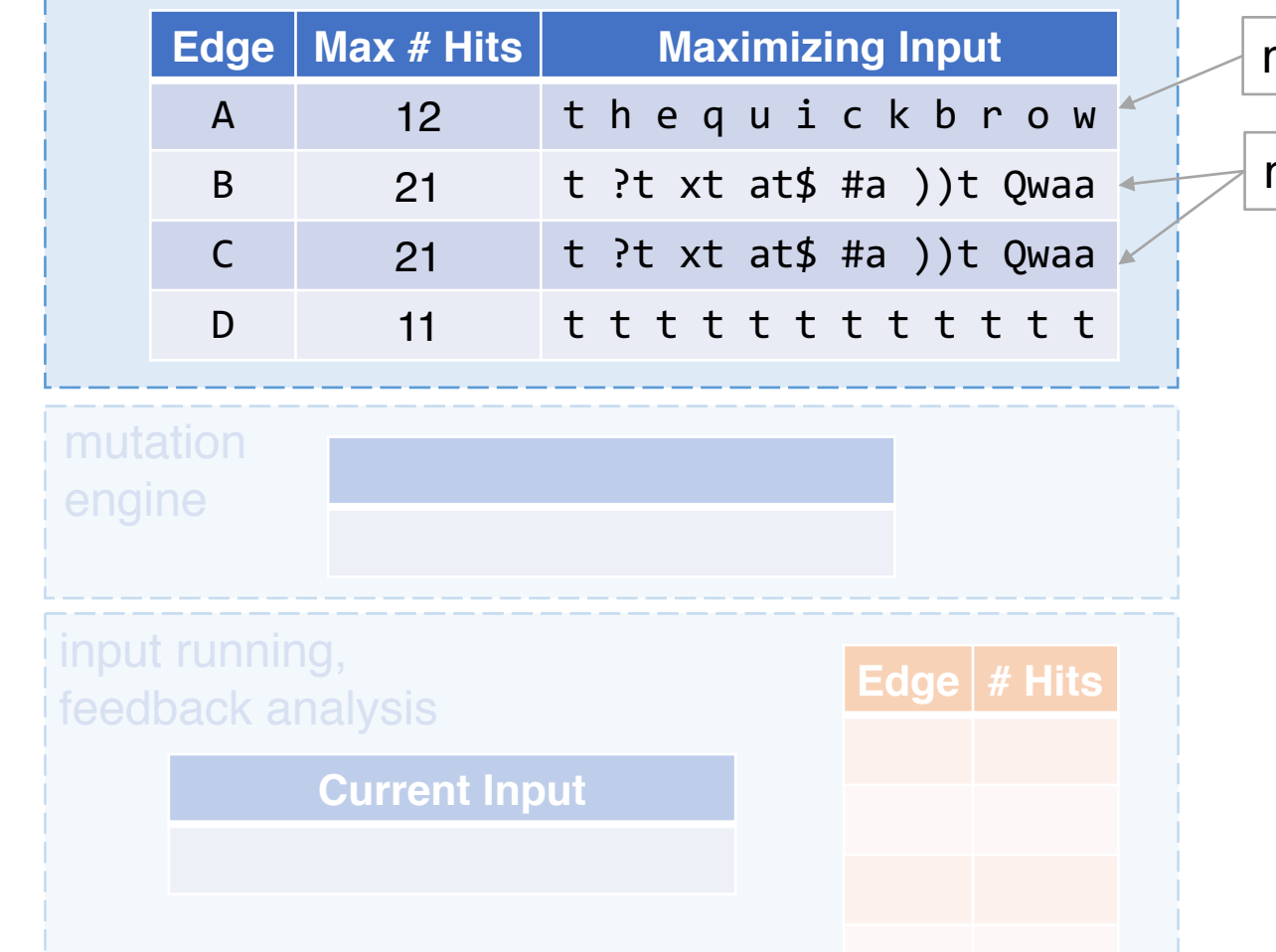

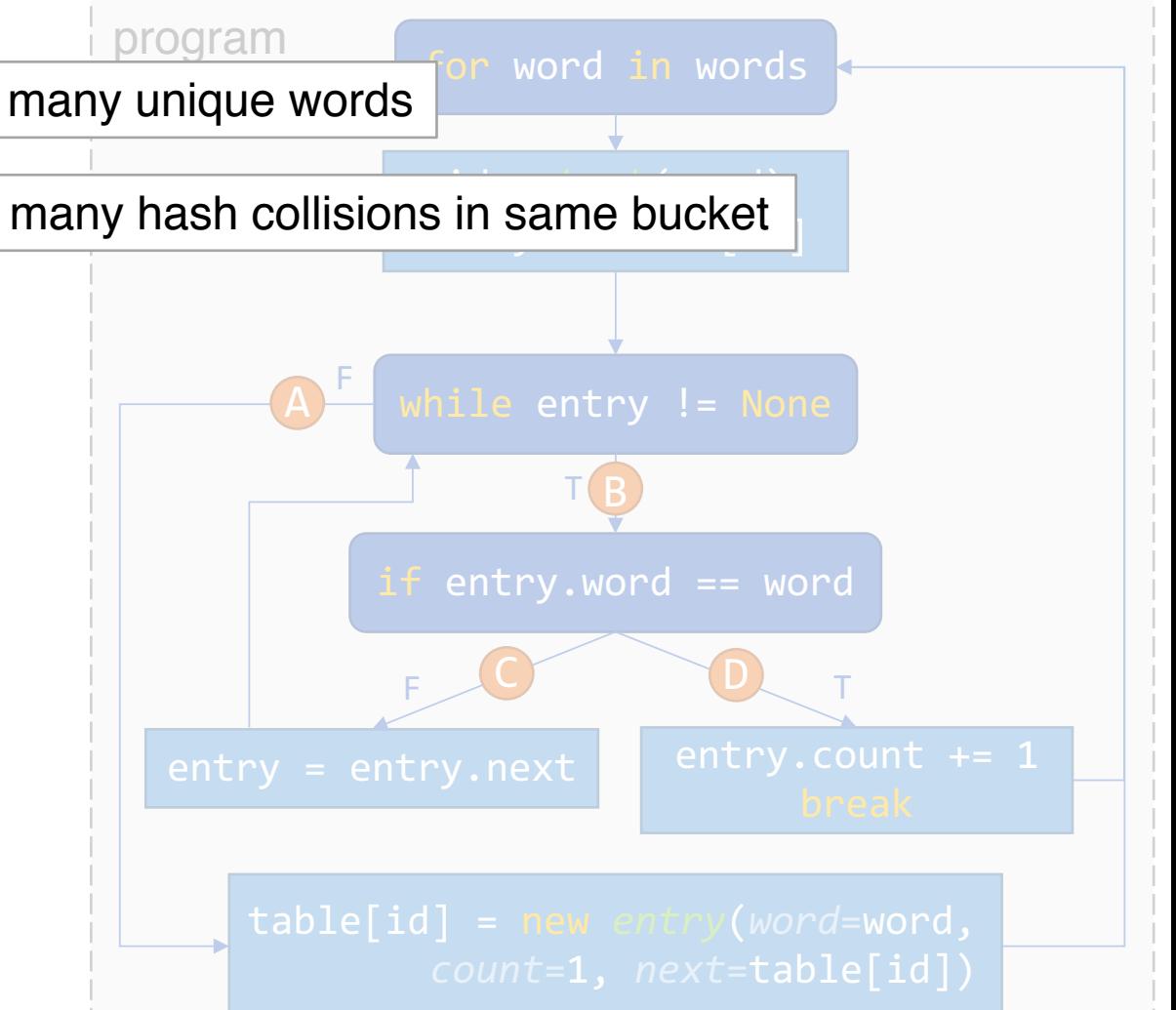

Intro Evaluation End

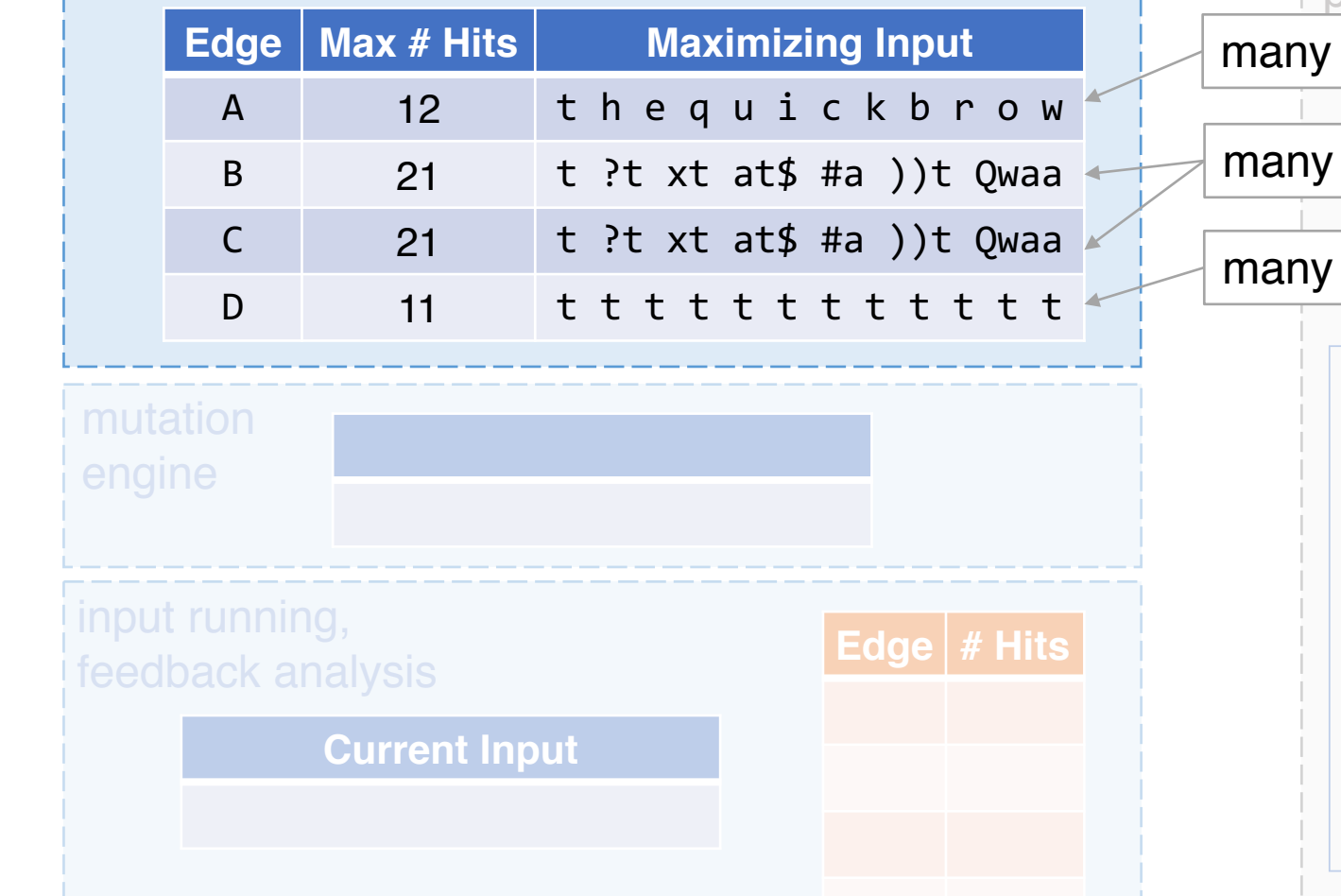

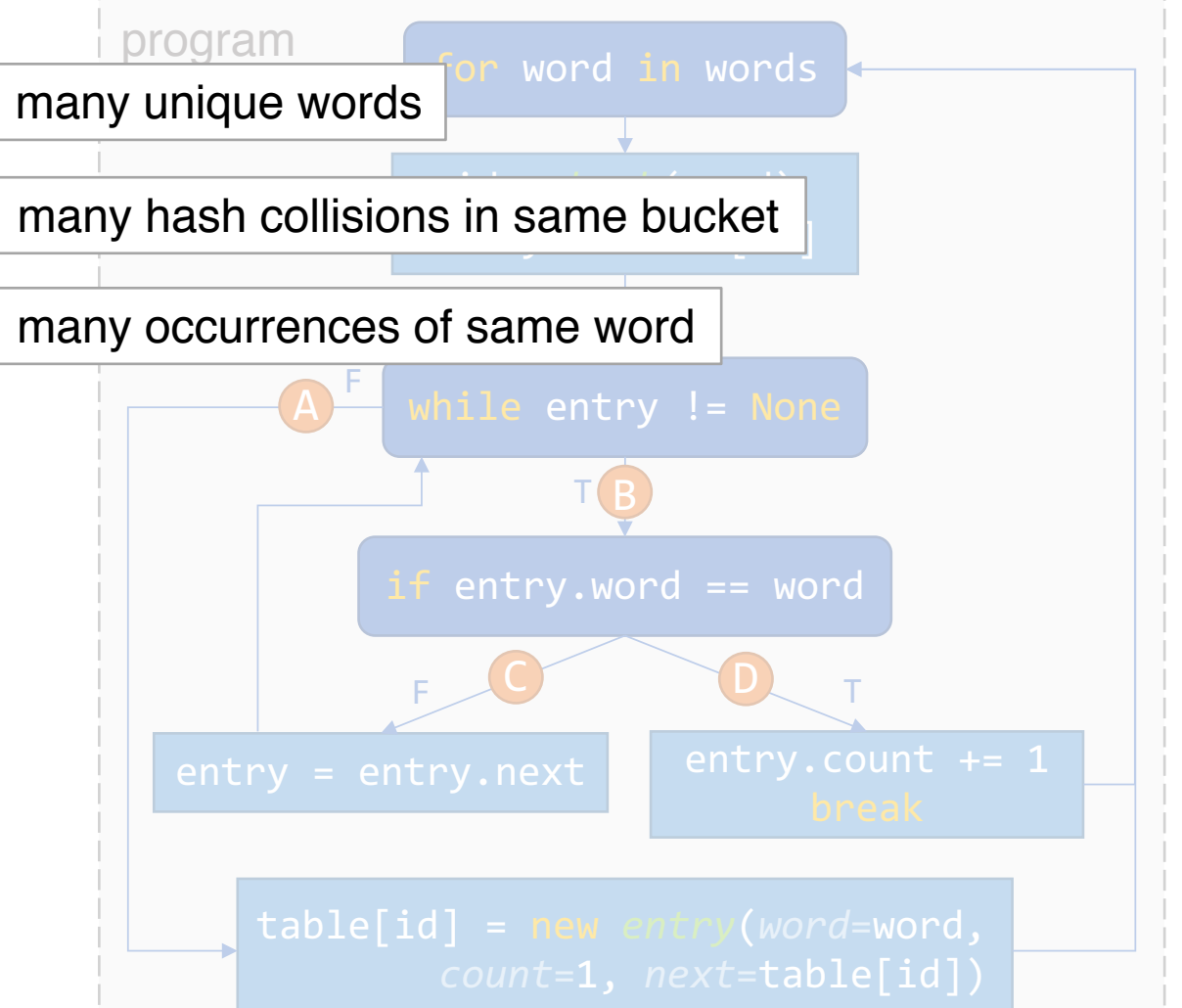

Intro Evaluation End

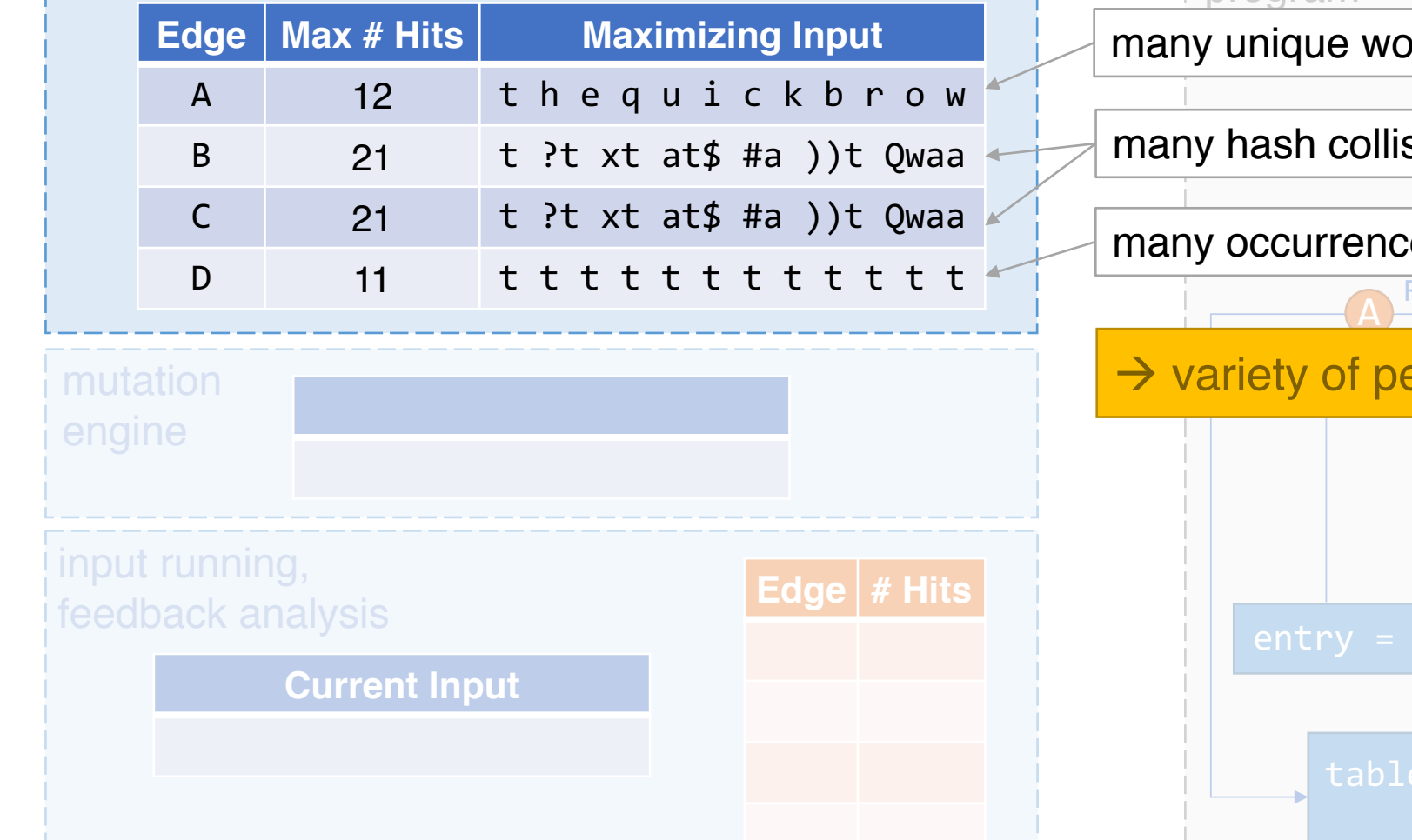

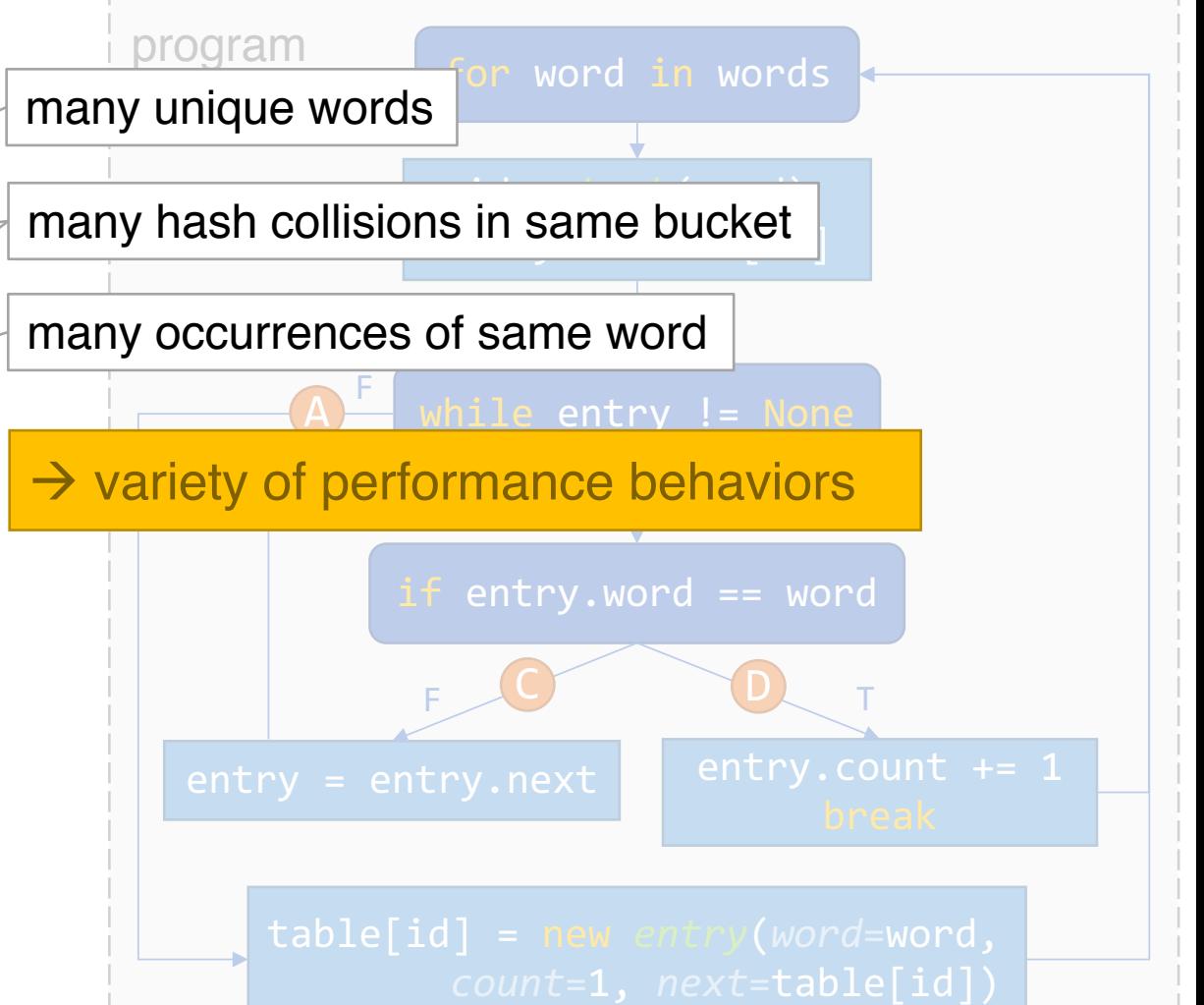

#### Evaluation Outline

- Compare to SlowFuzz
	- Macro-benchmarks
	- Micro-benchmarks
- Compare to AFL
- Case Studies

#### Evaluation Outline

- Compare to SlowFuzz
	- Macro-benchmarks
	- Micro-benchmarks
- Compare to AFL
- Case Studies (more in paper)

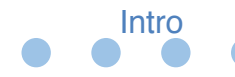

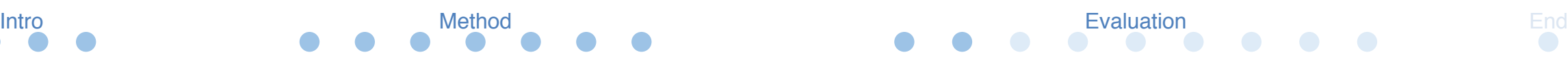

#### Prior Work

**SlowFuzz**  $\rightarrow$  Fuzzing to find algorithmic complexity vulnerabilities

- Saves inputs that increase *total* path length
- Randomly chooses parent
- Prioritizes mutations that increase path length
- Faster than PerfFuzz (based on LibFuzzer)

T. Petsios, J. Zhao, A. D. Keromytis, and S. Jana. 2017. SlowFuzz: Automated Domain-Independent Detection of Algorithmic Complexity Vulnerabilities. In Proceedings of CCS '17. DOI: https://doi.org/10.1145/3133956.3134073

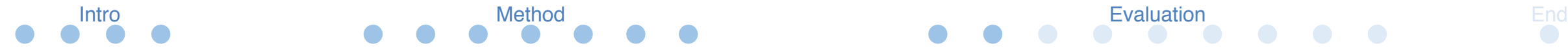

#### Prior Work

**SlowFuzz**  $\rightarrow$  Fuzzing to find algorithmic complexity vulnerabilities

- Saves inputs that increase *total* path length
- Randomly chooses parent
- Prioritizes mutations that increase path length
- Faster than PerfFuzz (based on LibFuzzer)

T. Petsios, J. Zhao, A. D. Keromytis, and S. Jana. 2017. SlowFuzz: Automated Domain-Independent Detection of Algorithmic Complexity Vulnerabilities. In Proceedings of CCS '17. DOI: https://doi.org/10.1145/3133956.3134073

## Experimental Setup: Macro-Benchmarks

- Max input size: 500 bytes
- Seeds: AFL default seed for each format
- Run each tool for 6 hours
- Repeat 6-hour runs 20 times

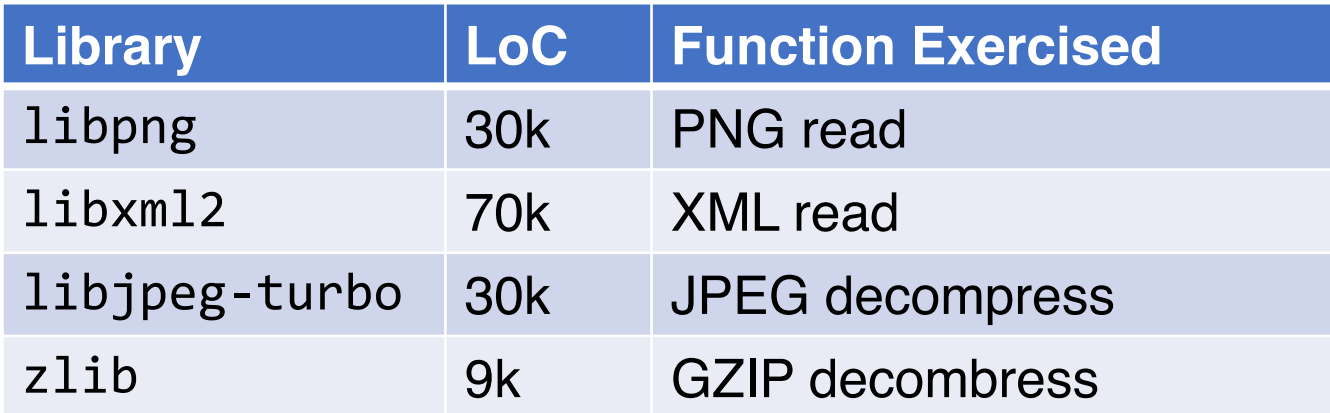

# Macro-Benchmarks: Maximum Path Length

Intro **Evaluation** End

• Path length: total number of hits of CFG edges by an input

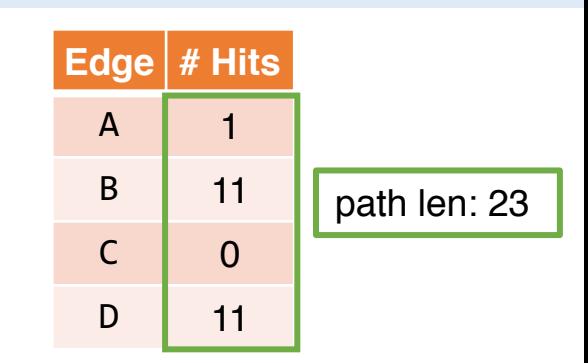

# Macro-Benchmarks: Maximum Path Length

Intro **Evaluation** End

• Path length: total number of hits of CFG edges by an input

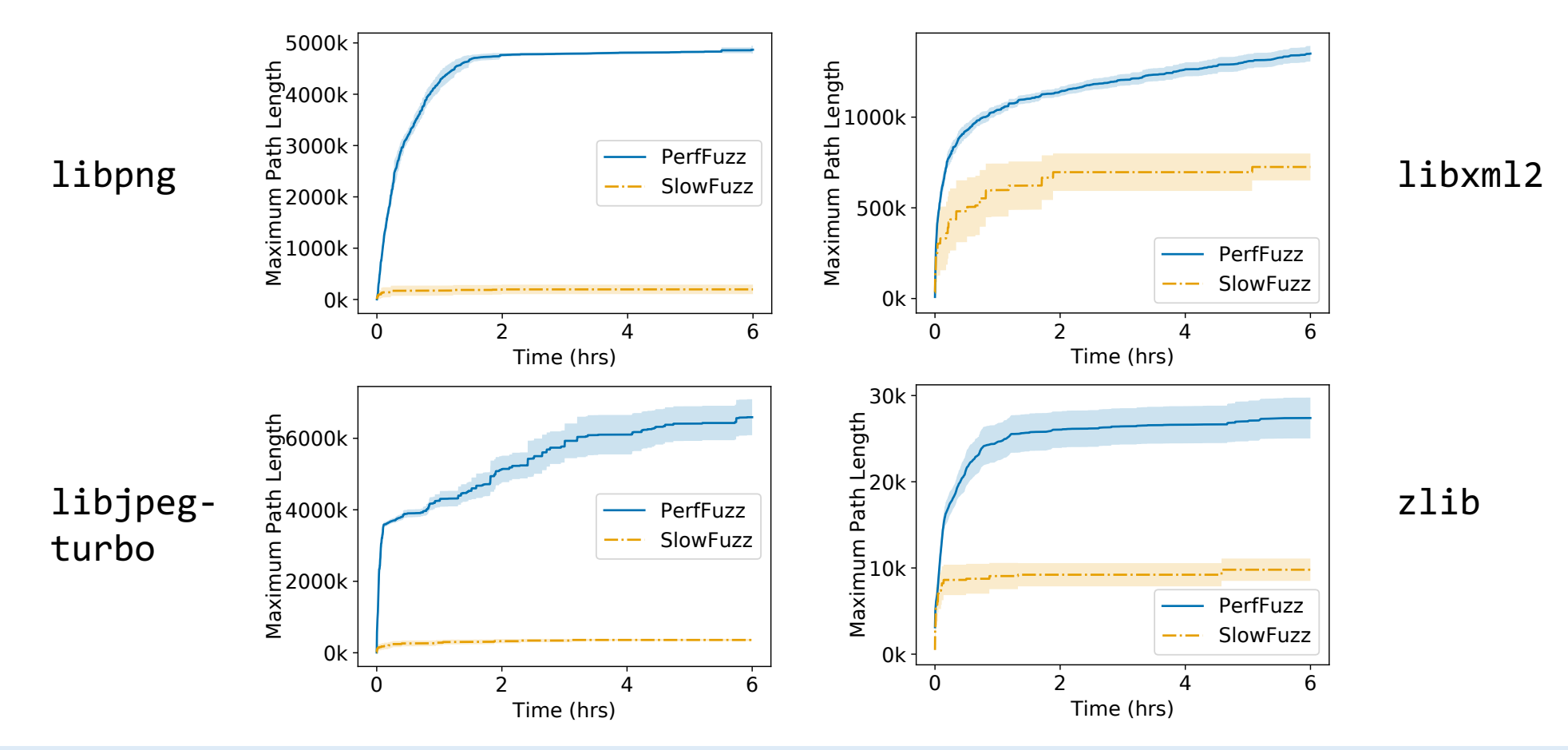

# Macro-Benchmarks: Maximum Path Length

Intro **Evaluation** End

• Path length: total number of hits of CFG edges by an input

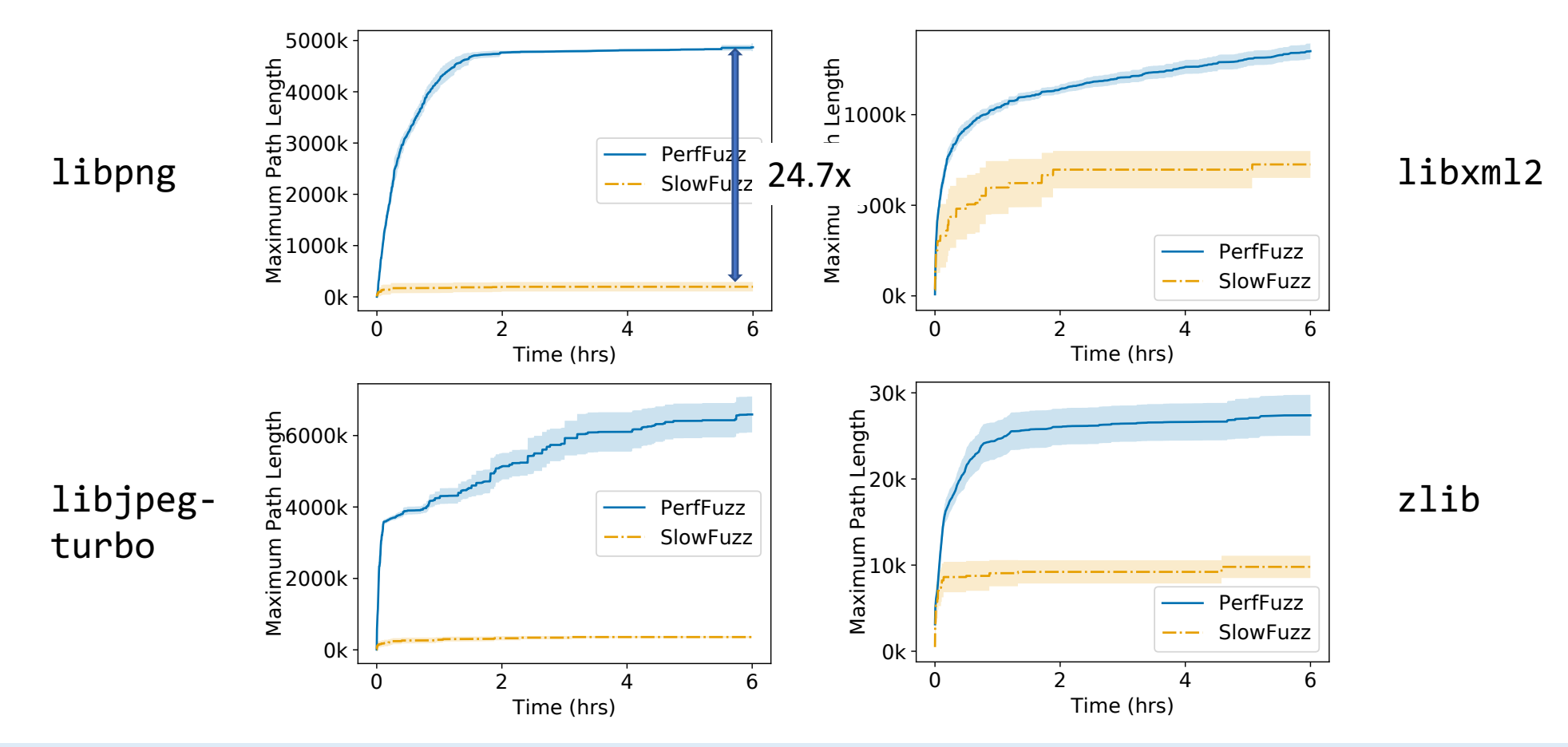

# Macro-Benchmarks: Maximum Hot Spot

Intro Evaluation Evaluation End example of the Method Evaluation End example of the Evaluation End example of the End example of the End example of the End example of the End example of the End example of the End example o

• Hot spot: maximum # hits of a CFG edge by an input

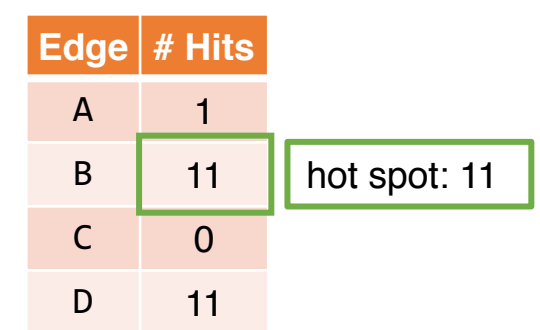

# Macro-Benchmarks: Maximum Hot Spot

Intro Evaluation End

• Hot spot: maximum # hits of a CFG edge by an input

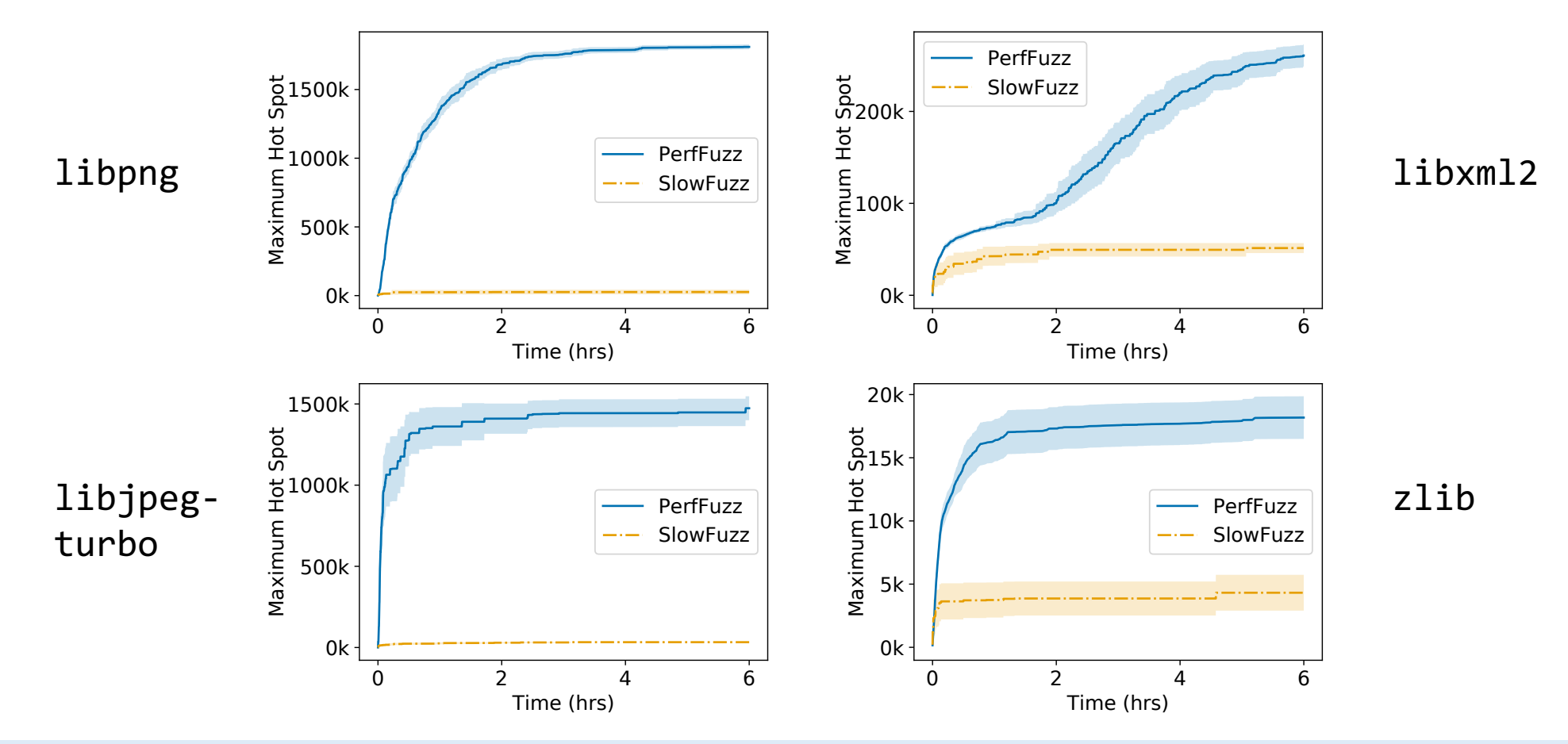
# Macro-Benchmarks: Maximum Hot Spot

Intro Evaluation End

• Hot spot: maximum # hits of a CFG edge by an input

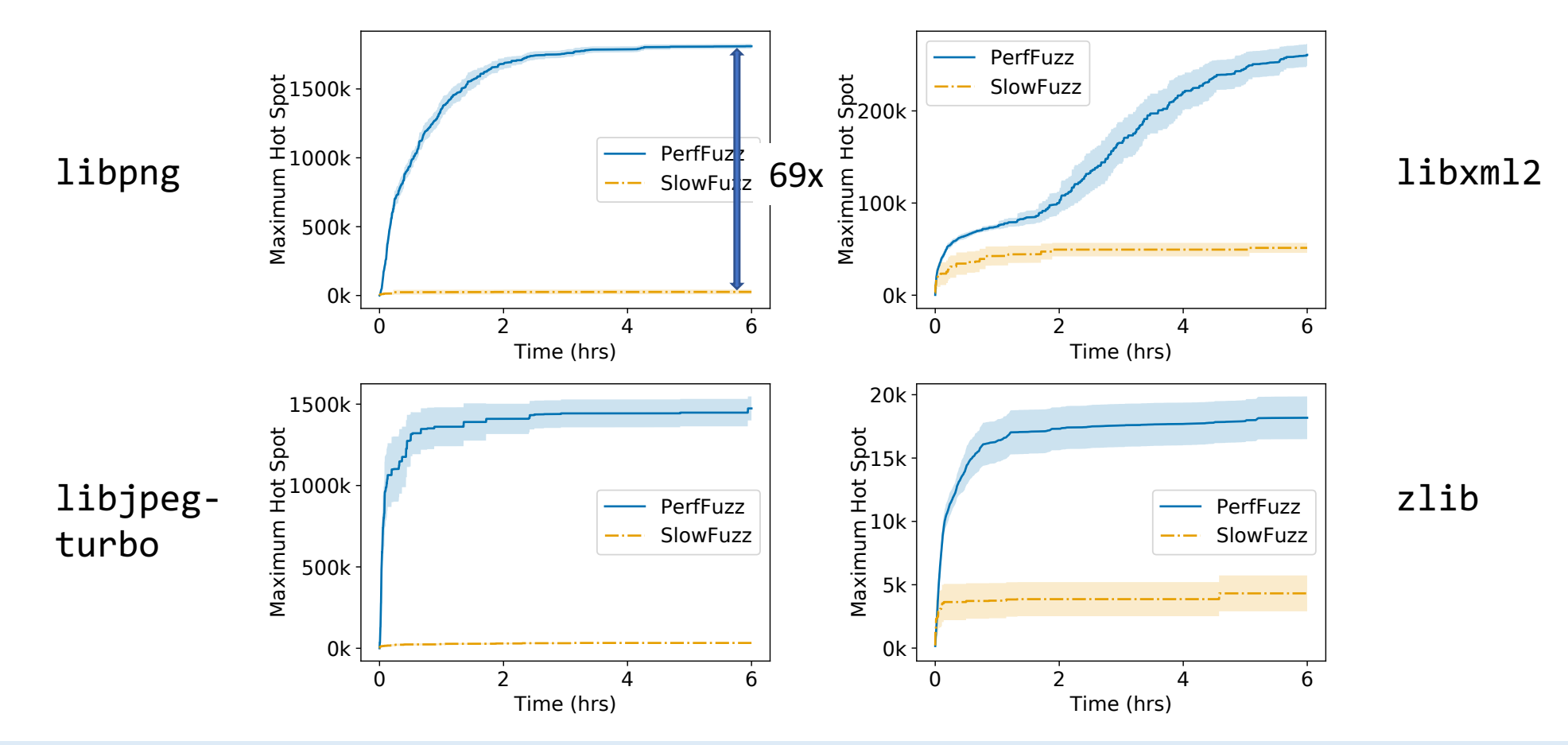

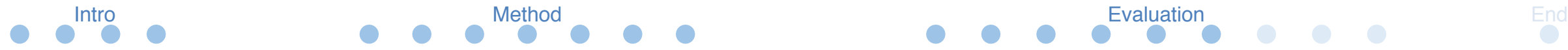

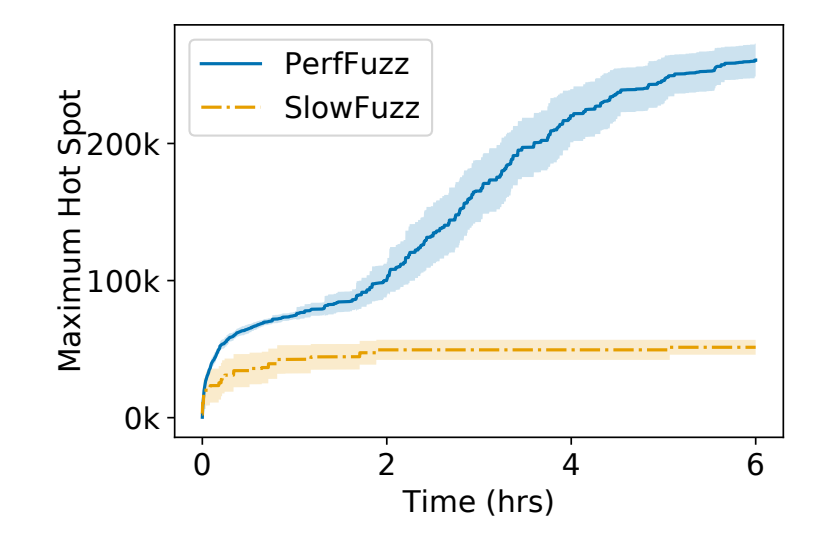

Intro Evaluation End

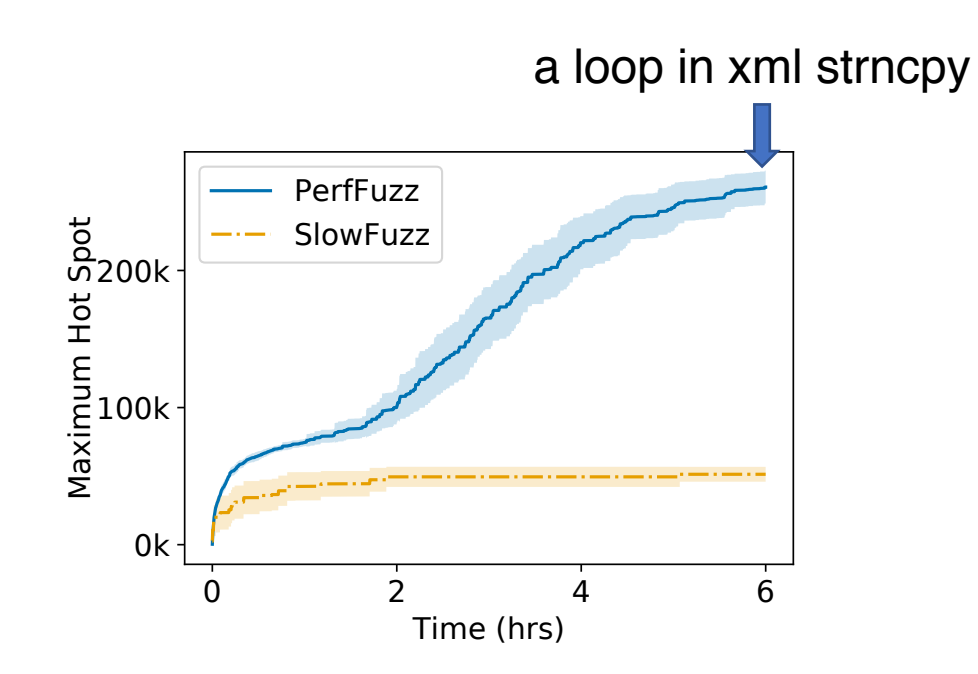

Intro Evaluation End

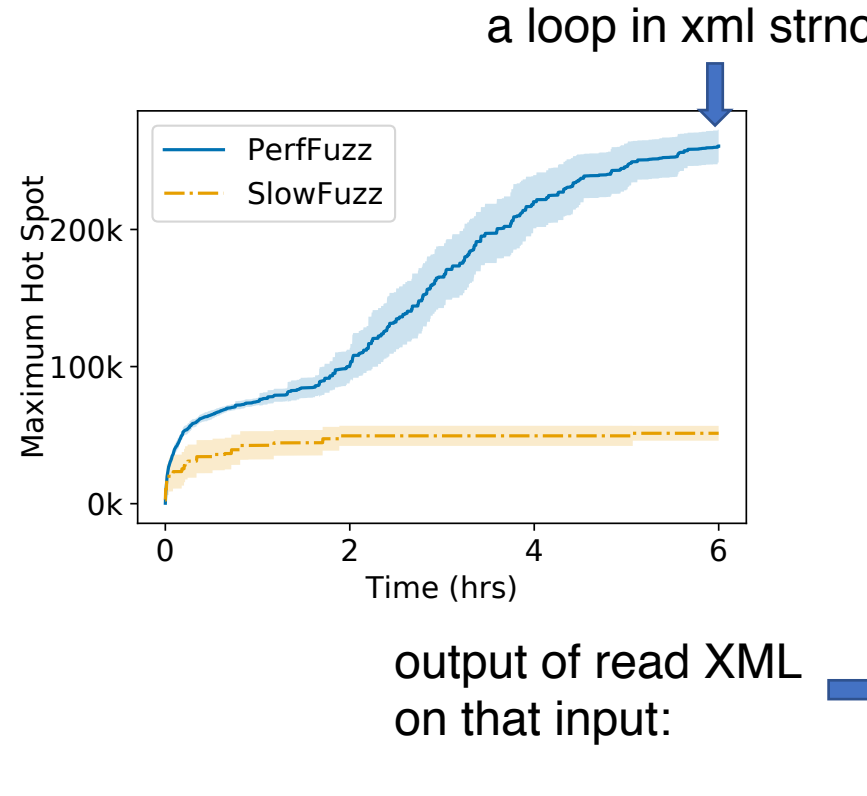

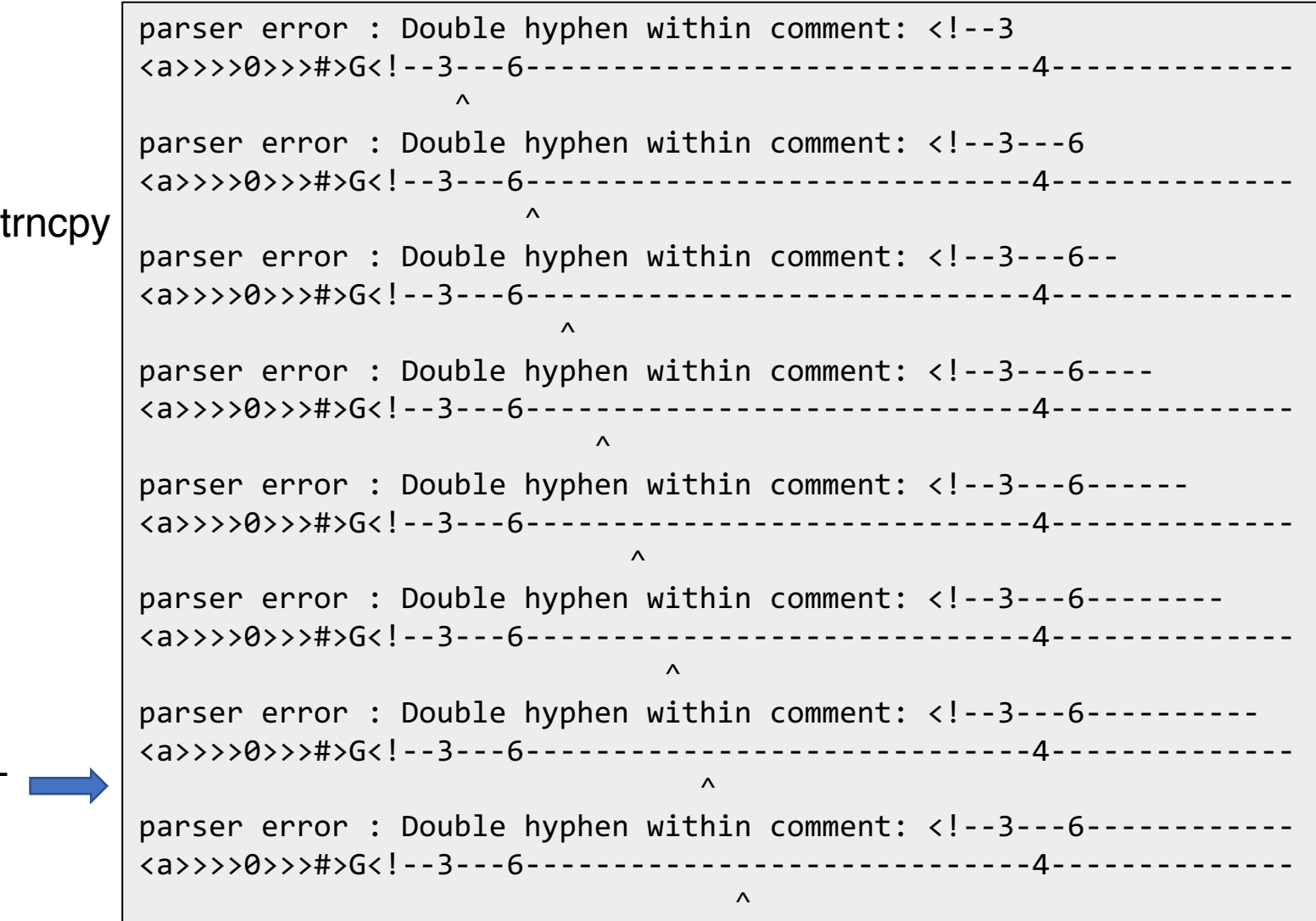

Intro Evaluation End

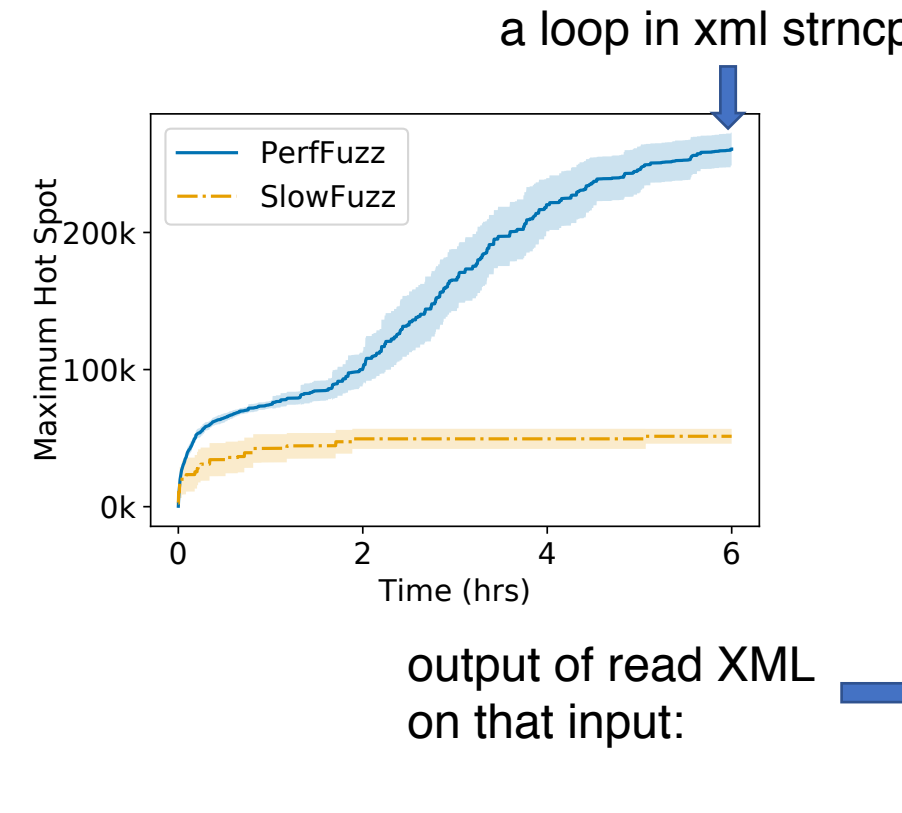

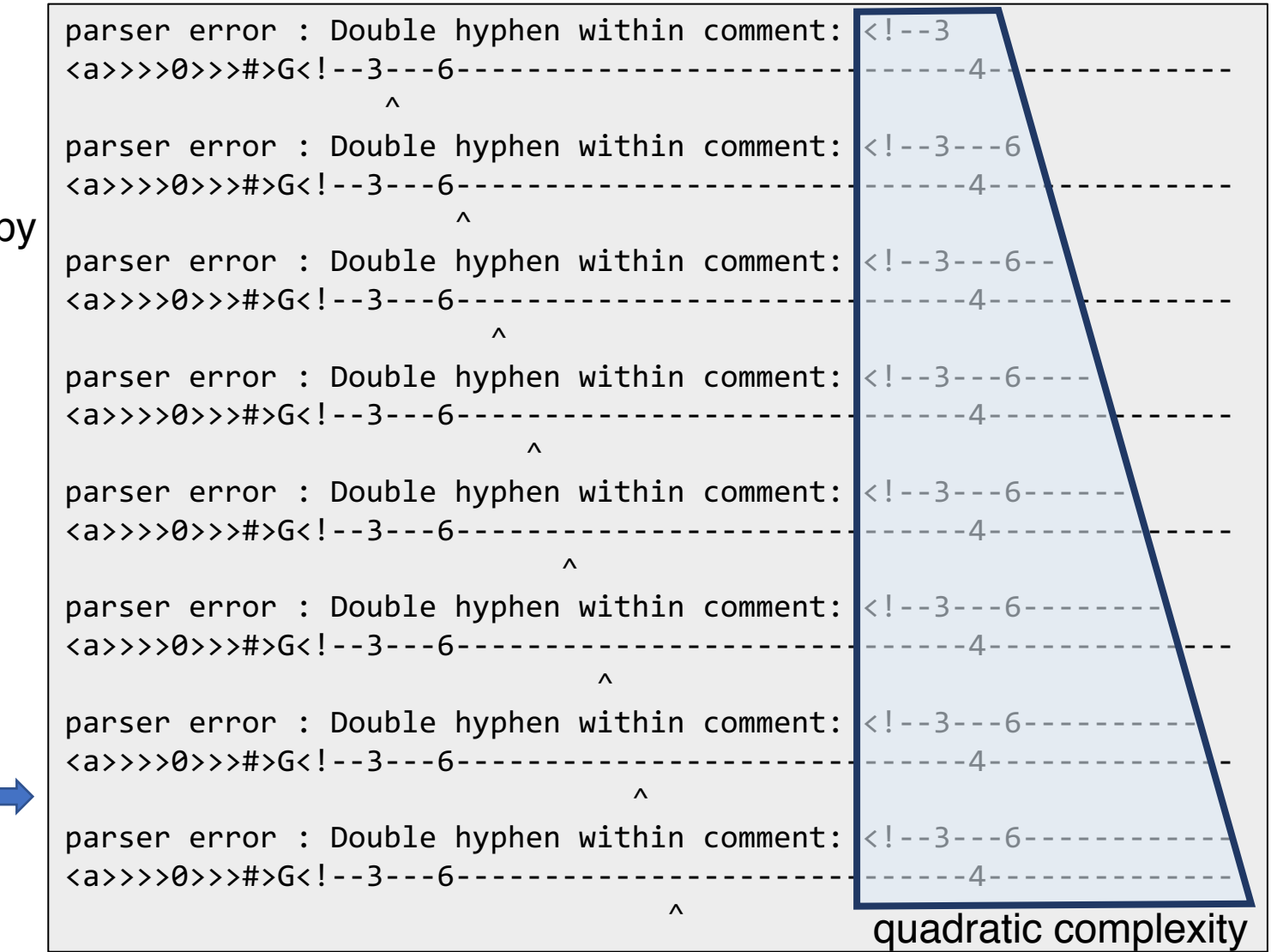

# Experimental Setup: Micro-Benchmarks

Intro Evaluation End

• Choose benchmarks with known worst-case complexity:

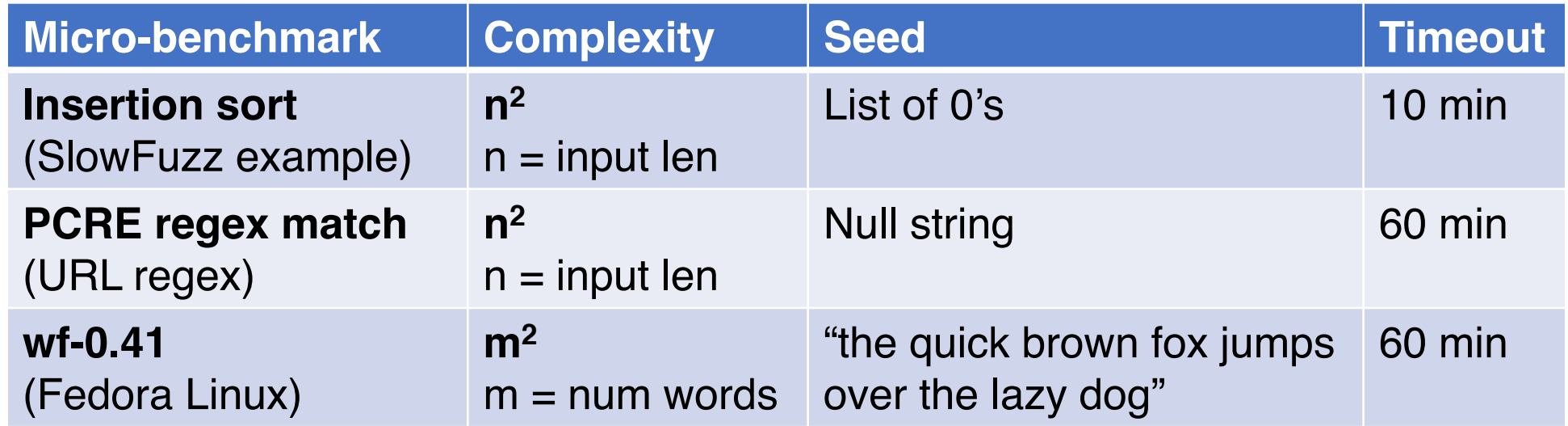

• Repeat 20 runs for each input length: 10, 20, ..., 60 bytes.

# Micro-Benchmarks: Algorithmic Complexity

Intro Evaluation End

• Maximum path length for varying input sizes

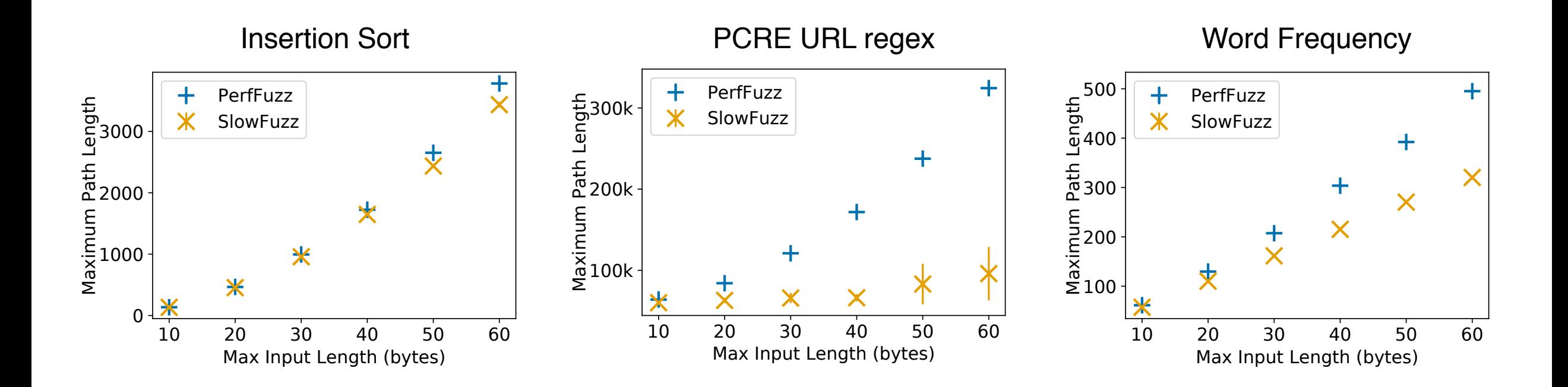

# Micro-Benchmarks: Algorithmic Complexity

Intro Evaluation End

• Maximum path length for varying input sizes

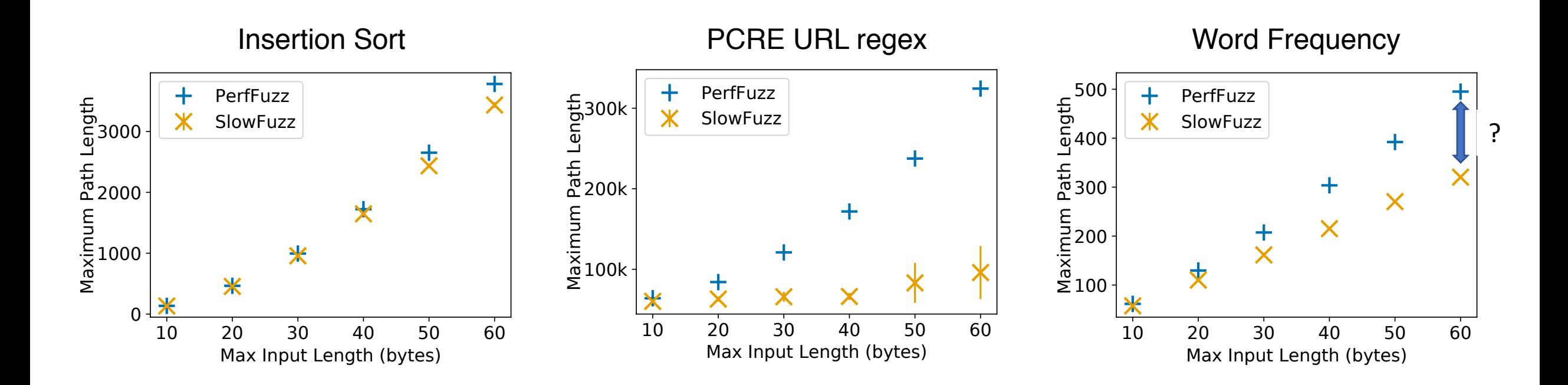

Intro Evaluation End

• SlowFuzz worst case:

t r t t s f o Öe r t s f o r t x x t s f o r t x x

• PerfFuzz worst case:

Intro Evaluation End

• SlowFuzz worst case:

t r t t s f o Öe r t s f o r t x x t s f o r t x x

• PerfFuzz worst case:

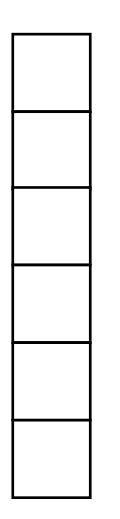

Intro Evaluation End

• SlowFuzz worst case:

t r t t s f o Öe r t s f o r t x x t s f o r t x x

• PerfFuzz worst case:

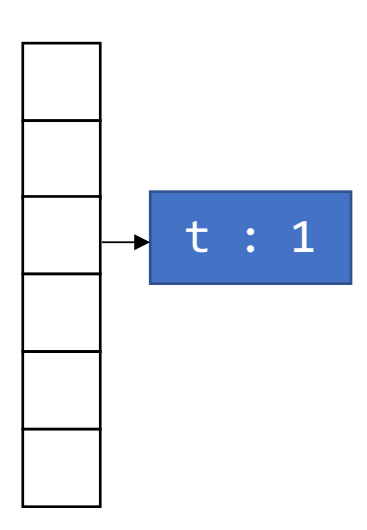

Intro Evaluation End

• SlowFuzz worst case:

t r t t s f o Öe r t s f o r t x x t s f o r t x x

• PerfFuzz worst case:

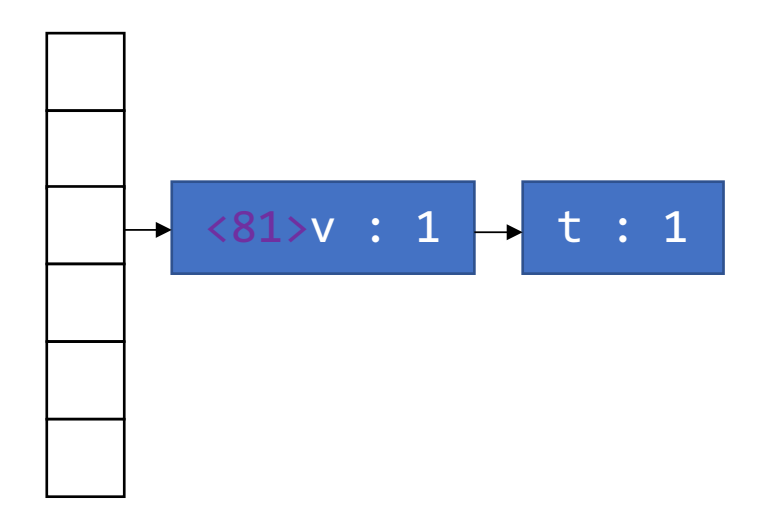

Intro Evaluation End

• SlowFuzz worst case:

t r t t s f o Öe r t s f o r t x x t s f o r t x x

• PerfFuzz worst case:

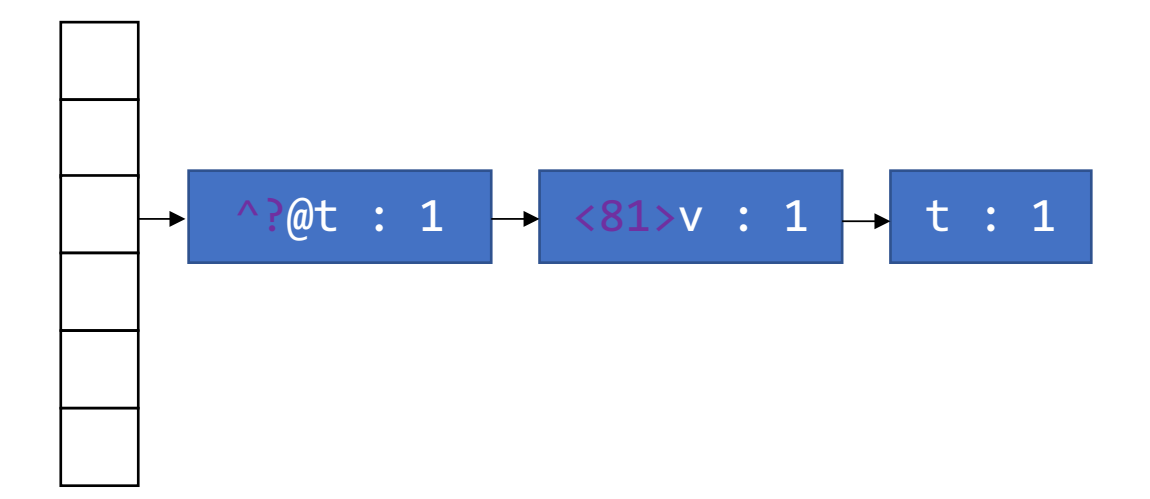

Intro Evaluation End

• SlowFuzz worst case:

t r t t s f o Öe r t s f o r t x x t s f o r t x x

• PerfFuzz worst case:

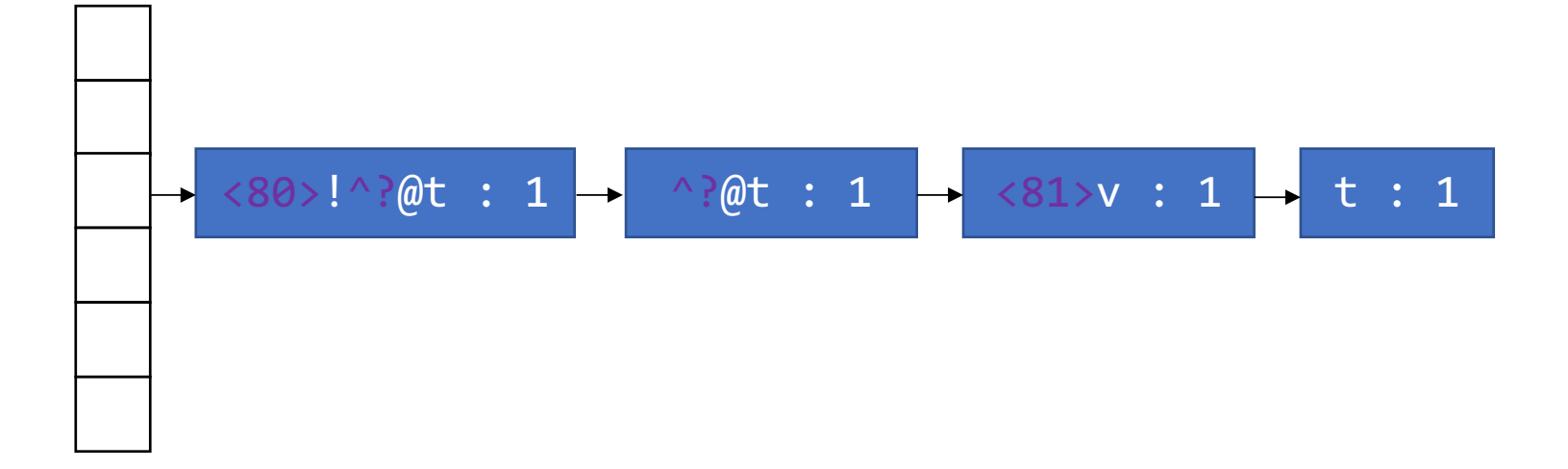

Intro Evaluation End

• SlowFuzz worst case:

t r t t s f o Öe r t s f o r t x x t s f o r t x x

• PerfFuzz worst case:

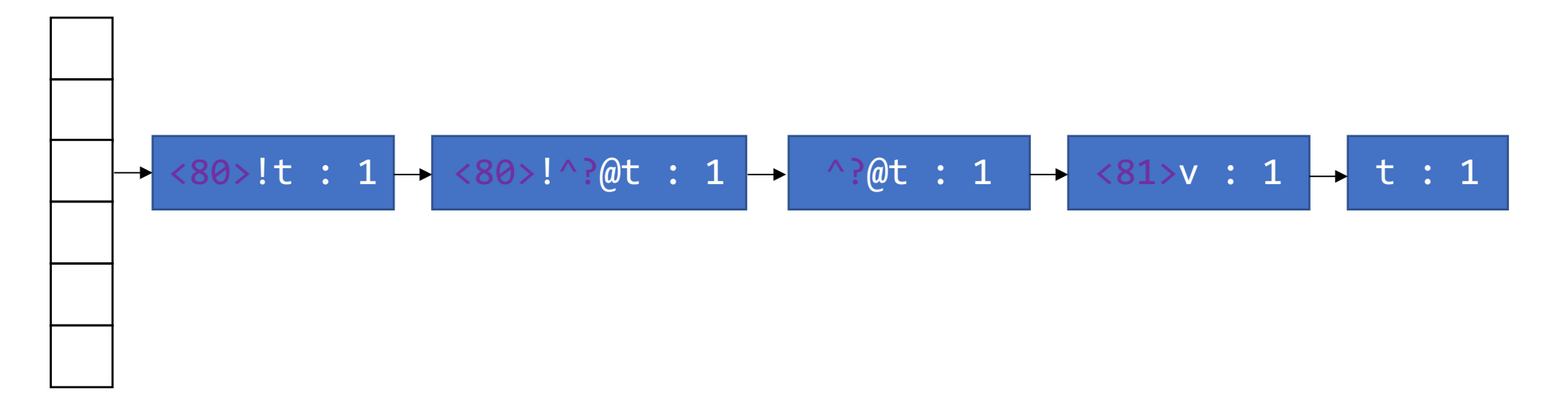

Intro Evaluation End

• SlowFuzz worst case:

t r t t s f o Öe r t s f o r t x x t s f o r t x x

• PerfFuzz worst case:

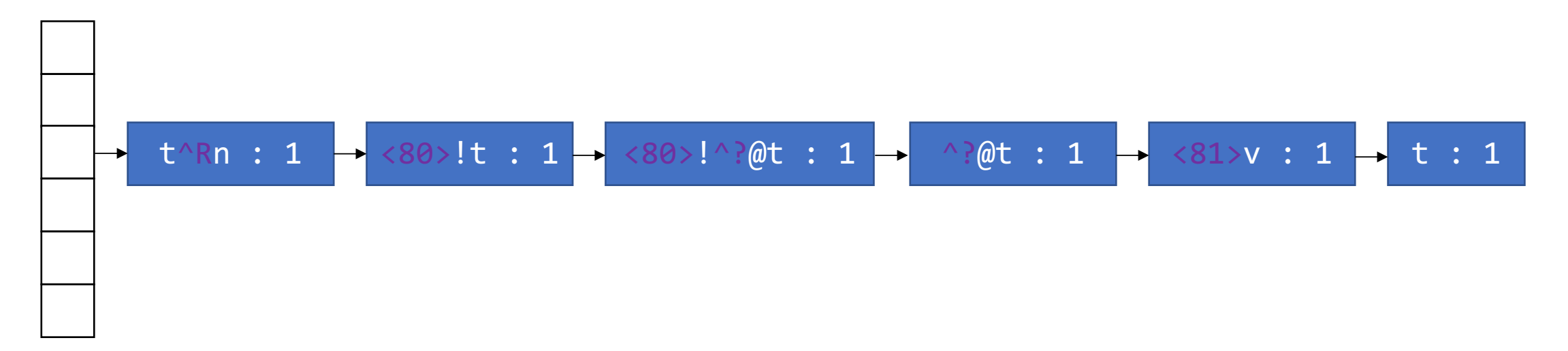

Intro Evaluation End

• SlowFuzz worst case:

t r t t s f o Öe r t s f o r t x x t s f o r t x x

• PerfFuzz worst case:

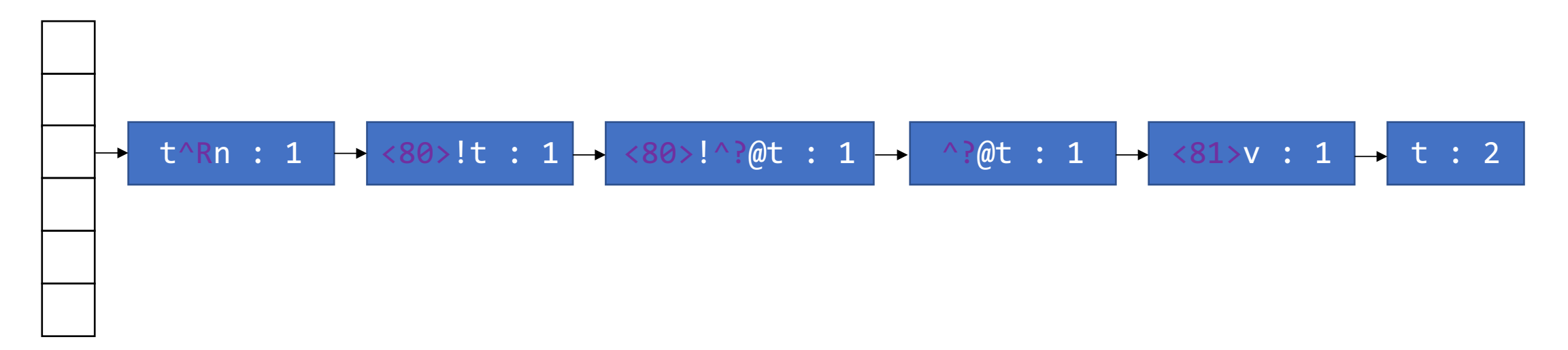

Intro Evaluation End

• SlowFuzz worst case:

t r t t s f o Öe r t s f o r t x x t s f o r t x x

• PerfFuzz worst case:

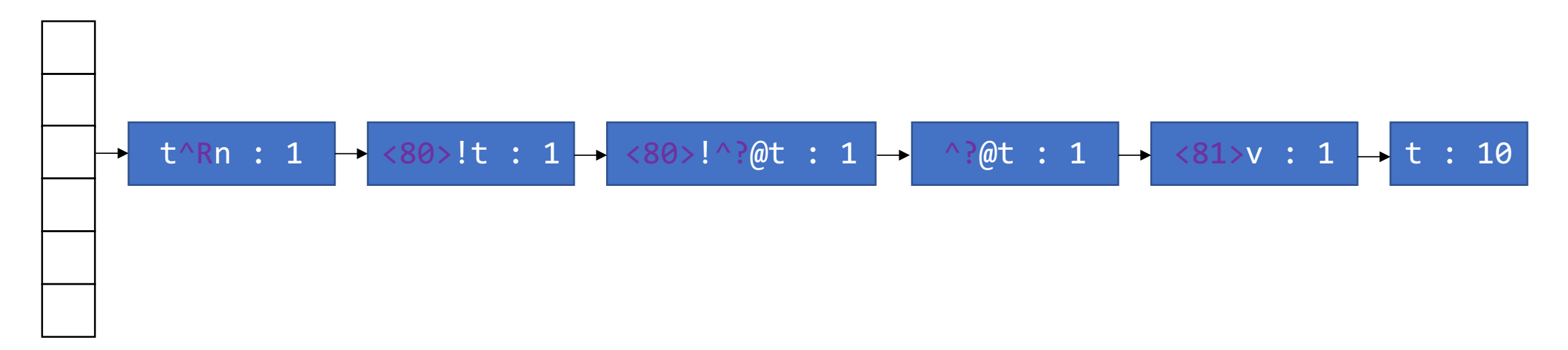

#### **Conclusion**

Intro Method Evaluation End

How to find **pathological inputs**?

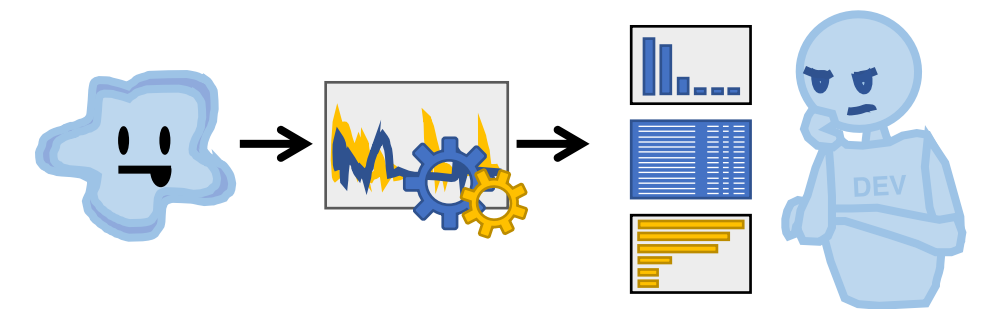

#### Use **feedback-directed mutational fuzzing!**

 $\bigcirc$ seed input(s) **PerfFuzz** / pathological inputs Program

#### **Multi-dimensional feedback** more effective.

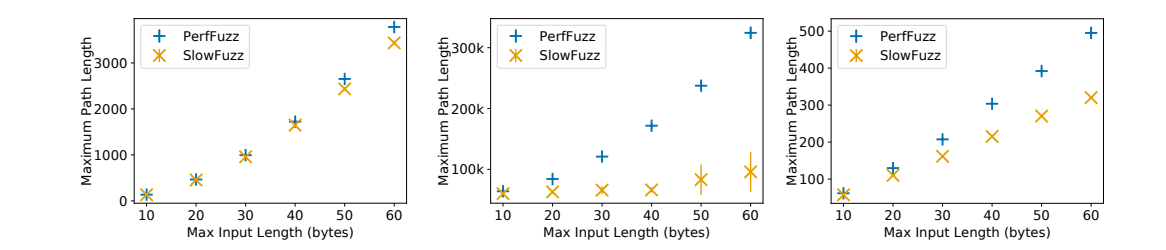

#### Where's the code?

https://github.com/carolemieux/perffuzz